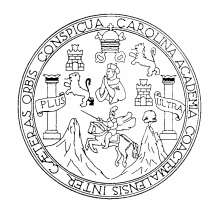

**Universidad de San Carlos de Guatemala Facultad de Ingeniería Escuela de Ingeniería Civil** 

# **ESTUDIO PARAMÉTRICO PARA LA COMPARACIÓN DE DISEÑO DE LOSAS POR EL MÉTODO 3 Y POR EL MÉTODO DEL MARCO EQUIVALENTE**

**Guillermo Arturo Ramírez Hunter** 

**Asesorado por el Ingeniero Civil Jorge Mario Vettorazzi Gándara** 

**Guatemala, octubre de 2007** 

### UNIVERSIDAD DE SAN CARLOS DE GUATEMALA

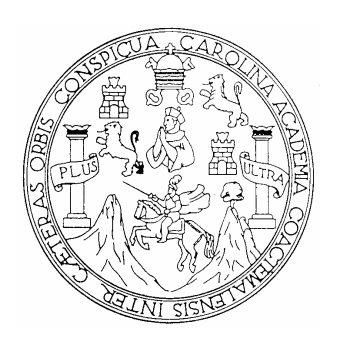

FACULTAD DE INGENIERÍA

# **ESTUDIO PARAMÉTRICO PARA LA COMPARACIÓN DE DISEÑO DE LOSAS POR EL MÉTODO 3 Y POR EL MÉTODO DEL MARCO EQUIVALENTE**

TRABAJO DE GRADUACIÓN

PRESENTADO A JUNTA DIRECTIVA DE LA FACULTAD DE INGENIERÍA POR:

### **GUILLERMO ARTURO RAMIREZ HUNTER**

ASESORADO POR EL INGENIERO CIVIL JORGE MARIO VETTORAZZI GÁNDARA

> AL CONFERÍRSELE EL TÍTULO DE **INGENIERO CIVIL**

GUATEMALA, OCTUBRE DE 2007

## UNIVERSIDAD DE SAN CARLOS DE GUATEMALA FACULTAD DE INGENIERÍA

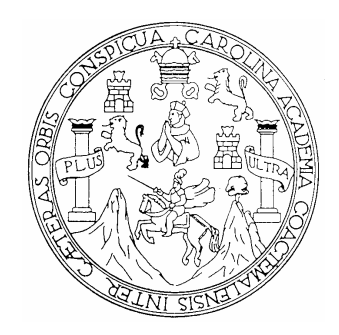

**NÓMINA DE LA JUNTA DIRECTIVA** 

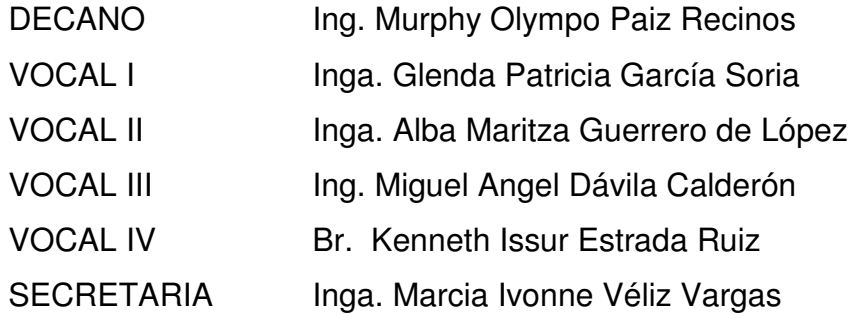

### **TRIBUNAL QUE PRACTICÓ EL EXAMEN GENERAL PRIVADO**

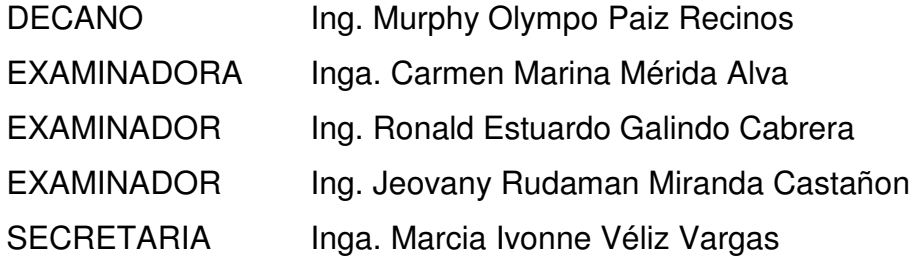

#### HONORABLE TRIBUNAL EXAMINADOR

Cumpliendo con los preceptos que establece la ley de la Universidad de San Carlos de Guatemala, presento a su consideración mi trabajo de graduación titulado:

### ESTUDIO PARAMÉTRICO PARA LA COMPARACIÓN DE DISEÑO DE LOSAS POR EL MÉTODO 3 Y POR EL MÉTODO DEL MARCO **EQUIVALENTE,**

tema que me fuera asignado por la Dirección de Escuela de Ingeniería Civil, con fecha de octubre de 2005.

Guillermo Arturo Ramírez Hunter

UNIVERSIDAD DE SAN CARLOS DE GUATEMALA

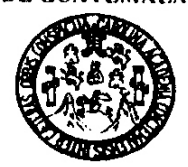

**FACULTAD DE INGENIERÍA** 

Guatemala, 08 de octubre de 2007

Ingeniero Ronald Estuardo Galindo Cabrera Jefe del Departamento de Estructuras Escuela de Ingeniería Civil Facultad de Ingeniería Universidad de San Carlos de Guatemala

Respetable Ingeniero Galindo.

Por medio de la presente, envío a usted el informe final, correspondiente al Trabajo de Graduación titulado: ESTUDIO PARAMÉTRICO PARA LA COMPARACIÓN DE DISEÑO DE LOSAS POR EL METODO 3 Y POR EL **METODO DEL MARCO EQUIVALENTE.** 

Este trabajo lo desarrolló el estudiante universitario GUILLERMO ARTURO RAMÍREZ HUNTER, quien fue asesorado y supervisado por el suscrito.

Por lo que, habiendo cumplido con los objetivos y los requisitos de ley, solicito darie el trámite correspondiente.

Sin otro particular, me es grato suscribirme de usted.

Atentamente,

"ID Y ENSEÑAD A TODOS"

Ing. Jorge Mario Vettorazzi Gándara Colegiado No. 899

Escuelas: Ingenieria Civil, Ingenieria Mecánica Industrial, Ingenieria Quimica, Ingenieria Mecánica Escuela de Ciencies, Regional de Ingenieria Sanitaria y Recursos f<br>(ERIS), Poulgrado Maestria en Sistemas Mención Construc

UNIVERSIDAD DE SAN CARLOS **DE GUATEMALA** 

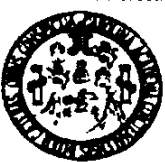

**Guatemala** 12 de octubre de 2007

**FACULTAD DE INGENIERÍA** 

Ingeniero Fernando Amilcar Boiton Velásquez Director de la Escuela de Ingeniería Civil Facultad de Ingeniería Presente

Estimado Ing. Boiton.

Le informo que he revisado el trabajo de graduación **ESTUDIO** PARAMÉTRICO PARA LA COMPARACIÓN DE DISEÑO DE LOSAS POR EL MÉTODO 3 Y POR EL MÉTODO DEL MARCO EQUIVALENTE, desarrollado por el estudiante de Ingeniería Civil Guillermo Arturo Ramírez Hunter, quien contó con la asesoría del Ing. Jorge Mario Vettorazzi Gándara.

Considero este trabajo bien desarrollado y representa un aporte para la comunidad del área y habiendo cumplido con los objetivos del referido trabajo doy mi aprobación al mismo solicitando darle el trámite respectivo.

Atentamente,

ID Y ENSEÑAD A TODOS

FACULTAD DE INGENIERIA ing. Konald Estuardo Gajindo Cabrera GEVEL DEPARTAMENTO Jefe del Departamento de Estructuras DE **ESTRUCTURAS** USAC

/bbdeb.

Escuelas, +1g (ERIS). Po agrado Maestria en Sis

# **DEDICATORIA**

**A Dios y a mis papás.**

# **AGRADECIMIENTOS**

**Al ingeniero Jorge Vettorazzi, por su ayuda en la realización de este trabajo.** 

# ÍNDICE GENERAL

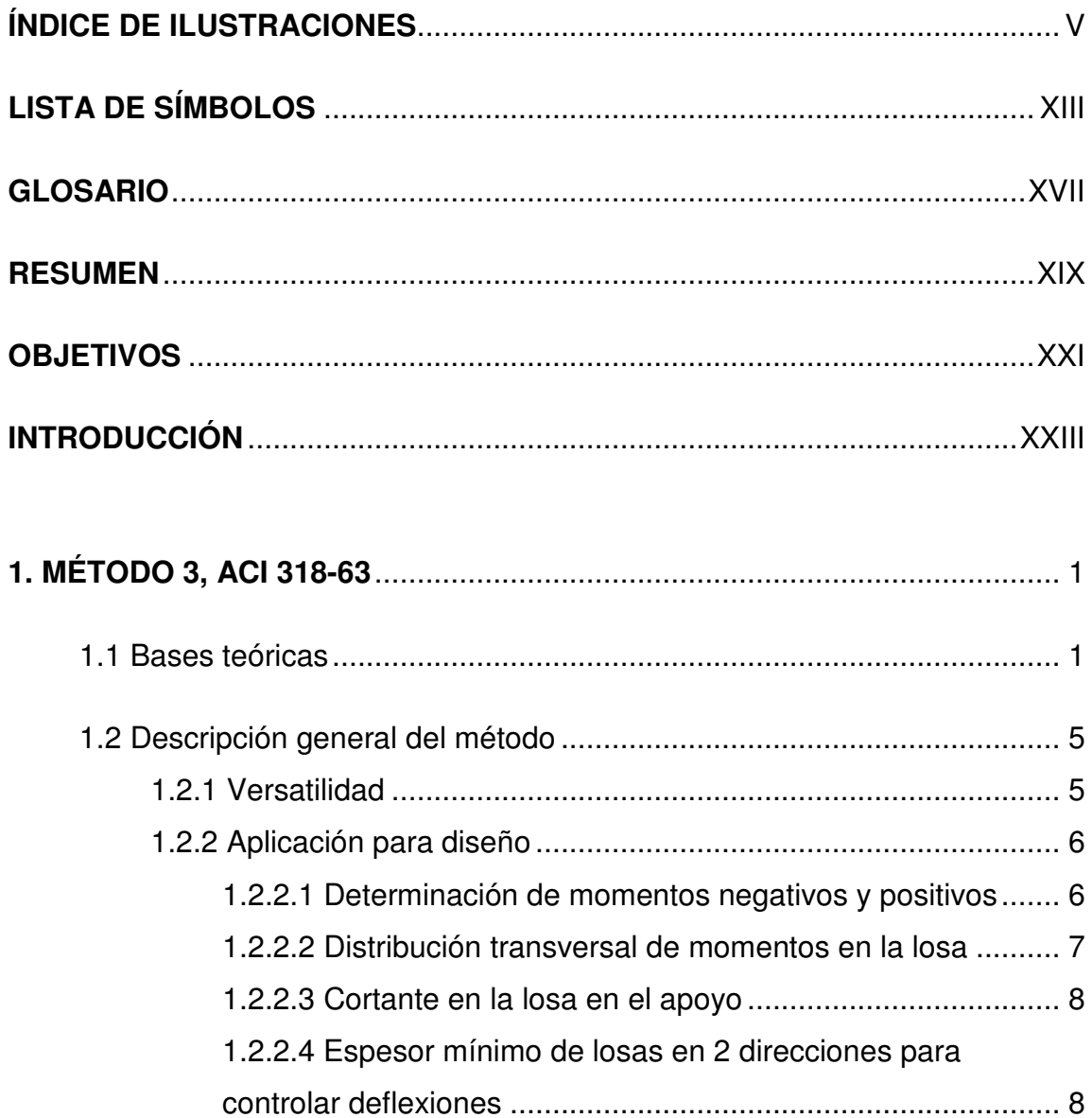

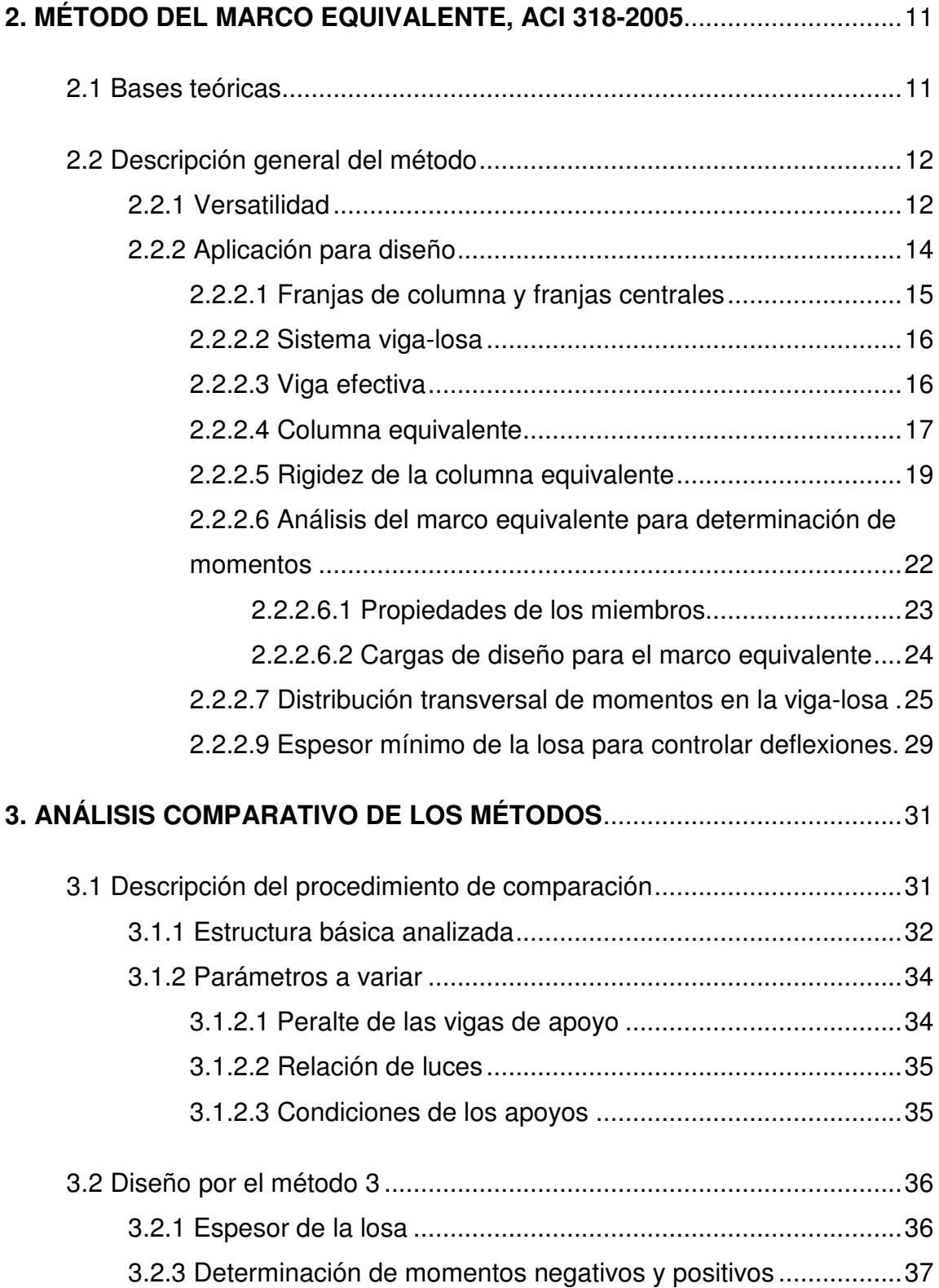

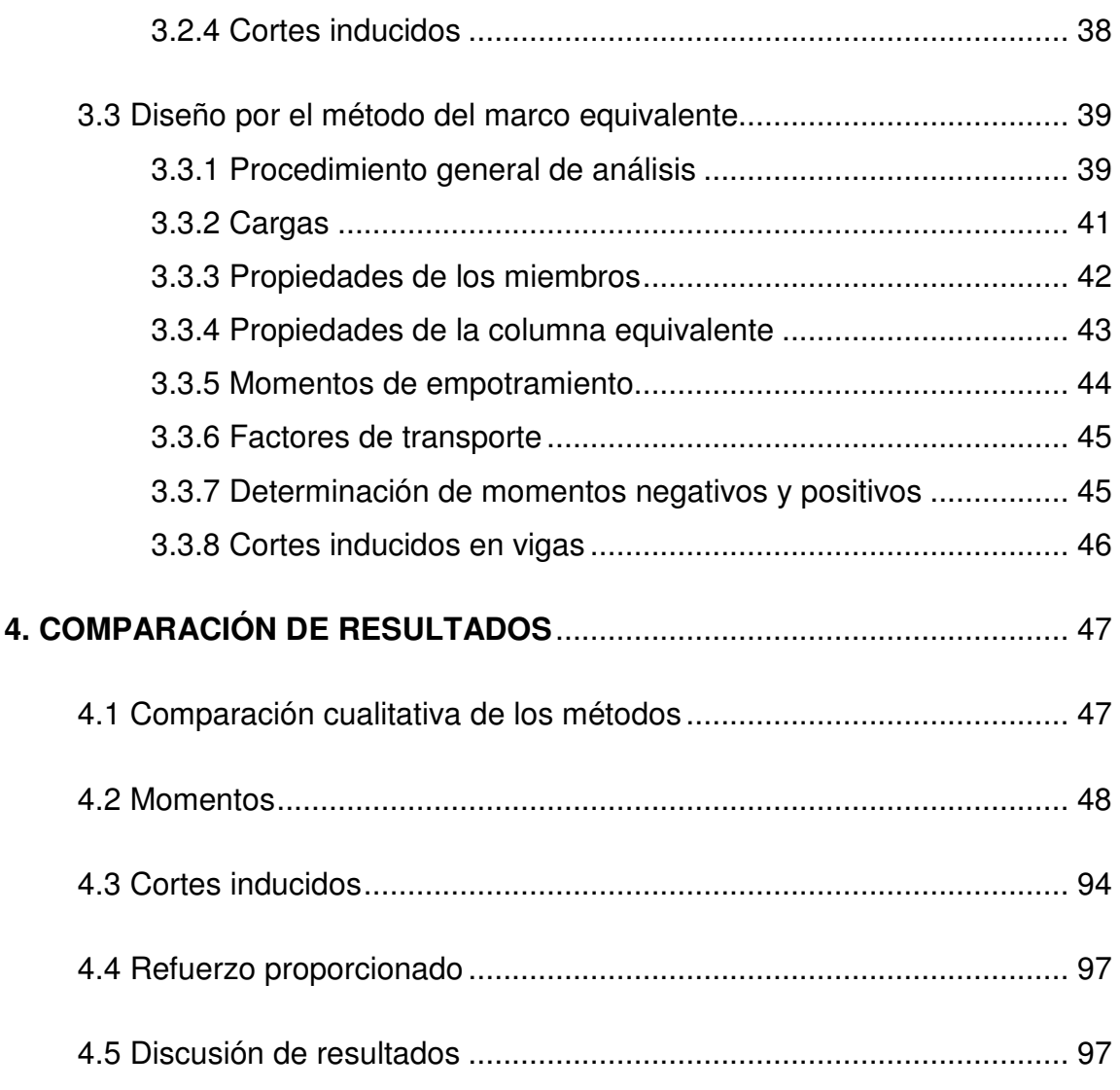

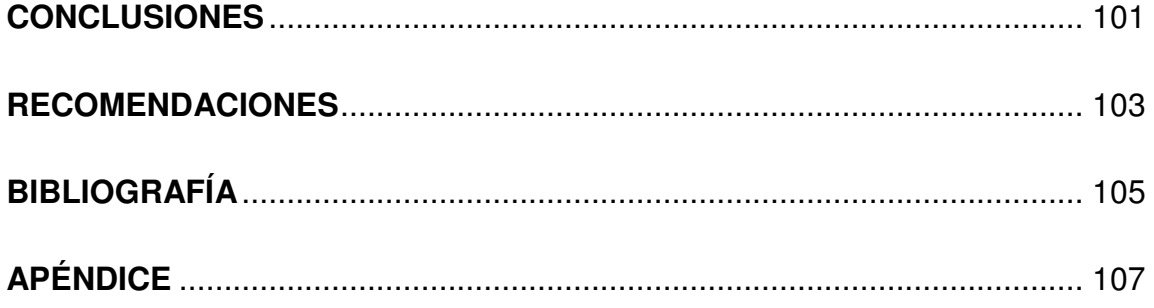

IV

# **ÍNDICE DE ILUSTRACIONES**

### **FIGURAS**

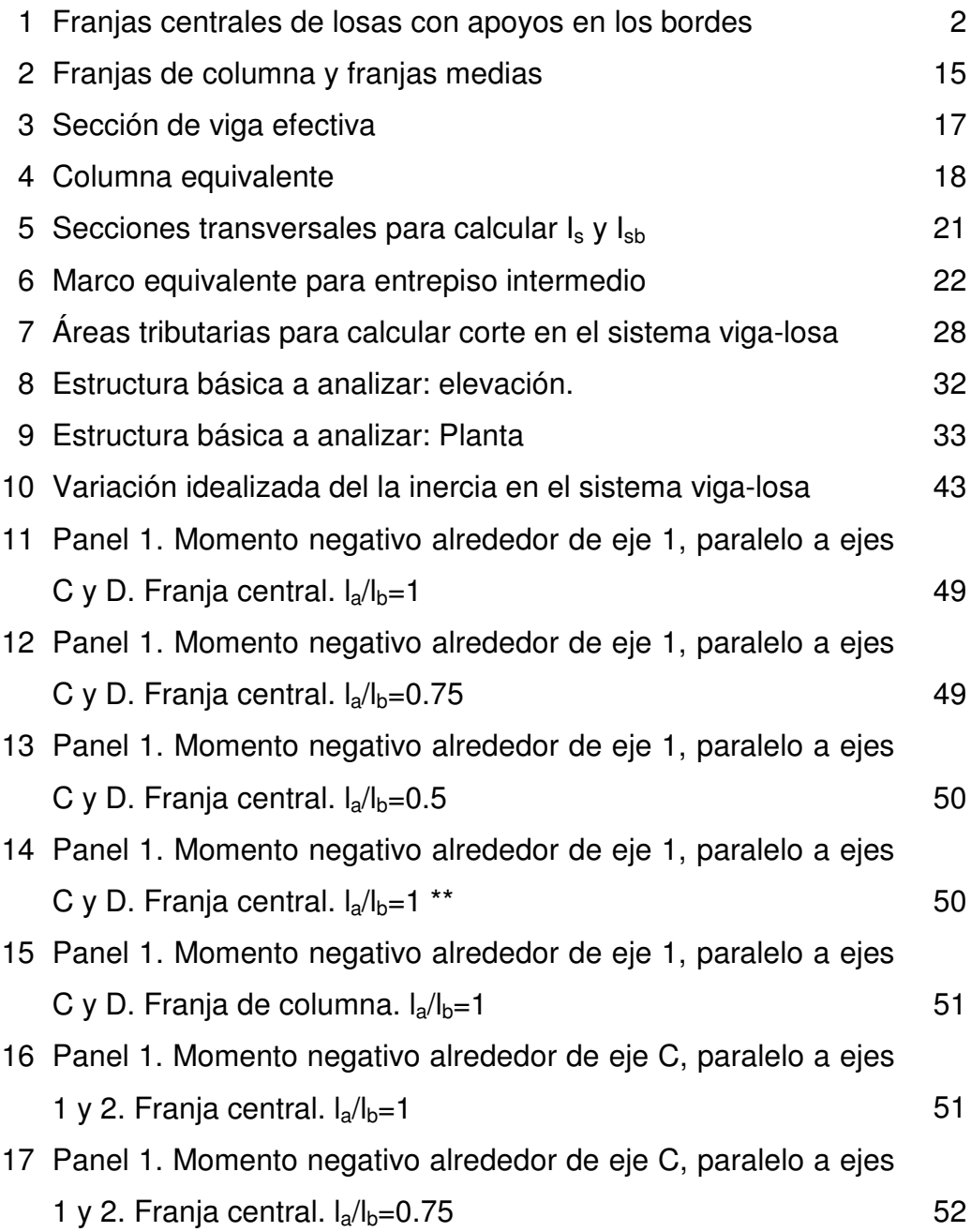

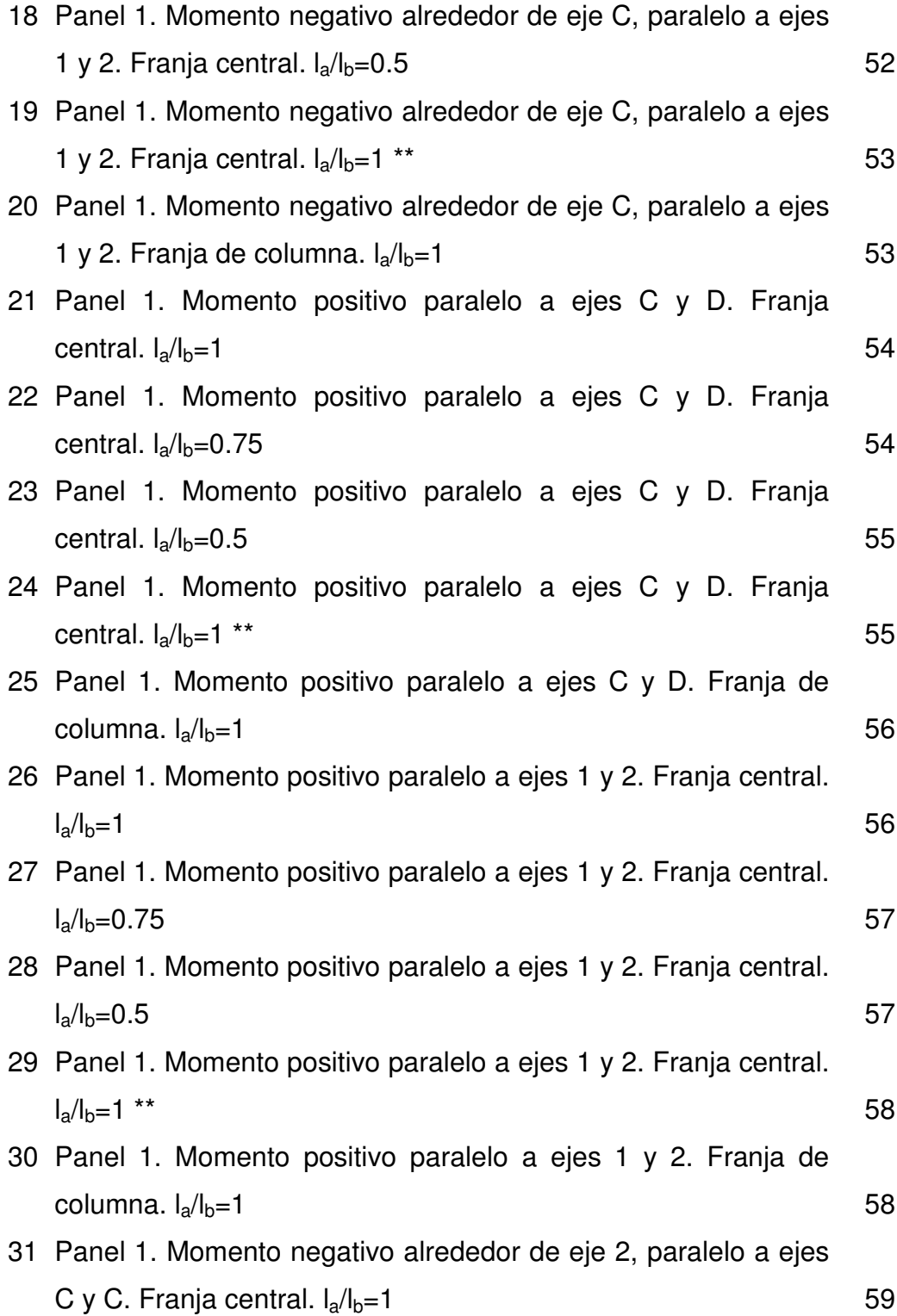

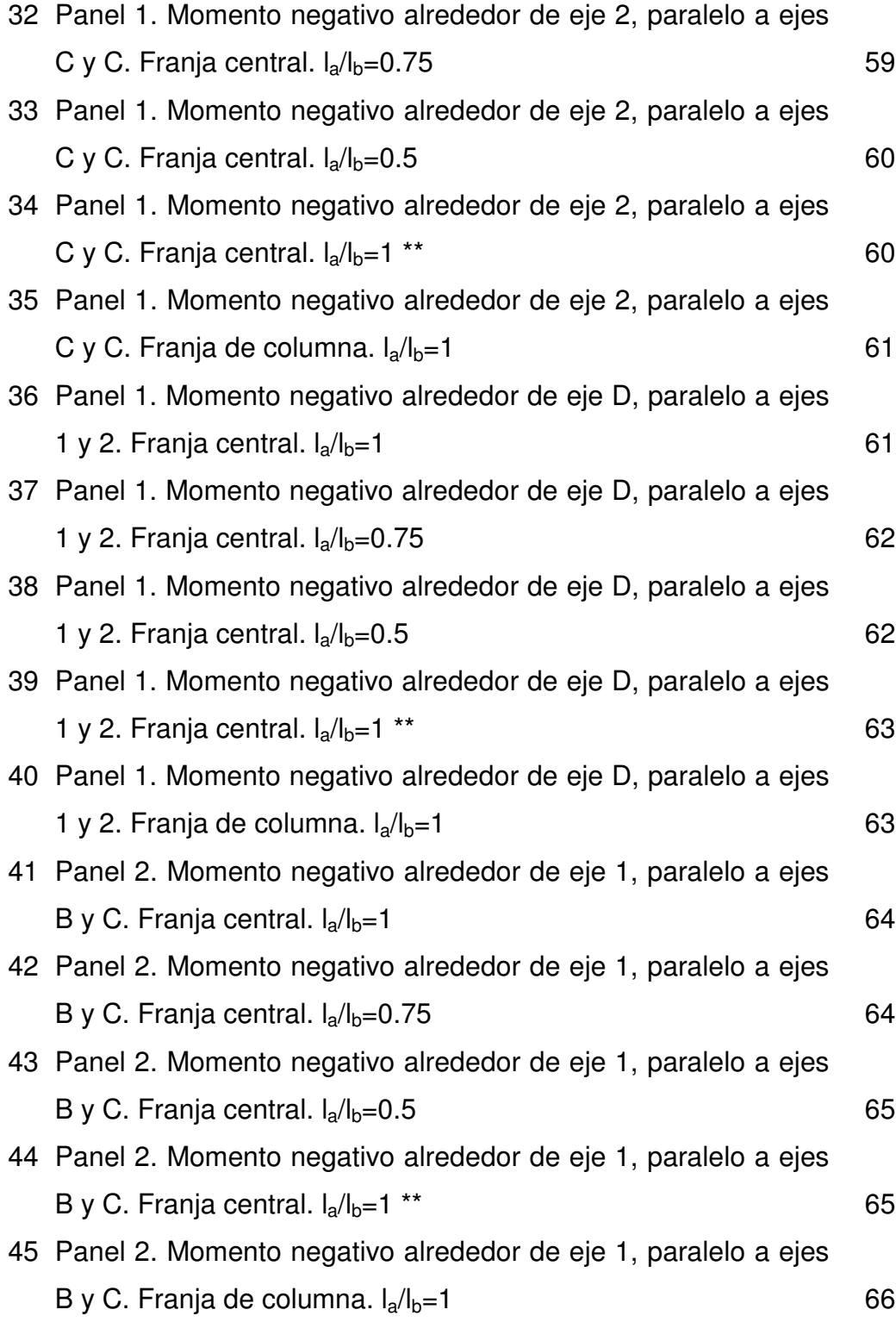

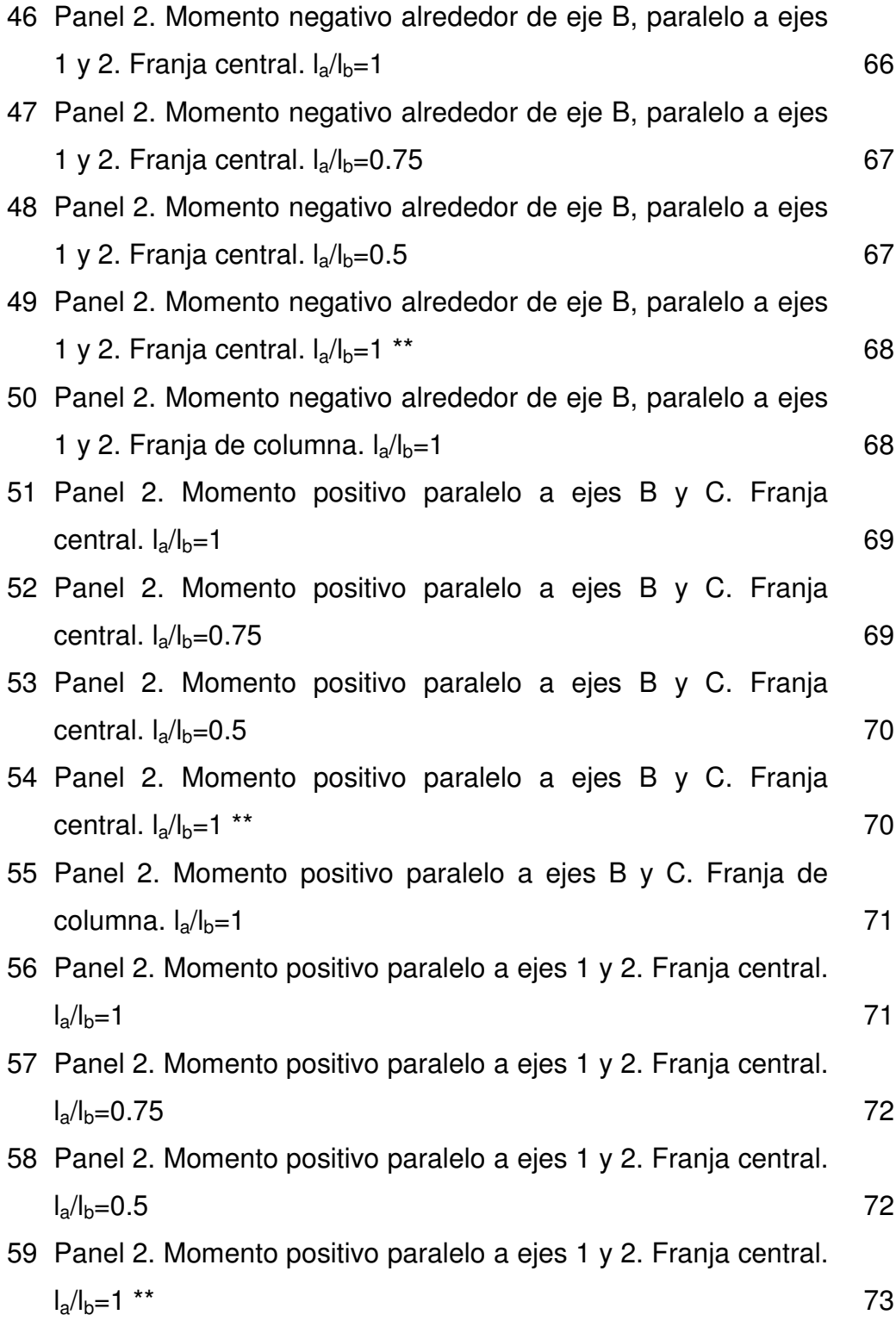

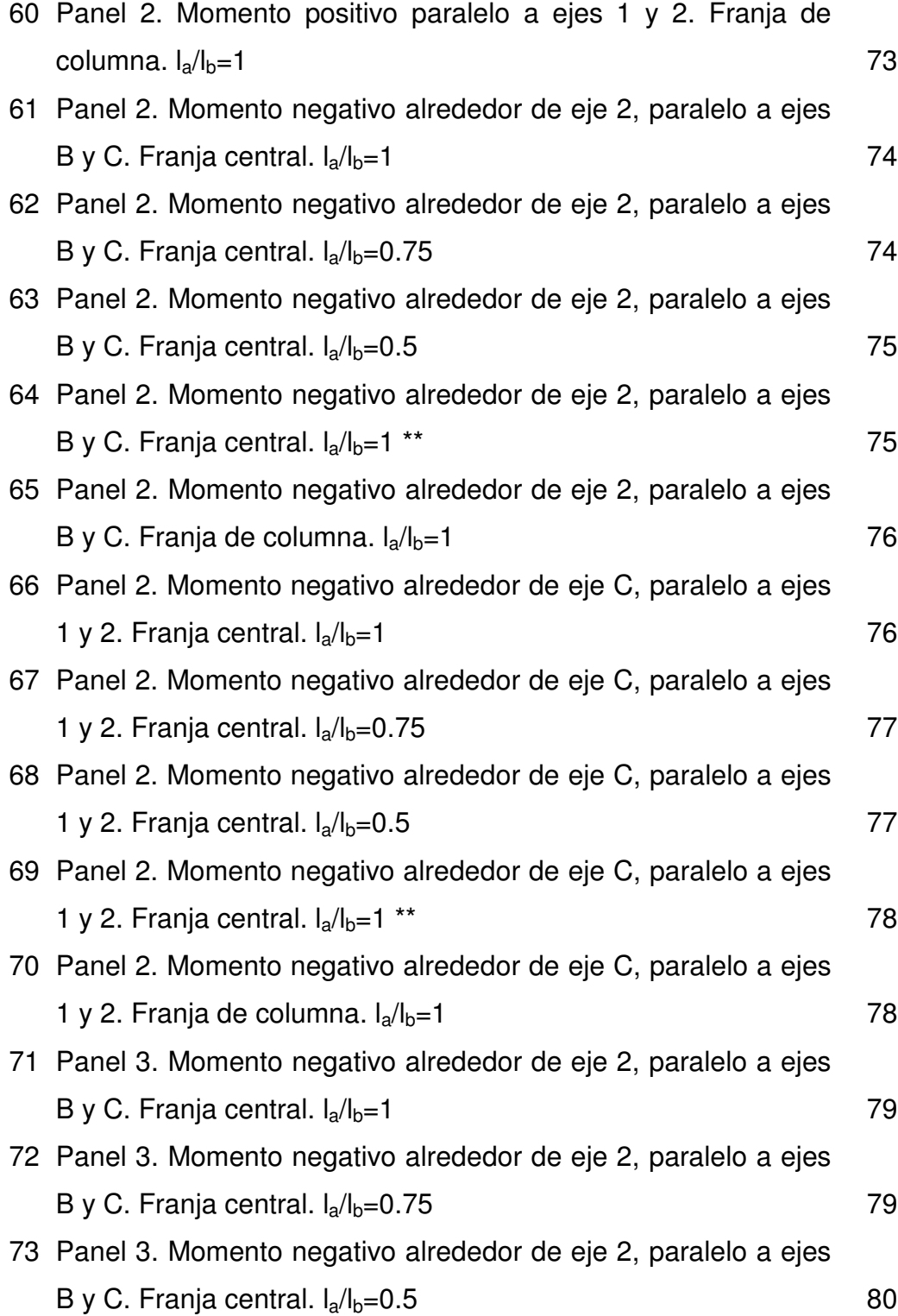

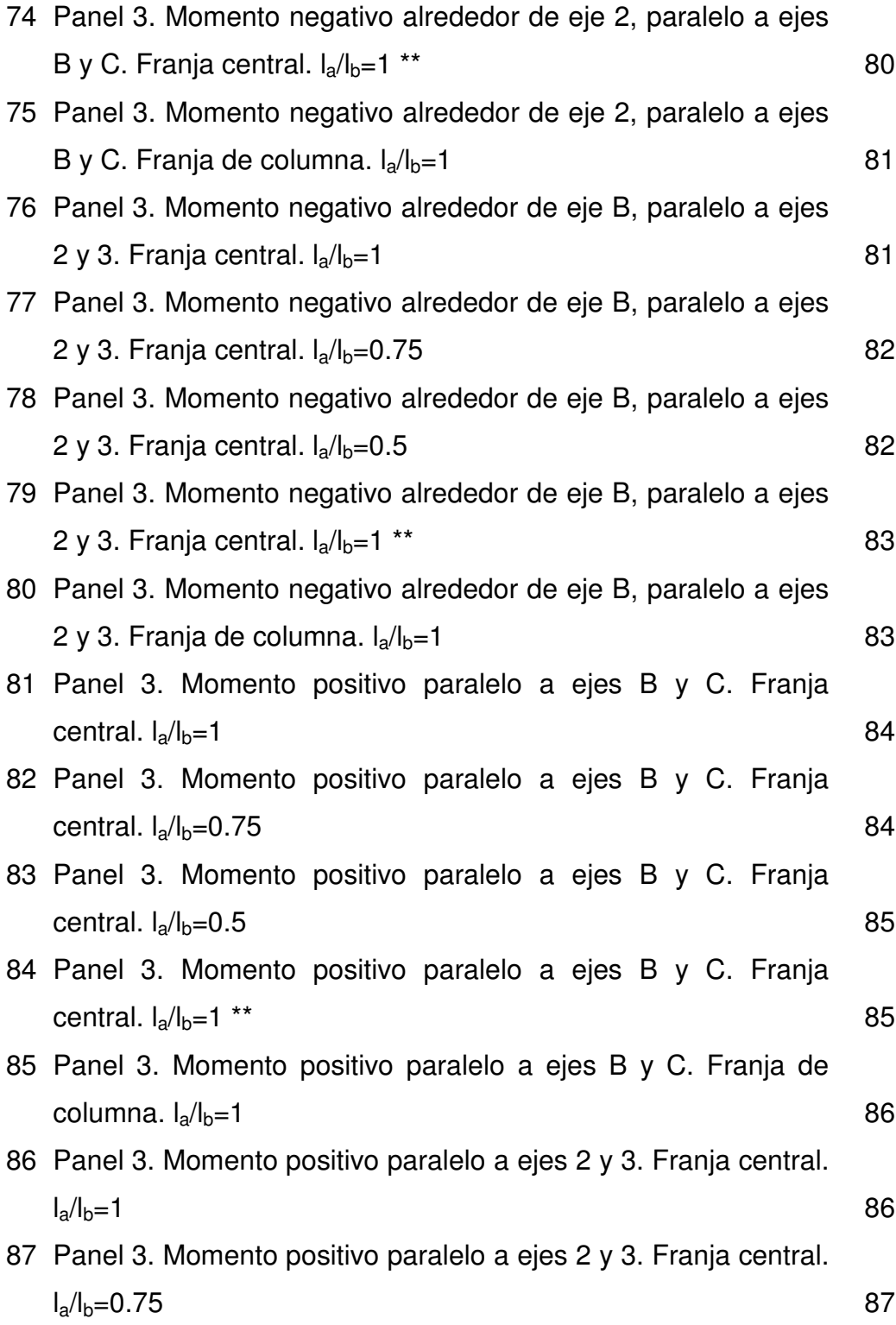

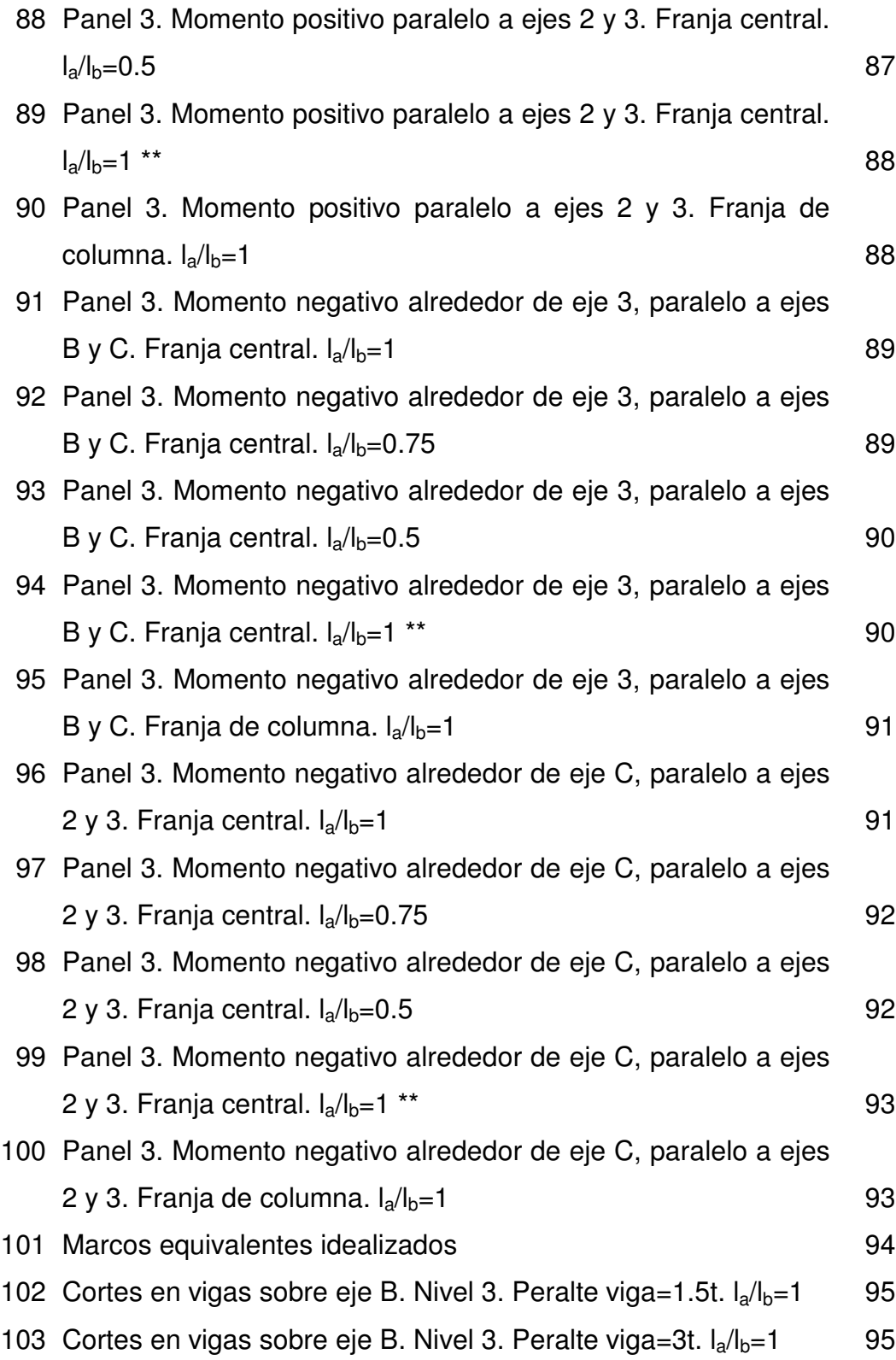

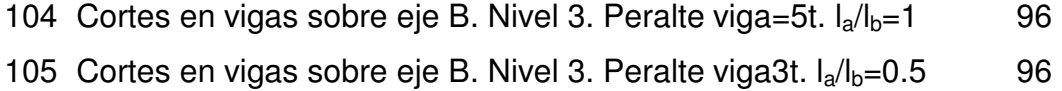

#### **TABLAS**

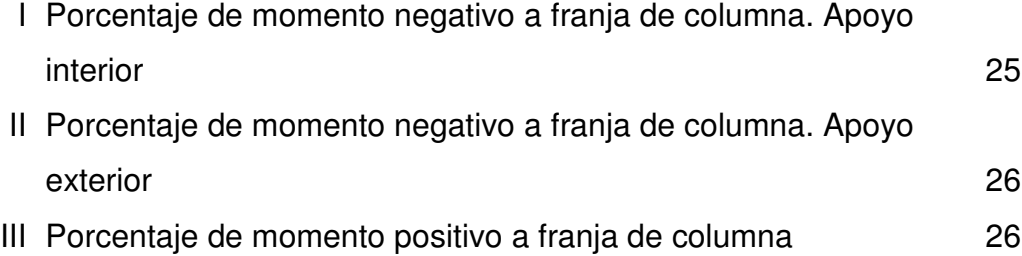

## **LISTA DE SÍMBOLOS**

#### **SÍMBOLO SIGNIFICADO**

**Ca,neg** Coeficiente para determinar el momento negativo, en la dirección corta. Usado en el método 3.

**Cb, neg** Coeficiente para determinar el momento negativo, en la dirección larga. Usado en el método 3.

**C**<sub>a,dl</sub> Coeficiente para momento positivo, debido a carga muerta, en dirección corta. Usado en el método 3.

- **Cb,dl** Coeficiente para momento positivo, debido a carga muerta, en dirección larga. Usado en el método 3.
- **C**<sub>a,ll</sub> Coeficiente para momento positivo, debido a carga viva, en dirección corta. Usado en el método 3.
- **Cb,ll** Coeficiente para momento positivo, debido a carga viva, en dirección larga. Usado en el método 3.
- **c<sup>1</sup>** Dimensión de una columna rectangular o rectangular equivalente, del capitel o de la ménsula, medida en la dirección de la luz según la cual se determinan los momentos, pulgadas.

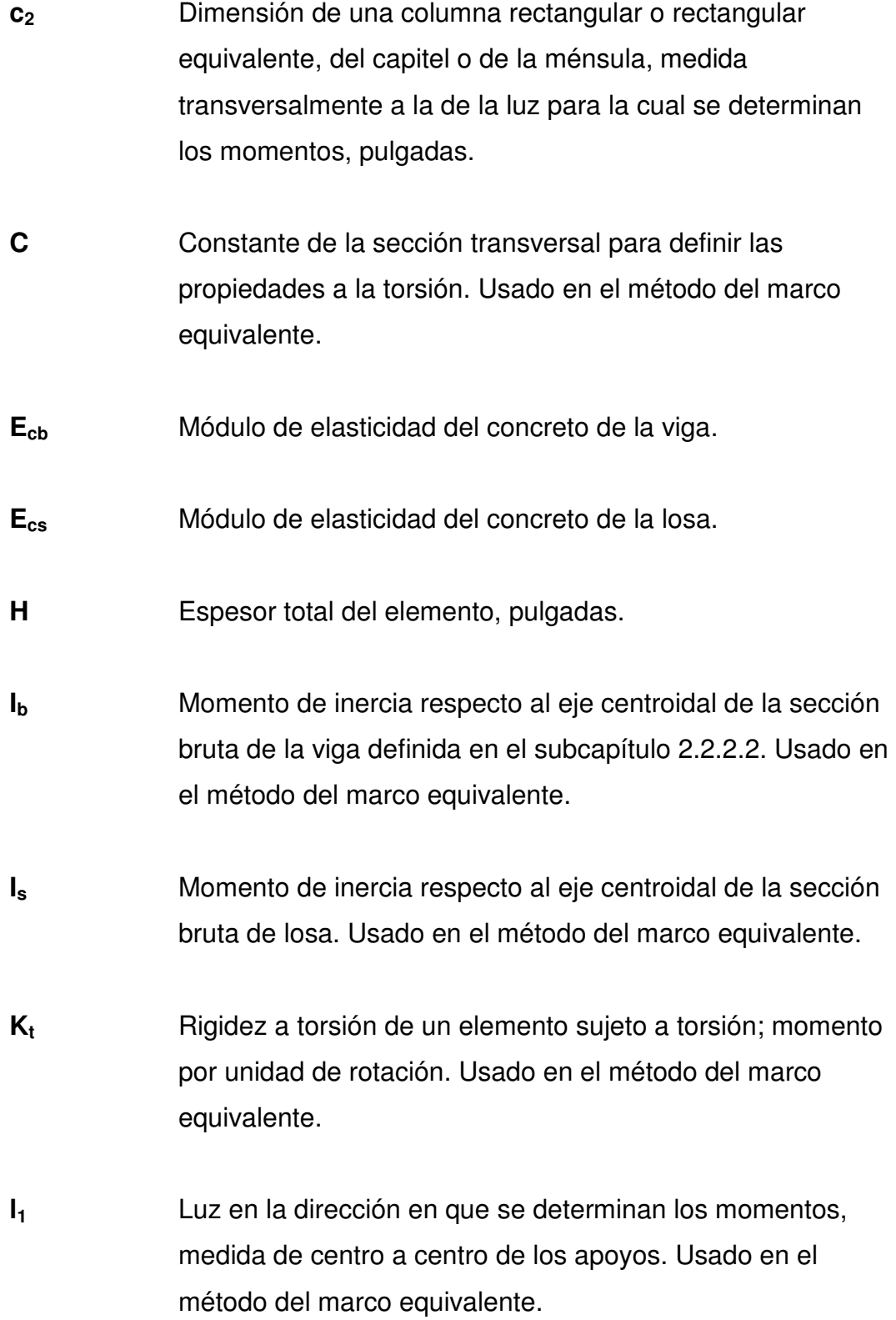

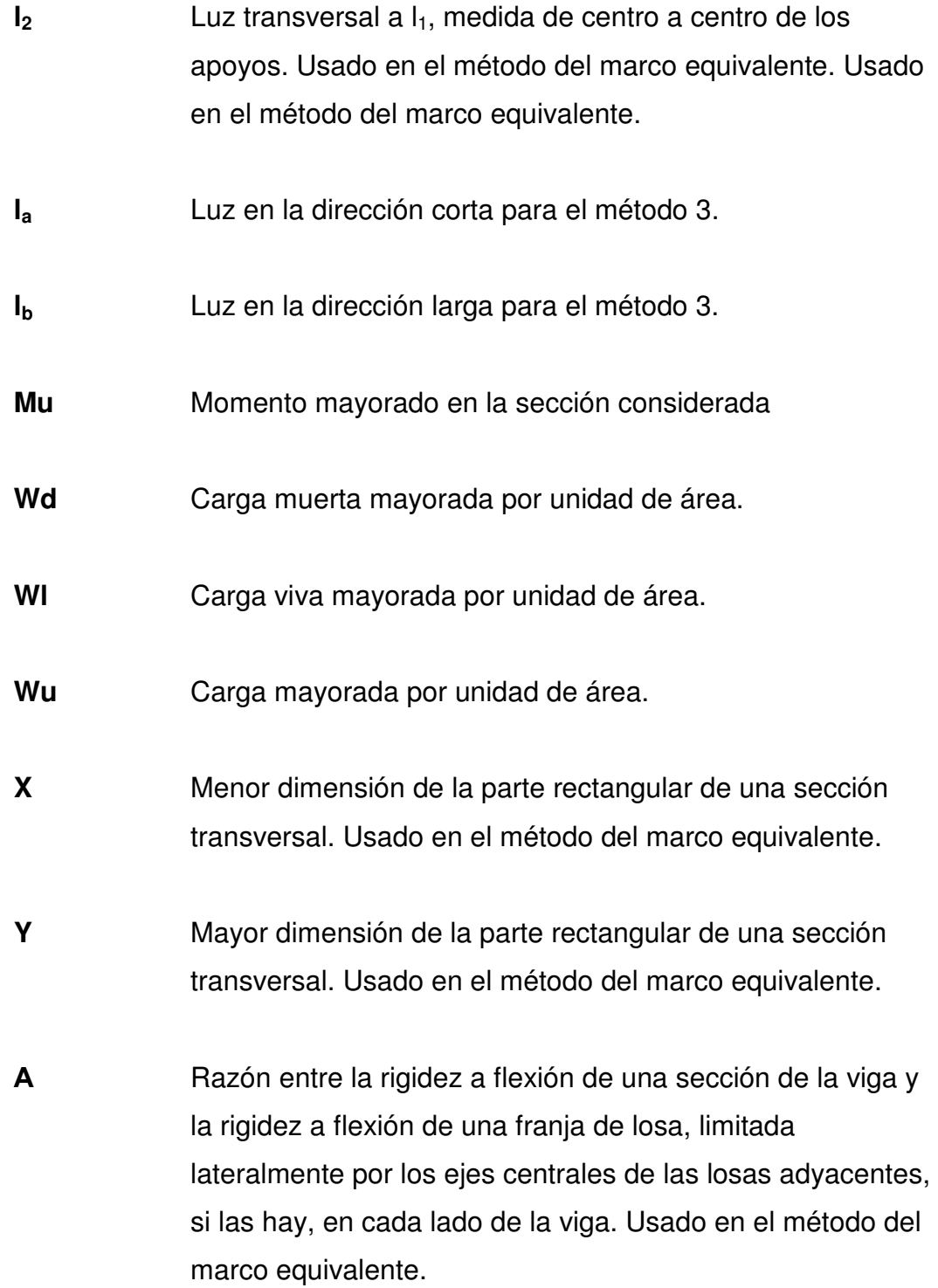

XV

- α**<sup>1</sup>** α en la dirección de l1. Usado en el método del marco equivalente.
- α**<sup>2</sup>** α en la dirección de l2. Usado en el método del marco equivalente.
- β**<sup>t</sup>** Razón entre la rigidez a torsión de la sección de la viga de borde y la rigidez a flexión de una franja de losa cuyo ancho es igual a la longitud de la luz de la viga, medida centro a centro de los apoyos. Usado en el método del marco equivalente.

## **GLOSARIO**

- **Carga Factorada** Carga a la que se le ha aplicado un factor de sobrecarga por razones de seguridad.
- **Carga Muerta** Carga que es permanente en una estructura y sobre la que se tiene una buena idea de su magnitud y posición en el tiempo.
- **Carga Viva** La carga que no es permanente en una estructura y de la cual no se conocen ni su magnitud, ni su posición en el tiempo.
- **Columna Equivalente** Columna modificada que se utiliza en el análisis por el método del marco equivalente.
- **Deflexión Distancia vertical entre un punto en una viga** horizontal, antes de aplicársele carga, al mismo punto luego de la aplicación de la carga.
- **Nudo** Región de intersección entre vigas y columnas en un marco rígido.
- **Panel** Un panel de losa es un área de losa que está limitada por los ejes de las columnas, vigas o muros que existan en sus bordes.

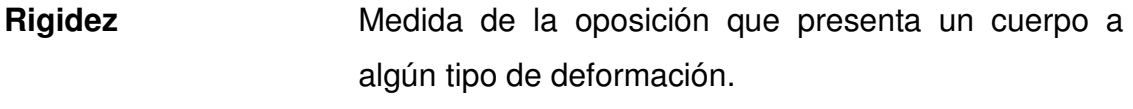

**Viga-losa** En el método del marco equivalente, es la región de losa que incluye la región de la franja de columna, junto con el área de la viga y el área de las medias franjas centrales adyacentes a la franja de columna.

### **RESUMEN**

En este trabajo se comparan dos métodos para el diseño de losas de concreto reforzado. El método del marco equivalente, presentado tal y como se aparece en el código ACI 318-05, es utilizado para evaluar la validez de algunos resultados obtenidos en el diseño de losas utilizando el método 3 del código ACI de 1963.

Para compararlos se analiza una variedad de losas utilizando ambos métodos. Se analizan distintos casos en los cuales se hace variar el peralte de las vigas de que soportan a las losas, las condiciones de continuidad de la losa y la relación de luces de los lados. Finalmente, se presenta un análisis comparativo de los resultados obtenidos de los análisis utilizando ambos métodos.

Una de las conclusiones más importantes a las que se llega a través de esta investigación, es que en muchos casos, la distribución de momentos en la sección transversal de la losa puede no ser como la que se utiliza para diseño al aplicar el método 3. Lo anterior es importante porque implica que en muchos casos no puede usarse menos refuerzo en las franjas de columna que en la franja central, como es propuesto en el método 3.

En las recomendaciones finales se hace notar, la importancia del conocimiento profundo de los métodos que se utilizan para análisis y diseño de elementos estructurales, en particular losas, pues un conocimiento pobre de los mismos puede llevarnos a comprometer la seguridad estructural.

XIX

XX

## **OBJETIVOS**

#### **General**

Presentar el método 3 y el método del marco equivalente, para el diseño de losas sólidas de concreto reforzado y comparar ambos métodos mediante un estudio paramétrico.

#### **Específicos**

- 1. Presentar los dos métodos que serán utilizados en el análisis de losas y comparación de los principales valores de carga obtenidos.
- 2. Presentar las limitaciones que cada método pueda tener para su aplicación.
- 3. Comparar los momentos positivos y negativos inducidos en las losas, en ambos métodos, en las franjas de columna y central, para dos direcciones perpendiculares y para distintos tipos de apoyo en los bordes.
- 4. Comparar los valores de corte máximo de diseño utilizando los dos métodos para verificar si los obtenidos por el método 3 son adecuados.
- 5. Determinar si el refuerzo para los momentos flectores con base en los coeficientes del método 3 es adecuado. Esto como resultado de la comparación descrita en el inciso 3.

XXII

## **INTRODUCCIÓN**

Actualmente el método más utilizado en nuestro medio para el diseño de losas de concreto reforzado es el método 3 del código ACI de 1963, el cual es aplicable en el diseño de losas apoyadas en los bordes. Este método resulta adecuado, en una buena cantidad de situaciones, en las cuales presenta sobre otros métodos existentes, la ventaja de su simplicidad y su aplicación directa. Sin embargo, es válido preguntarse si es adecuado utilizar este método en todas las situaciones en las que actualmente se aplica en nuestro medio y, de no ser así, establecer cuando situaciones no es apropiada su utilización.

Para ésto, se presentará una descripción general del método 3 y una descripción del método del marco equivalente. Ambos métodos serán aplicados a losas con las mismas características y los resultados del análisis resultante por estos métodos serán comparados para llegar a conclusiones relevantes, que permitan establecer la aplicabilidad del método 3 y los casos en que su utilización sea confiable.

Para obtener conclusiones más generales que las que se pueden alcanzar de la comparación de los métodos en un solo análisis, se realizará un estudio paramétrico, comparando los resultados obtenidos al analizar por los dos métodos, losas en las que se hará variar el peralte de las vigas sobre las cuales se apoyen y las luces que cubran dichas losas. Al analizar una variedad de casos, con distintos valores para estos dos parámetros, se espera llegar a conclusiones que sean pertinentes para los métodos de diseño y no sólo para las losas analizadas.

Se utiliza el método del marco equivalente como referencia y base de comparación, por considerar que los resultados obtenidos con este método son más exactos que aquellos obtenidos de la aplicación del método 3. La exactitud de este método proviene de una gran cantidad de estudios experimentales en sistemas de losas en que se analiza la estructura completa, en lugar de losas individuales. Lo que se ajusta mejor a la realidad.
# **1. MÉTODO 3, ACI 318-63**

## **1.1 Bases teóricas**

El método 3 del Código ACI de 1963, fue desarrollado originalmente por H. Marcus y publicado en el artículo Die Vereinfachte Beredhunung Biegsamer Platten, en 1929. Luego fue introducido en Estados Unidos por P. Rogers en el artículo Two-Way Reinforced Concrete Slabs, en el Journal del ACI. Fue incluido en el código ACI 318-63 para ya no figurar luego en el código ACI 318- 71 ni en versiones posteriores.

Aunque el método no está incluido en la versión actual del código, éste puede ser usado según la disposición del código ACI en donde se establece que "Se permite diseñar un sistema de losas mediante cualquier procedimiento que satisfaga las condiciones de equilibrio y compatibilidad geométrica, si se demuestra que la resistencia de diseño en cada sección es por lo menos igual a la resistencia requerida en las secciones 9.2 y 9.3, y se cumplen todas las condiciones de servicio incluyendo los límites especificados para las deformaciones"<sup>1</sup>.

 $\overline{a}$ 

<sup>1</sup> ACI 318-05. Sección 13.5.1

Teóricamente, el método se basa en la idea de que bajo la acción de carga, una losa con apoyos rígidos en todos los extremos, se deflecta para formar una superficie en forma de plato, con curvatura en las dos direcciones perpendiculares a los bordes. Esta deformación induce momentos flectores y torsores en las dos direcciones y por lo tanto, la losa debe ser reforzada en ambas direcciones.

Para visualizar la forma y proporciones en que se reparten los momentos inducidos en las dos direcciones es conveniente imaginar que la losa se divide en franjas en ambos sentidos que se interceptan entre sí. En la Figura 1 se muestran las franjas centrales de la losa.

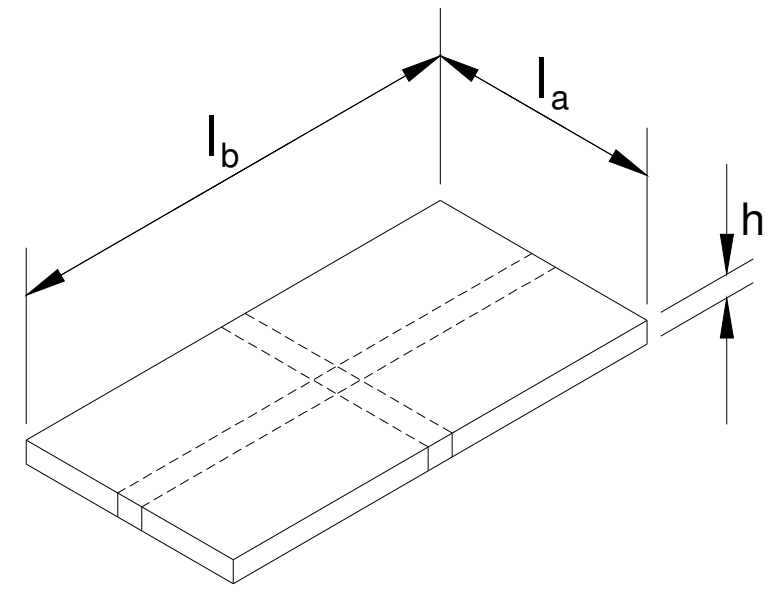

**Figura 1. Franjas centrales en losa con apoyos simples en los bordes** 

Fuente: Nilson, Arthur. **Diseño de Estructuras de Concreto.** Pág. 374

En la figura 1, l<sub>a</sub> es la luz corta y l<sub>b</sub> la luz larga. Como estas losas imaginarias son en realidad, parte de la misma superficie, las deflexiones en el punto de intersección debe ser iguales. Al tratar a cada franja como una viga aislada e igualar las deflexiones en el punto de intersección obtenemos:

$$
\frac{5w_a l_a^4}{384EI} = \frac{5w_b l_b^4}{384EI}
$$

donde wa es la porción de la carga total w que se transmite en la dirección de corta y  $w<sub>b</sub>$  es la porción que se transmite en la dirección larga. De lo anterior observamos que:

$$
\frac{w_a}{w_b} = \left(\frac{l_b}{l_a}\right)^4
$$

De donde se puede ver que la porción de carga que es transmitida en la dirección corta es mayor a la transmitida a la transmitida en la dirección larga. En el caso extremo, cuando  $I_b/I_a$  es igual a 2, la relación de carga distribuida en la dirección corta a la distribuida en la dirección larga es de 16, razón por la cual el método 3 considera como relación límite entre lados 1:2. Cuando una losa sobre cuatro apoyos tiene una relación entre lados de 1:2 o mayor se considera que la losa transmite toda la carga en la dirección corta.

En la realidad, el comportamiento de la losa es más complejo que esto. Es necesario considerar también que en la intersección de franjas de losa que no son centrales, además de los esfuerzos de flexión, se desarrollan también esfuerzos de torsión por el alabeo de las franjas.

La existencia de esfuerzos de torsión, alivia en cierta medida los momentos flectores en la losa y por lo tanto estos últimos resultan siendo menores que si las franjas actuaran independientemente.

Los momentos de mayor magnitud se presentan donde existe mayor curvatura. Esto ocurre para el momento en la dirección corta, en la parte central de la luz.

En este tipo de losas se considera la redistribución inelástica de los momentos. Esto significa, que si el momento flector en la franja más cargada de la losa, excede la capacidad flexionante de la sección, la losa no fallará, porque el exceso de carga es resistido por las franjas adyacentes que no han desarrollado su capacidad flectora máxima, teniendo así una gran capacidad de redistribución plástica de carga. Para considerar que una losa de este tipo llegue a fallar se debe de formar el mecanismo de colapso, lo cual requiere una carga mayor a la usada en el diseño.

4

Basados en esta capacidad de redistribución plástica de carga (debido a la gran ductilidad de la losa) es que estas losas pueden ser diseñadas para soportar momentos menores a los máximos elásticos que se pueden desarrollar en la misma. Factor que se considera en los valores de los coeficientes para determinar momentos flectores del método 3.

## **1.2 Descripción general del método**

## **1.2.1 Versatilidad**

La aplicación del método 3 es bastante simple y directa pero cuenta con una serie de limitaciones. Entre estas, las mas importantes son:

- El método se aplica para cargas verticales solamente.
- La losa debe estar apoyada en todos sus bordes por muros, vigas de acero o vigas monolíticas de concreto.
- La altura total de las vigas de borde no debe ser menor que aproximadamente tres veces el espesor de la losa.

La última de las restricciones es impuesta porque uno de los supuestos en que se basa el método es que los apoyos son rígidos. Específicamente, el método asume que los apoyos no se deflectan bajo la acción de las cargas y toda la deformación ocurre en la losa únicamente.

Las restricciones que existen para aplicar este método son resultado de varios supuestos simplificadores que se hacen sobre el comportamiento del sistema formado por la losa y los apoyos.

### **1.2.2 Aplicación para diseño**

#### **1.2.2.1 Determinación de momentos negativos y positivos**

Para determinar los momentos negativos y positivos actuantes en la losa se utilizan tablas de coeficientes que consideran la relación de luces como las características de continuidad sobre los soportes. Estos coeficientes se basan en análisis elásticos los cuales han sido modificados, tomando en consideración la capacidad de redistribución inelástica de la losa.

Para calcular momentos en las franjas centrales de las losas se tiene:

$$
M_a = C_a w l_a^2 \quad \text{y} \quad M_b = C_b w l_b^2
$$

donde,  $C_a$  y  $C_b$  = coeficientes de momento tabulados

 $w = carga$  uniforme factorada, lb/pie<sup>2</sup>

# $I_a$ ,  $I_b$  = longitud de luz libre en direcciones corta y larga, respectivamente

Las tablas de coeficientes cubren varios casos de continuidad de la losa. Una losa es continua en un apoyo si se extiende un vano más allá del apoyo, o el apoyo tiene gran rigidez torsional o es un muro de concreto reforzado. Las tablas incluyen entonces, coeficientes para momentos negativos, los cuales se desarrollan en los bordes continuos de losa. Para bordes discontinuos, para efectos de diseño, los momentos negativos se suponen iguales a un tercio de los momentos positivos en la misma dirección.

Para momentos positivos se utilizan dos tablas de coeficientes, una para la carga muerta factorada en donde los bordes continuos se consideran empotrados y otra para carga viva aplicada únicamente en el panel analizado para obtener un momento positivo máximo, y en donde se supone que los bordes continuos ofrecen solo un 50% de restricción rotacional.

## **1.2.2.2 Distribución transversal de momentos en la losa**

Para distribuir los momentos en la sección transversal de la losa, cada panel se divide en ambas direcciones en una franja central cuyo ancho es la mitad del panel y en dos franjas de borde o franjas de columna cuyo ancho es igual a un cuarto del ancho del panel.

Según el método, los momentos en las franjas de borde se supone que disminuyen desde el momento total calculado a partir de los coeficientes para la franja central hasta un tercio de su valor en el borde del panel.

## **1.2.2.3 Cortante en la losa en el apoyo**

El método proporciona una tabla de coeficientes que indican en que proporciones se distribuye la carga total en cada dirección, para efecto del calculo de cortante. De esta forma, puede determinarse la carga transmitida a los apoyos en los bordes.

# **1.2.2.4 Espesor mínimo de losas en 2 direcciones para controlar deflexiones**

El código ACI proporciona espesores mínimos para las losas en dos direcciones, con el fin de controlar las deflexiones. Para lograr esto, el código provee tres ecuaciones basadas en datos de pruebas realizadas en losas en dos direcciones. Estas ecuaciones toman en cuenta: la influencia en las deflexiones del tamaño de la luz, la forma del panel, continuidad en los bordes, rigidez de flexión de las vigas (si es que se usan) y el esfuerzo de fluencia del acero. El espesor mínimo, h, está dado como:

$$
h = \frac{l_n \left(0.8 + f_y / 200,000\right)}{36 + 5\beta \left[\alpha_m - 0.12(1 + 1/\beta)\right]}
$$

Pero no menor a

$$
h = \frac{l_n (0.8 + f_y / 200,000)}{26 + 9\beta}
$$

Además, el espesor no necesita ser mayor a

$$
h = \frac{l_n (0.8 + f_y / 200,000)}{36}
$$

donde l<sub>n</sub> es el tamaño de la luz en la dirección larga, β es la razón de luz larga a luz corta,  $α<sub>m</sub>$  es el valor promedio de  $α$ , y  $α$  es la razón de rigidez a flexión de la viga efectiva a la rigidez a flexión de una región de losa limitada lateralmente por las líneas centrales de los paneles adyacentes (si existen) a cada lado de la viga.

# **2. MÉTODO DEL MARCO EQUIVALENTE, ACI 318-2005**

### **2.1 Bases teóricas**

Este método fue propuesto por D. Peabody en 1948 y publicado en el Journal de la Boston Society of Civil Engineers en la edición de enero de ese mismo año. Luego fue incorporado en el Código ACI como: diseño mediante análisis elástico, para ser luego ampliado y refinado con base en investigaciones hechas en la Universidad de Illinois en la década de los años sesenta. Actualmente, el método aparece en el capítulo 13 del código ACI en la sección 13.7 bajo el título: Método del Marco Equivalente. La validez de este método ha sido verificada extensivamente a través del ensayo de losas tanto de tamaño real, como modelos a escala.

El método del marco equivalente es un método de análisis elástico para losas en dos direcciones. Aunque el análisis de una losa en dos direcciones es muy complicado, por ser éste un elemento altamente indeterminado, se han realizado estudios experimentales que indican que una losa puede ser analizada como una viga ancha de poco peralte. Es en estos resultados que se basa el método del marco equivalente para determinar las principales fuerzas internas que actúan en la losa.

11

Este tipo de análisis aproximado para una losa, en el cual se la trata como a una viga, da valores razonables para los momentos internos pero no proporciona información sobre la fuerzas coplanares conocidas como fuerzas de membrana que se desarrollan en la losa; esto conduce a un diseño mas bien conservador.

#### **2.2 Descripción general del método**

## **2.2.1 Versatilidad**

El método del marco equivalente es mucho mas general y versátil que el método 3. Puede ser aplicado en el diseño de placas planas, de losas planas y losas con vigas en los bordes e internas, mientras que el método 3 sólo es aplicable a losas con apoyos (vigas o muros) en los cuatro bordes y con la restricción adicional de que estas vigas deben tener cierto peralte mínimo.

A diferencia del método 3 y del método de análisis directo que también es presentado en el capítulo 13 del código ACI, no existen restricciones en el uso del método del marco equivalente relacionadas con:

- El peralte de las vigas,
- el número de luces en cada dirección,
- longitudes de las luces,
- magnitud máxima de la carga viva relativa a la carga muerta,
- relación de luces en los paneles
- relación de rigideces entre vigas longitudinales y transversales.

Siendo este método el más versátil y general de los dos métodos analizados, será el método que se utilice para cuestionar la validez de los resultados obtenidos por el método 3 en diferentes situaciones.

Sin embargo, si una losa tiene una configuración geométrica inusual (no rectangular), si sus soportes están espaciados a intervalos muy irregulares o si la continuidad de la losa se ve interrumpida por aberturas grandes, el método del marco equivalente no es aplicable. En este caso, tampoco es aplicable el método 3. Para estos casos especiales, se puede realizar un análisis de elementos finitos, un análisis plástico o un análisis mediante un modelo para pruebas de laboratorio. El código ACI permite en cualquier caso, diseñar una losa por cualquier método que satisfaga las condiciones de equilibrio y compatibilidad geométrica, si se demuestra que la resistencia de diseño en cada sección es por lo menos igual a la resistencia requerida en las secciones 9.2 y 9.3 del código, y se cumplen todas las condiciones de servicio incluyendo los límites especificados para las deformaciones.

#### **2.2.2 Aplicación para diseño**

El análisis de losas en dos direcciones ha sido simplificado al asumirse que las losas se comportan como vigas y que forman un sistema de marcos rígidos con las columnas arriba y debajo de la losa.

Como el análisis de un entrepiso considerándolo una estructura tridimensional es muy complejo, el código ACI permite que el piso entero sea subdividido por cortes imaginarios a través de las líneas centrales de los paneles de losas para formar marcos bidimensionales. La viga resultante se extiende hasta las líneas centrales de los paneles a cada lado de la línea central del eje de columnas.

Cada panel de losa es dividido en franjas de columna y en franjas medias para cada dirección.

El sistema de viga-losa que se forma al dividir los paneles a través de sus líneas centrales, está formado por una franja de columna en el centro de la viga-losa y dos medias franjas centrales a los lados, para marcos interiores; y por media franja de columna y media franja central si el marco es de borde.

## **2.2.2.1 Franjas de columna y franjas centrales**

De acuerdo con el código ACI, en la sección 13.2.1, "una franja de columna es una franja de diseño con un ancho a cada lado del eje de la columna igual a  $0.25$ <sup>\*</sup>l<sub>2</sub> ó  $0.25$ <sup>\*</sup>l<sub>1</sub>, el que sea menor. Las franjas de columna incluyen las vigas, si las hay".

La porción de un panel de losa, no contenido en la franja de columna, conforma la franja central.

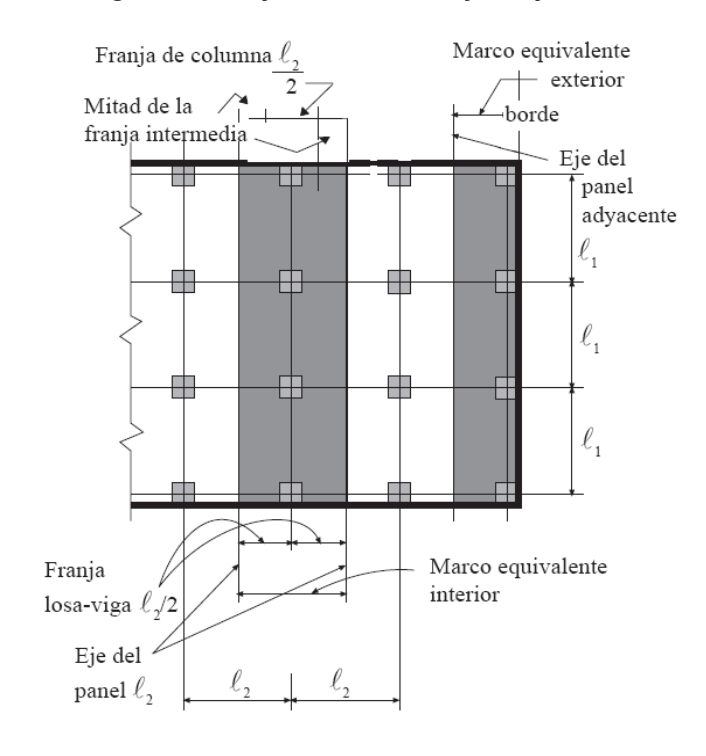

#### **Figura 2. Franjas de columna y franjas centrales.**

Fuente: Código ACI 318-05

 Estas franjas son utilizadas para dividir la estructura en marcos bidimensionales y, posteriormente, para repartir los momentos obtenidos del análisis, en la sección transversal de la losa.

#### **2.2.2.2 Sistema viga-losa**

Una vez determinados los espesores de las franjas de columna, puede determinarse el área transversal del sistema de viga-losa conformado por una media franja de columna cuyo eje longitudinal coincide con el eje central de las columnas sobre el marco analizado y las dos medias franjas medias adyacentes a la franja de columna.

Esta viga-losa y sus columnas abajo y arriba (si las hay) conforman un marco equivalente.

## **2.2.2.3 Viga efectiva**

De acuerdo con el código ACI, sección 13.2.4, la sección de viga efectiva a considerar en el análisis incluye la parte de la losa que está situada a cada lado de la viga, a una distancia igual a la proyección de la viga hacia arriba o hacia abajo de la losa, la que sea mayor, pero no mayor que 4 veces el espesor de la losa.

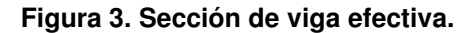

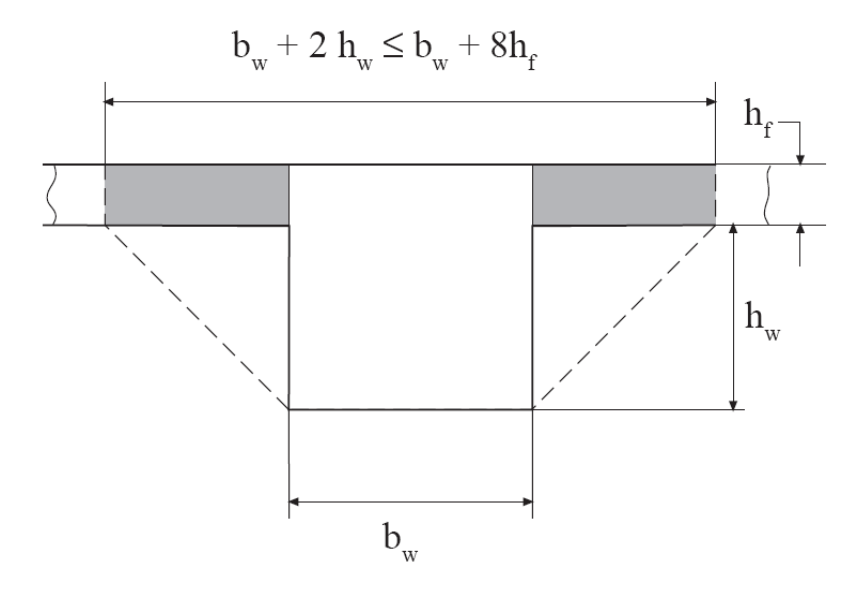

Fuente: Código ACI 318-05

## **2.2.2.4 Columna equivalente**

A diferencia de un marco normal, en donde el ancho de la viga es igual o menor al ancho de la columna que la soporta y en que los momentos son transmitidos únicamente por flexión, en el sistema de viga-losa y columna que forma el marco equivalente, los momentos entre viga-losa y columna son transmitidos de forma distinta pues la losa se extiende a los lados de la columna hasta las líneas centrales de los paneles.

En este caso, los momentos flectores son transmitidos a la columna por flexión en un ancho igual al ancho de la columna, el resto de los momentos son transmitidos a la columna por torsión.

La representación física de una columna en la que ocurre la acción descrita es una como la que se muestra en la Figura 3.

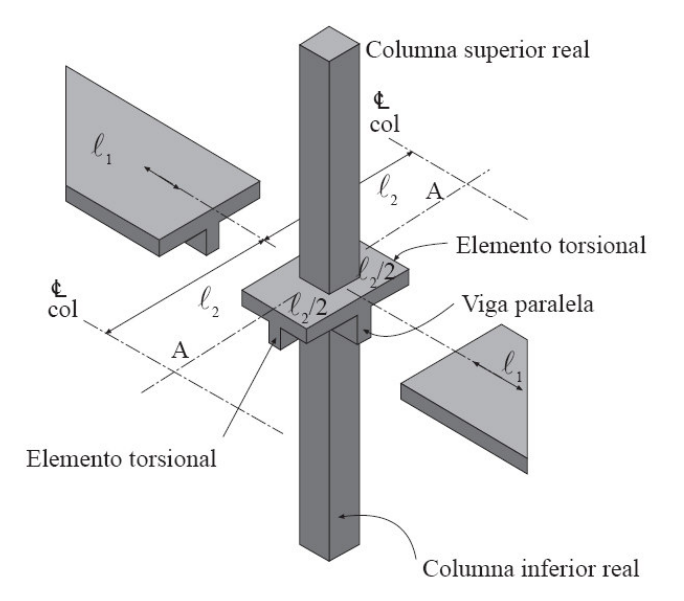

#### **Figura 4. Columna equivalente.**

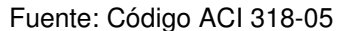

La torsión es provista al asumir que la columna tiene brazos extendiéndose a los lados de la misma en la dirección transversal. Estos brazos transmiten momentos torsionales a las columnas.

Debe suponerse que los brazos de torsión tienen una sección transversal constante en toda su longitud que consiste en la mayor de:

- a) Una porción de losa que tenga un ancho igual al de la columna, ménsula o capitel, en la dirección del tramo para el cual se determinan los momentos, o
- b) Para sistemas monolíticos o totalmente compuestos, la porción de losa especificada en a) más la parte de la viga transversal arriba y abajo de la losa y
- c) La viga transversal, como se define en el subcapítulo 2.2.2.2

### **2.2.2.5 Rigidez de la columna equivalente**

En el análisis de los momentos de la columna y de la losa, la rigidez de la columna equivalente debe ser evaluada. Esta rigidez debe ser obtenida de la siguiente ecuación:

$$
\frac{1}{K_{ec}} = \frac{1}{\sum K_c} + \frac{1}{K_t}
$$

Donde  $K_{ec}$  es la rigidez a flexión de la columna equivalente,  $K_c$  es la rigidez a flexión para cada columna arriba y debajo de la viga-losa y  $k_t$  es la rigidez a torsión del brazo de torsión.

$$
K_{t} = \sum \frac{9E_{cs}C}{l_{2}(1 - c_{2}/l_{2})^{3}}
$$

donde E<sub>cs</sub> es el modulo de elasticidad del concreto de la losa, c<sub>2</sub> es el ancho de la columna, capitel o ménsula, en dirección transversal a la dirección en que se calculan los momentos,  $I_2$  es el ancho de la viga-losa y C es una propiedad que mide la resistencia al giro de la sección transversal del brazo de torsión de la columna equivalente. C se calcula como:

$$
C = \sum \left(1 - 0.63 \frac{x}{y}\right) \frac{x^3 y}{3}
$$

donde "x" es la longitud del lado corto de un área rectangular e "y" es la longitud del lado largo.

Si hay vigas presentes a lo largo de las líneas centrales de las columnas,  $K_t$  en la ecuación para la rigidez del marco equivalente debe ser multiplicada por I<sub>sb</sub>/I<sub>s</sub> para dar:

$$
\frac{1}{K_{ec}} = \frac{1}{\sum K_c} + \frac{1}{K_t(I_{sb}/I_s)}
$$

donde Is es el momento de inercia de un ancho de losa igual al ancho completo entre líneas centrales de paneles, sin considerar la parte del alma de la viga que sobresale de la losa. El termino I<sub>sb</sub> es el momento de inercia cuando si se considera la parte del alma que sobresale de la losa.

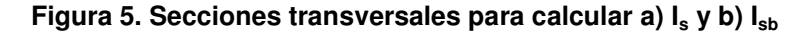

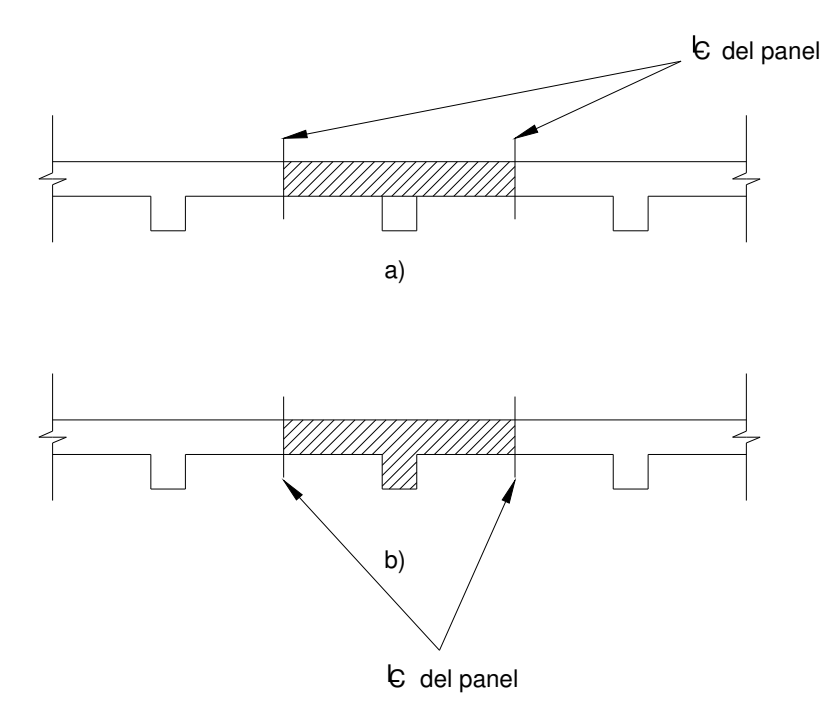

# **2.2.2.6 Análisis del marco equivalente para determinación de momentos**

Una vez que la estructura ha sido dividida en marcos equivalentes bidimensionales, conformados por un eje de columnas y las vigas-losas unidas a ellas, este marco es analizado estáticamente, para todas las condiciones de carga. El análisis debe ser llevado a cabo utilizando columnas equivalentes como las que fueron definidas anteriormente.

Cuando el análisis incluye cargas laterales como viento o sismo, los marcos deben ser analizados para la estructura completa desde las cimentaciones hasta el nivel superior. Si el análisis está limitado a la acción de cargas verticales, pueden simplificarse los cálculos analizando cada entrepiso de forma separada. En este caso los extremos de las columnas se asumen como empotrados en el punto donde se conectan al entrepiso superior o inferior al entrepiso analizado. Esto se muestra en la siguiente figura.

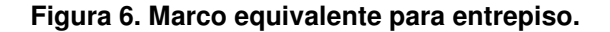

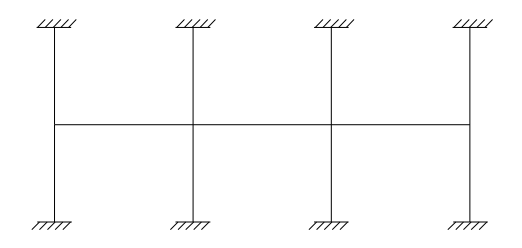

Una vez que se obtienen los momentos negativos y positivos por medio de un análisis estático, estos momentos deben ser distribuidos en la sección transversal de la viga-losa a su franja de columna sobre el eje del marco y a las medias franjas centrales a los lados de la franja de columna.

#### **2.2.2.6.1 Propiedades de los miembros**

Para el análisis, las propiedades de los miembros pueden calcularse usando su área bruta, sin considerar la sección fracturada ya que no se conoce de antemano la cantidad de refuerzo.

Debe tomarse en cuenta la variación en el momento de inercia a lo largo de las columnas y de la viga-losa.

Entre la línea central de la columna y el rostro del soporte, debe usarse un valor constante del momento de inercia igual al momento de la sección transversal de la viga-losa dividido por el factor  $(1-c_2/l_2)^2$ , donde  $c_2$  es el ancho de la columna en dirección perpendicular a la dirección en que se calculan los momentos y  $I_2$  es igual al ancho de la viga-losa.

Para las columnas debe asumirse un momento de inercia infinito entre la línea central de la losa y sus superficies. Si vigas, capiteles o ménsulas están presentes, la región en la que el momento de inercia de la columna se asume igual a infinito se extiende hasta el rostro inferior de estos elementos.

Esta variación en la inercia a lo largo de los elementos tiene como resultado que la rigidez de los mismos, los momentos de empotramiento y factores de transporte son modificados con respecto a los correspondientes de un miembro prismático y esto debe ser tomado en consideración si se usa un método como el de distribución de momentos para llevar a cabo el análisis.

#### **2.2.2.6.2 Cargas de diseño para el marco equivalente**

Cuando la carga viva de servicio es menor a 75% de la carga muerta de servicio, el código ACI permite que los marcos sean analizados para la carga total factorada en todas las luces. Esto porque aunque en un momento dado, puedan existir patrones de carga viva que produzcan momentos mayores a los calculados con la carga distribuida en todas las luces, los sobreesfuerzos inducidos serán pequeños y serán redistribuidos a regiones adyacentes.

En el caso de que la carga viva exceda al 75% de la carga muerta deben usarse patrones de carga con ¾ de la carga viva total factorada para maximizar los momentos negativos y positivos en las diferentes luces.

Los momentos de diseño no deben ser en ningún caso, menores a los obtenidos al cargar uniformemente todas las secciones con la carga total factorada.

## **2.2.2.7 Distribución transversal de momentos en la viga-losa**

Los momentos obtenidos del análisis estático deben ser distribuidos luego en la sección transversal de la losa. Para este propósito, se asume una magnitud constante de momento en la franja de columna y una magnitud constante de momento para las franjas centrales a los lados de la franja de columna.

El código ACI proporciona tablas con los porcentajes del momento total que deben ser distribuidos a la franja de columna. El porcentaje restante, debe ser distribuido en las medias franjas centrales a los lados de la franja de columna.

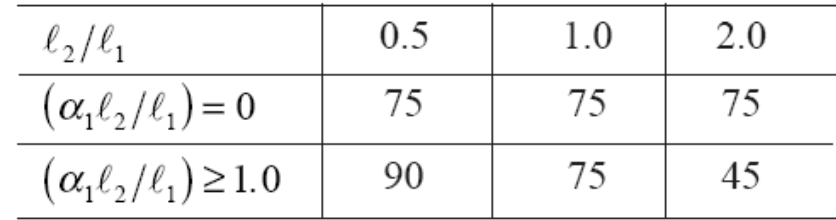

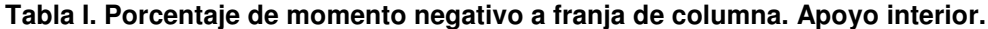

Fuente: Código ACI 318-05

| $\ell_2/\ell_1$                       |                                 | 0.5 | 1.0 | 2.0 |
|---------------------------------------|---------------------------------|-----|-----|-----|
| $(\alpha_1 \ell_2/\ell_1)=0$          | $\beta_t = 0$                   | 100 | 100 | 100 |
|                                       | $\beta$ <sub>t</sub> $\geq$ 2.5 | 75  | 75  | 75  |
| $(\alpha_1 \ell_2 / \ell_1) \geq 1.0$ | $\beta_t = 0$                   | 100 | 100 | 100 |
|                                       | $\beta$ <sub>22.5</sub>         | 90  | 75  | 45  |

**Tabla II. Porcentaje de momento negativo a franja de columna. Apoyo exterior.** 

Fuente: Código ACI 318-05

#### **Tabla III. Porcentaje de momento positivo a franja de columna.**

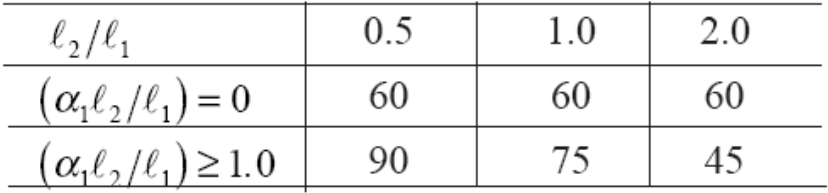

Fuente: Código ACI 318-05

Los valores de  $I_1$  y  $I_2$  son las magnitudes de las luces en la dirección en que se calcula el momento y perpendicular a esta, respectivamente.

El valor α se calcula como la razón de rigidez a flexión de la viga efectiva a la rigidez a flexión de una porción de losa limitada a los lados por las líneas centrales de los paneles adyacentes a cada lado de la viga.

$$
\alpha = \frac{E_{cb}I_b}{E_{cs}I_s}
$$

donde E<sub>cb</sub> y E<sub>cs</sub> son los módulos de elasticidad del concreto en la viga y en la losa, respectivamente.  $\alpha_1$  es el valor de α calculado en la dirección de l<sub>1</sub> y  $\alpha_2$ es el valor de  $\alpha$  calculado en la dirección de  $I_2$ .

El valor de  $β<sub>t</sub>$  se calcula como la razón de rigidez torsional de la sección transversal de la viga de borde a la rigidez a flexión de un ancho de losa igual a el tamaño de la viga medida de centro a centro de soportes.

$$
\beta_t = \frac{E_{cb}C}{2E_{cs}I_s}
$$

donde,  $I_s$  se calcula para la losa que se extiende en la dirección  $I_1$  y cuyo ancho está limitado por las líneas centrales de los paneles en la dirección l2. La constante C se refiere a la rigidez de torsión de la viga transversal efectiva.

Si para los valores de los parámetros  $I_1$ ,  $I_2$ ,  $\alpha_1$  y  $\beta_t$ , no aparece el valor en las tablas presentadas, el diseñador debe interpolar linealmente para hallar los porcentajes requeridos.

Finalmente, si existe una viga presente a lo largo de la línea central de columnas, se la diseña para resistir un 85% del momento de la franja de columna si  $\alpha_1$  l<sub>2</sub>/ l<sub>1</sub> ≥ 1. Si el valor de  $\alpha_1$  l<sub>2</sub>/ l<sub>1</sub> está entre 0 y 1, el porcentaje de momento de franja de columna que es asignado a la viga es determinado por interpolación lineal entre 0 y 1.

#### **2.2.2.8 Cortante en el sistema viga-losa**

De acuerdo con el código ACI, las vigas con  $\alpha_1$  l<sub>2</sub>/l<sub>1</sub> igual o mayor que 1.0, deben ser dimensionadas para resistir el corte producido por las cargas mayoradas en las áreas tributarias limitadas por líneas a 45º, trazadas desde las esquinas de las losas, y los ejes de las losas adyacentes paralelas a los lados mayores.

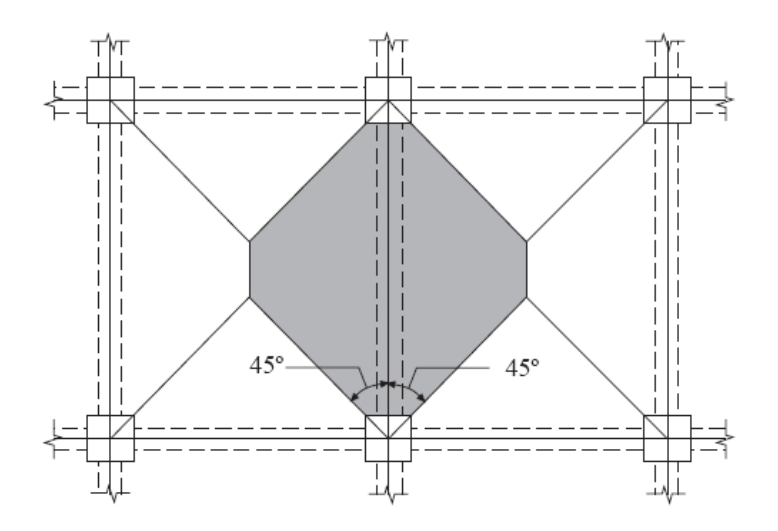

**Figura 7. Áreas tributarias para calcular corte en el sistema viga-losa.** 

Fuente: Código ACI 318-05

Al dimensionar vigas con  $\alpha_1$   $\vert_2/\vert_1$  menor que 1.0 se puede interpolar linealmente, suponiendo que la viga no toma carga para  $\alpha_1 = 0$ .

Además de la carga transmitida a la viga por la losa, debe considerarse también la carga adicional que actué directamente sobre la viga.

## **2.2.2.9 Espesor mínimo de la losa para controlar deflexiones.**

Para determinar los espesores mínimos de losas en dos direcciones, diseñadas por el método del marco equivalente, deben utilizarse las mismas ecuaciones presentadas en el subcapítulo 1.2.2.4.

# **3. ANÁLISIS COMPARATIVO DE LOS MÉTODOS**

#### **3.1 Descripción del procedimiento de comparación**

Para comparar los dos métodos de análisis, se toma una estructura simple pero que presente una variedad de casos a analizar. Con el fin de obtener conclusiones de carácter más general que las que se obtendrían al comparar un solo diseño, se hacen variar algunos parámetros que determinan el diseño de los paneles de losa. Luego, los dos métodos son utilizados para determinar los valores de momento y corte inducidos en las losas para cada caso.

Los resultados de la aplicación de ambos métodos son tabulados y graficados para poder presentar un análisis de las similitudes y diferencias existentes en los mismos.

Con base en los fundamentos teóricos y en los supuestos básicos de cada método se analizan y discuten las fuentes de las diferencias halladas en el diseño y finalmente se presentan las conclusiones y recomendaciones relevantes.

31

## **3.1.1 Estructura básica a analizar**

La estructura básica a analizar es un edificio de tres niveles. Se presenta a continuación esta estructura en forma idealizada en planta y en elevación.

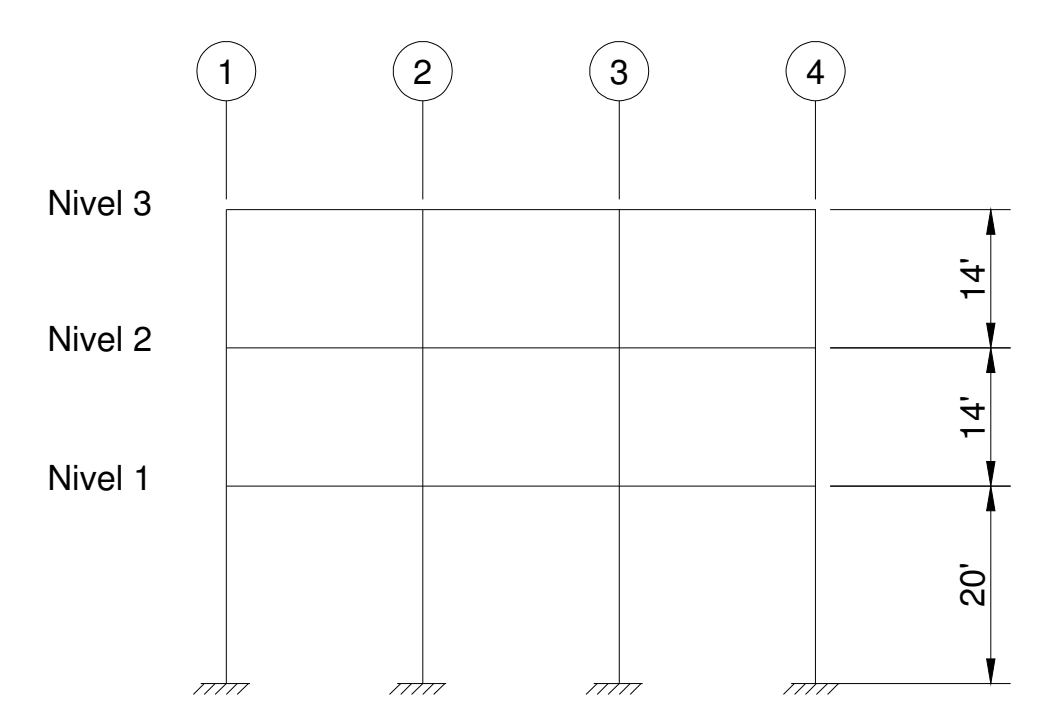

**Figura 8. Estructura básica a analizar: Elevación.** 

**Figura 9. Estructura básica a analizar: Planta** 

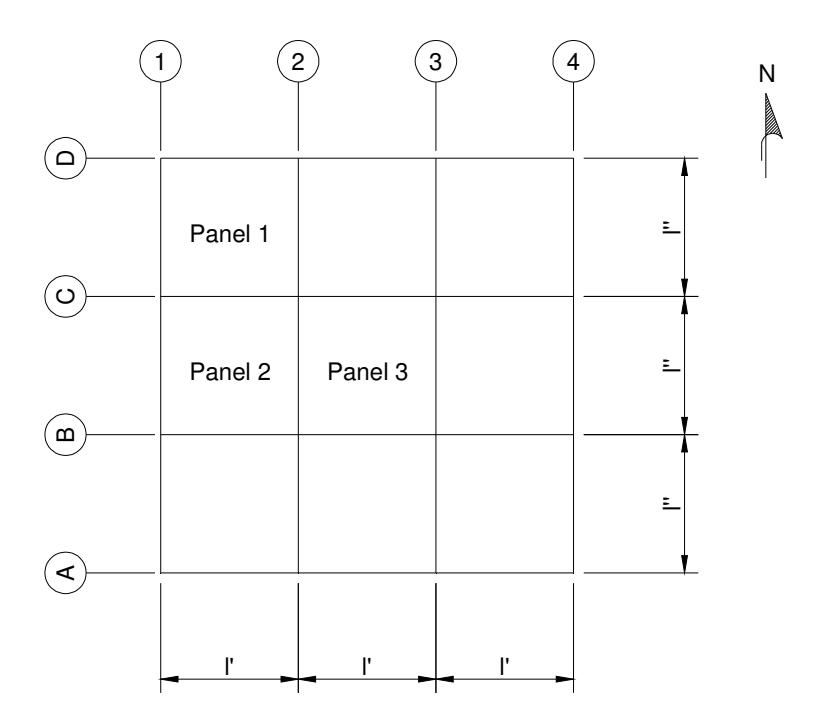

Las luces en la dirección oeste-este son todas iguales y de una magnitud l`, las luces en la dirección sur-norte son todas iguales y de magnitud l``.

El diseño se realiza para las losas en los paneles 1, 2 y 3. Estos paneles presentan distintos tipos de soportes y condiciones de continuidad de la losa. Los mismos tres paneles se analizan en dos entrepisos distintos: el del nivel 1 y el del nivel 3. Se consideran estos dos niveles para determinar el efecto que tiene en los momentos en la losa la existencia o no existencia de columna superior.

El análisis se realiza solo para cargas verticales. No se analizan cargas sísmicas porque en el método 3 no hay forma de considerar las cargas de este tipo. Se utiliza una carga viva uniforme de 60 lb/ft<sup>2</sup>.

#### **3.1.2 Parámetros a variar**

Con el fin de obtener conclusiones de carácter general, se analiza una variedad de losas para las cuales se hacen variar parámetros importantes de diseño.

#### **3.1.2.1 Peralte de las vigas de apoyo**

El peralte de las vigas en los apoyos se hace variar desde un mínimo de 1.5 veces t, donde t es el espesor de la losa, hasta un máximo de 5 veces t. Esto se hace con el objetivo de ver si el peralte de las vigas de apoyo tiene algún efecto en los momentos de diseño obtenidos por ambos métodos. También con el fin de verificar la restricción que hay en la aplicación del método 3 de que el peralte de las vigas en los apoyos debe ser mayor o igual a tres veces el peralte de la losa.

## **3.1.2.2 Relación de luces**

El método 3 proporciona coeficientes para análisis de losas con una relación de luces  $I_a/I_b$  que varía desde 0.5 hasta 1. Para efectos de comparación, se analizan losas con tres relaciones de luces distintas: 0.5, 0.75 y 1. Las luces en dirección Sur-Norte (l`), se mantienen constantes con una magnitud de 20 pies a lo largo del análisis. Las luces en dirección Oeste-Este (l``), varían desde una magnitud de 20 pies para dar una relación de luces de 1, hasta un máximo de 40 pies para dar una relación de luces de 0.5.

#### **3.1.2.3 Condiciones de los apoyos**

Se utilizan diferentes condiciones de continuidad en los apoyos. Estas diferencias se deben a la posición del panel analizado dentro de la planta del edificio.

El panel 1 tiene dos bordes discontinuos y dos bordes continuos, el panel 2 tiene un borde discontinuo y tres continuos y el panel 3 tiene todos sus bordes continuos. De acuerdo a esto, se utilizan diferentes coeficientes para el análisis por el método 3. En el análisis por el método 3, los bordes discontinuos se consideran articulados y los bordes continuos se consideran empotrados

Aplicando el método 3, se analiza también un caso en que se consideran los bordes de todos los paneles continuos. Esto último se hace porque aunque una losa no continúe mas allá de la orilla en algún panel, existen vigas en ese borde que proporcionan alguna restricción al giro de la losa y por lo tanto, capacidad de desarrollar momentos negativos. Esto último no es considerado por el método 3 y es interesante observar los efectos de este supuesto en el diseño.

## **3.2 Diseño por el Método 3**

#### **3.2.1 Espesor de la losa**

El espesor de la losa es el valor máximo entre (perímetro losa)/180 y el valor mínimo proporcionado por las ecuaciones aquí presentadas par el espesor mínimo de losa. Este espesor tiene efectos en la magnitud de la carga muerta utilizada para diseño y en el peralte de la viga de apoyo.

## **3.2.2 Cargas**

Para calcular la carga muerta se usa un peso de 150 lb. por pie cúbico de concreto mas un sobrepeso de 20 lb/pie<sup>2</sup>. A la carga muerta, se le aplica un factor de carga de 1.4.
Se usa una carga viva de 60 lb/pie $^2$  y se le aplica un factor de carga de 1.7.

### **3.2.3 Determinación de momentos negativos y positivos**

Para determinar los momentos negativos en la dirección corta y larga respectivamente se utilizan las siguientes ecuaciones:

$$
M_{a, neg} = C_{a, neg} w l_a^2
$$
 y  $M_{b, neg} = C_{b, neg} w l_b^2$ 

donde w es la combinación mayorada de carga muerta mas carga viva total y donde  $C_{a,neq}$  y  $C_{b,neq}$ , son los coeficientes para momentos negativos en losas en las direcciones corta y larga respectivamente.

Para determinar los momentos positivos se utilizan las siguientes ecuaciones:

$$
M_{a, pos} = C_{a, dl} w_d l_a^2 + C_{a, ll} w_l l_a^2
$$
 **y** 
$$
M_{b, pos} = C_{b, dl} w_d l_b^2 + C_{b, ll} w_l l_b^2
$$

Donde w<sub>d</sub> es la carga muerta uniforme total mayorada y w<sub>l</sub> es la carga viva uniforme total mayorada y los coeficientes  $C_{a,dl}$ ,  $C_{b,dl}$  y  $C_{a,ll}$ ,  $C_{b,ll}$  son los coeficientes para momento positivo debido a carga muerta y carga viva respectivamente.

Para distribuir los momentos obtenidos en la sección transversal de la losa se sigue el procedimiento indicado en el subcapítulo 1.2.2.2.

# **3.2.4 Cortes inducidos**

Para calcular los cortes inducidos en los apoyos, se utiliza la tabla de coeficientes con la relación de la carta que se transmite en las direcciones la y  $\mathsf{I}_{\mathsf{b}}$ .

Habiendo determinado que porción de la carga se transmite en cada dirección, los marcos son analizados por distribución de momentos para obtener los valores de los momentos negativos en los nudos y, finalmente, se analiza el diagrama de cuerpo libre para cada viga con el fin de determinar los cortes en los extremos de la viga.

## **3.3 Diseño por el método del marco equivalente**

## **3.3.1 Procedimiento general de análisis**

El procedimiento general de análisis es el siguiente:

- a. Se determinan las cargas vivas y muertas y la carga total mayorada para el análisis.
- b. El edificio es dividido en marcos equivalentes en las direcciones surnorte y oeste-este. Cada marco esta formado por el sistema de vigalosa en la dirección correspondiente y las columnas unidas al sistema viga losa. Para el nivel 3 se tienen columnas sólo en la parte inferior del marco. Para el nivel 1 el marco incluye columnas arriba y columnas abajo. Se asume que las columnas están empotradas en sus extremos lejanos al marco.
- c. Se calculan las propiedades de la viga losa y de las columnas unidas a esta. En el cálculo de las rigideces de los miembros, debe tomarse en cuenta la variación del momento de inercia centroidal como es descrito en el subcapítulo 2.2.2.6.1.
- d. Se calcula la rigidez de la columna equivalente. Esta depende de la rigidez a flexión de las columnas unidas al marco y de la rigidez de los elementos de torsión de la columna equivalente. Se sigue el procedimiento descrito en el subcapítulo 2.2.2.5
- e. Si el análisis estático del marco se hace por distribución de momentos, deben determinarse los momentos de empotramiento en los nudos. Al hacer esto, debe considerarse la variación del momento de inercia centroidal de la viga-losa a lo largo de su longitud.
- f. Al hacer el análisis estático del marco equivalente por el método de distribución de momentos, los factores de transporte también se verán modificados por la variación del momento de inercia centroidal de la viga-losa. Estos factores de transporte deben ser calculados.
- g. Se determinan los momentos negativos y positivos. Aquí se hace por distribución de momentos.
- h. Con los valores de los momentos negativos que se han determinado y con las cargas provenientes de las áreas tributarias descritas en el subcapítulo 2.2.2.8, se determinan los cortes inducidos en los extremos.

#### **3.3.2 Cargas**

Para determinar la carga muerta sobre la estructura se calcula el volumen total de las vigas y de la losa en el entrepiso. Con este volumen se calcula el peso total del entrepiso usando un peso de 150 lb/ft $^3$  para el concreto. A esto se le añade un sobrepeso de 20  $\text{lb/ft}^2$  para considerar el peso muerto adicional debido a instalaciones de varios tipos. El peso total es dividido dentro del área total del entrepiso para dar una carga distribuida.

Para la carga viva se seleccionó una carga viva de 60 lb/ft<sup>2</sup> tanto para el nivel 1 como para el nivel 3. Se utiliza la misma carga porque debe hacerse así para poder comparar los momentos en ambos niveles.

Una vez determinada la carga última por pie cuadrado (wu), se determina la carga por pie lineal que actúa sobre los marcos multiplicando  $w<sub>u</sub>$  por  $l<sub>2</sub>$ , donde l2 es la distancia entre líneas centrales de paneles, en la dirección perpendicular a la dirección en la cual se calculan los momentos. Esto nos da una carga distribuida por pie lineal que actúa en la dirección  $I_1$ .

Es importante notar que en el método del marco equivalente, al tomarse en cuenta el peso de las vigas para calcular la carga muerta distribuida sobre los entrepisos, esta carga varía cuando se hace variar el peralte de las vigas de apoyo.

#### **3.3.3 Propiedades de los miembros**

Para calcular la rigidez de las columnas arriba y abajo de la viga-losa, se considera que la columna tiene inercia infinita desde la línea central de la losa hasta el rostro de la viga. Esta variación en la inercia de la viga es tomada en cuenta para calcular su rigidez.

En general, para un elemento con inercia variable, la rigidez puede ser calculada utilizando el segundo teorema de Castigliano. La expresión que se obtiene para la rigidez del elemento es la siguiente.

$$
K_{ab} = \frac{E\left(\int_0^l \frac{x^2}{I} dx\right)}{\left(\int_0^l \frac{dx}{I}\right)\left(\int_0^l \frac{x^2}{I} dx\right) - \left(\int_0^l \frac{x}{I} dx\right)^2}
$$

Donde x es el eje centroidal del elemento, I es su longitud total y  $K_{ab}$ representa la rigidez del elemento con extremos a y b.

En la viga-losa también debe considerarse una variación en el momento de inercia como se describe en el subcapítulo 2.2.2.6.1 y que se presenta en la siguiente figura.

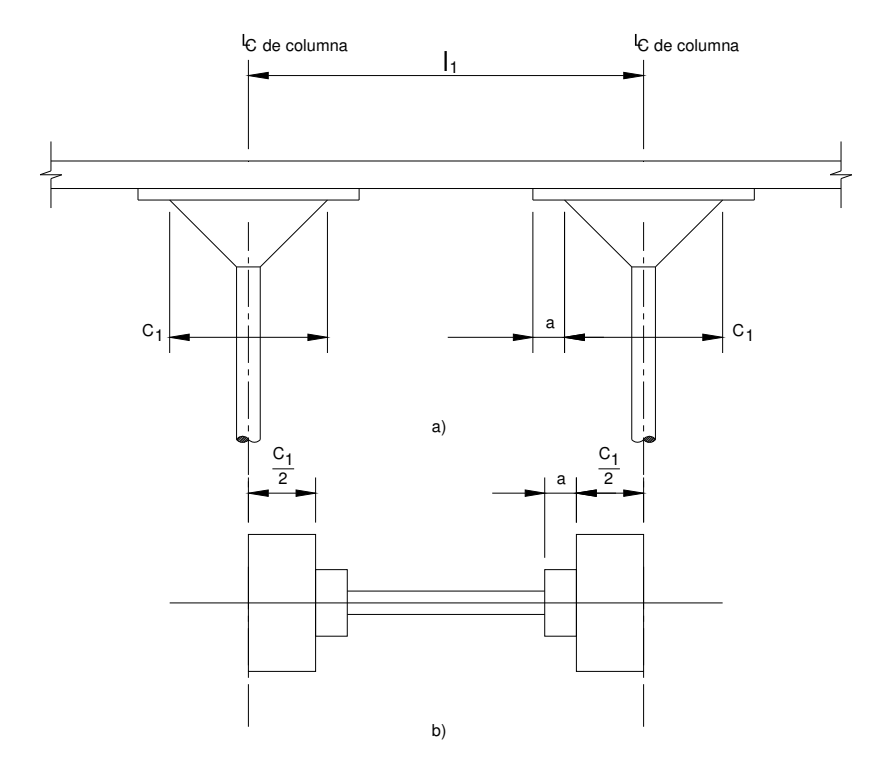

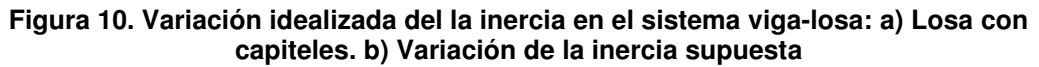

La misma expresión que se utiliza para calcular la rigidez de la columna puede utilizarse en este caso para obtener la rigidez de la viga-losa.

# **3.3.4 Propiedades de la columna equivalente**

Una vez obtenida la rigidez de las columnas arriba y debajo de la vigalosa, la rigidez de la columna equivalente puede calcularse siguiendo el procedimiento detallado en el subcapítulo 2.2.2.5.

Esta rigidez, junto con la rigidez del sistema viga-losa es la que se utiliza para calcular los factores de distribución que se utilizan en el método de distribución de momentos para hacer el análisis estático del marco.

### **3.3.5 Momentos de empotramiento**

La variación del momento centroidal de inercia a lo largo de la viga-losa tiene un efecto en el momento de empotramiento en sus extremos. Utilizando el segundo teorema de Castigliano puede determinarse este momento de empotramiento que viene dado por la siguiente expresión:

$$
ME_{ab} = \left(\frac{w}{2}\right) \frac{\left(\int_0^l \frac{x^2}{I} dx\right)^2 - \int_0^l \frac{x^3}{I} dx \int_0^l \frac{x}{I} dx}{\int_0^l \frac{dx}{I} \int_0^l \frac{x^2}{I} dx - \left(\int_0^l \frac{x}{I} dx\right)^2}
$$

En donde x es el eje centroidal longitudinal de la viga-losa y l es su longitud total. Esta expresión nos da el momento de empotramiento en el extremo a y en la dirección del extremo b de la viga losa. Las integrales deben calcularse por tramos en donde el momento de inercia sea constante para tomar en cuenta la variación en el momento de inercia.

#### **3.3.6 Factores de transporte**

La variación del momento de inercia a lo largo de  $I_1$ , tiene también efectos en los factores de transporte utilizados en el método de distribución de momentos. Aplicando el segundo teorema de Castigliano puede obtenerse la siguiente expresión para el factor de transporte de la viga-losa en el extremo a y en dirección del extremo b:

$$
C_{ab} = \frac{l \int_0^l \frac{x}{I} dx - \int_0^l \frac{x^2}{I} dx}{\int_0^l \frac{x^2}{I} dx}
$$

En esta expresión x es el eje centroidal longitudinal el elemento y l es la longitud total del mismo.

## **3.3.7 Determinación de momentos negativos y positivos**

La determinación de los momentos negativos y positivos que actúan en el sistema de viga-losa se hace por el método de distribución de momentos, utilizando los momentos de empotramiento y factores de transporte previamente calculados.

Luego de determinar los momentos que actúan en la viga losa, estos son distribuidos en la sección transversal de la viga-losa en la franja de columna y medias franjas centrales adyacentes a la franja de columna. El momento que se ha distribuido en la franja de columna, es distribuido a su vez, en momentos en la losa y momentos en la viga efectiva. La distribución transversal de momentos se realiza siguiendo el procedimiento indicado en el subcapítulo 2.2.2.7.

#### **3.3.8 Cortes inducidos en vigas**

Para determinar los cortes inducidos en las vigas, se utiliza el área tributaria que es descrita en el subcapítulo 2.2.2.8, lo que da una distribución trapezoidal de carga sobre la viga. Se trazan los diagramas de cuerpo libre tomando en cuenta la carga distribuida y los momentos negativos que actúan en los extremos y que han sido previamente determinados y se determinan los cortes actuando en los extremos.

# **4. COMPARACIÓN DE RESULTADOS**

## **4.1 Comparación cualitativa de los métodos**

Antes de presentar los resultados detallados sobre los momentos y cortes obtenidos del análisis por ambos métodos hay varias diferencias entre los mismos que es importante discutir. Estas diferencias provienen de los supuestos teóricos fundamentales en que se basa cada uno y en la forma en que los éstos se desarrollan.

- a. El método 3 asume que las vigas de borde que soportan a la losa son completamente rígidas y por lo tanto, no se deflectan cuando se le aplica carga al entrepiso. El método del marco equivalente si considera estas deflexiones. Las deflexiones del sistema viga-losa tienen como resultado que se modifiquen los momentos flectores determinados por el método 3.
- b. En el método del marco equivalente, al variar el peralte de las vigas de borde, la carga muerta considerada en el análisis cambia. Esto no ocurre en el método 3 donde solo se analiza la carga sobre la losa.

c. En el método del marco equivalente se considera que la existencia de vigas de borde en apoyos donde la losa no es continua, influye en los momentos negativos que se desarrollen en este apoyo. En el método 3 el análisis se simplifica asumiendo que en estos puntos no se desarrolla.

#### **4.2 Momentos**

Se presentan a continuación, graficas donde se muestran los momentos obtenidos en diferentes casos de condiciones de continuidad en los apoyos, relación de luces y peralte de las vigas que soportan a la losa. El título de cada gráfica explica el panel para el que se calcula el momento, sobre que apoyo y en que dirección. Se indica también si los momentos mostrados corresponden a la franja de columna o a la franja central en la losa.

Las gráficas muestran los momentos calculados para los niveles 1 y 3 por el método del marco equivalente y por el método 3 y para cierto valor de los demás parámetros analizados. No se presenta la magnitud de los momentos calculados sino su variación porcentual respecto a los momentos obtenidos por el método 3. Las graficas en donde al final del título aparece el símbolo "\*\*" indican que el análisis llevado a cabo por el método 3 considera los bordes externos de la losa como continuos.

**Figura 11. Panel 1. Momento negativo alrededor de eje 1, paralelo a ejes C y D. Franja central. la/lb=1** 

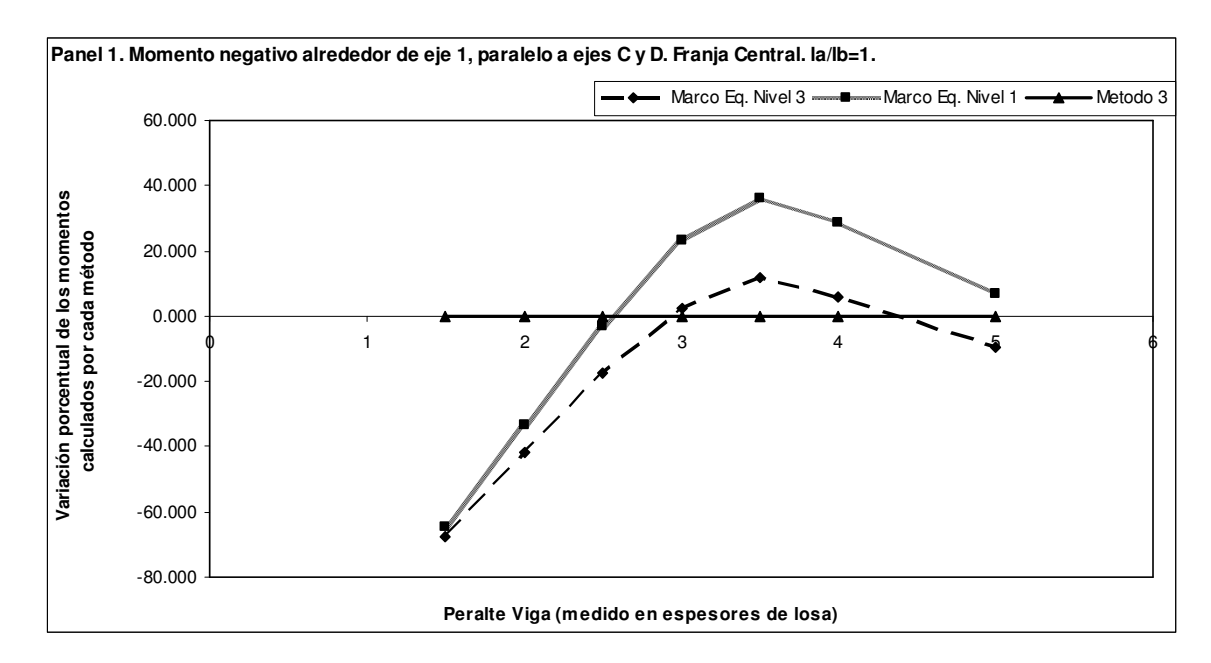

**Figura 12. Panel 1. Momento negativo alrededor de eje 1, paralelo a ejes C y D. Franja central. la/lb=0.75** 

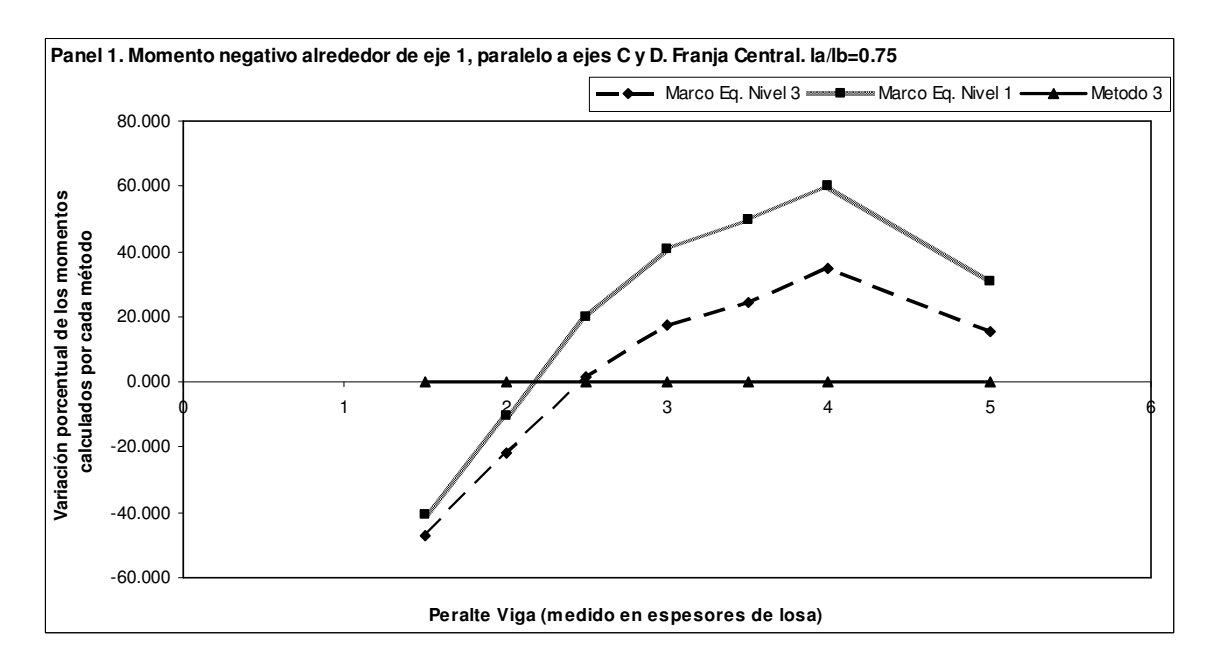

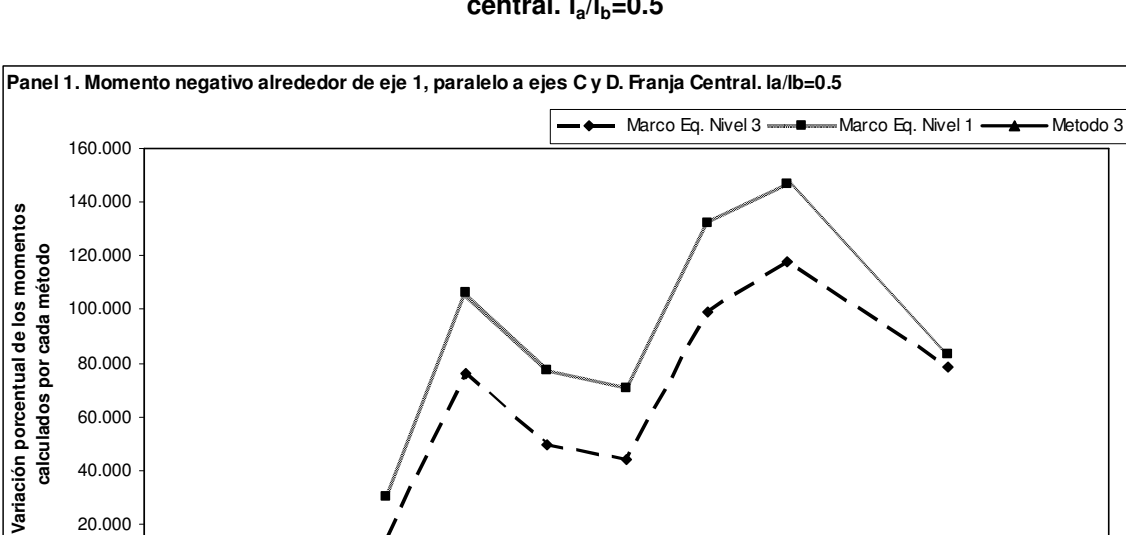

**Figura 13. Panel 1. Momento negativo alrededor de eje 1, paralelo a ejes C y D. Franja central. la/lb=0.5** 

0 1 2 3 4 5 6 **Peralte Viga (medido en espesores de losa)**

0.000 20.000 40.000 60.000

80.000 100.000

**calculados por cada método**

calculados por cada método

120.000

**Figura 14. Panel 1. Momento negativo alrededor de eje 1, paralelo a ejes C y D. Franja central. la/lb=1. \*\***

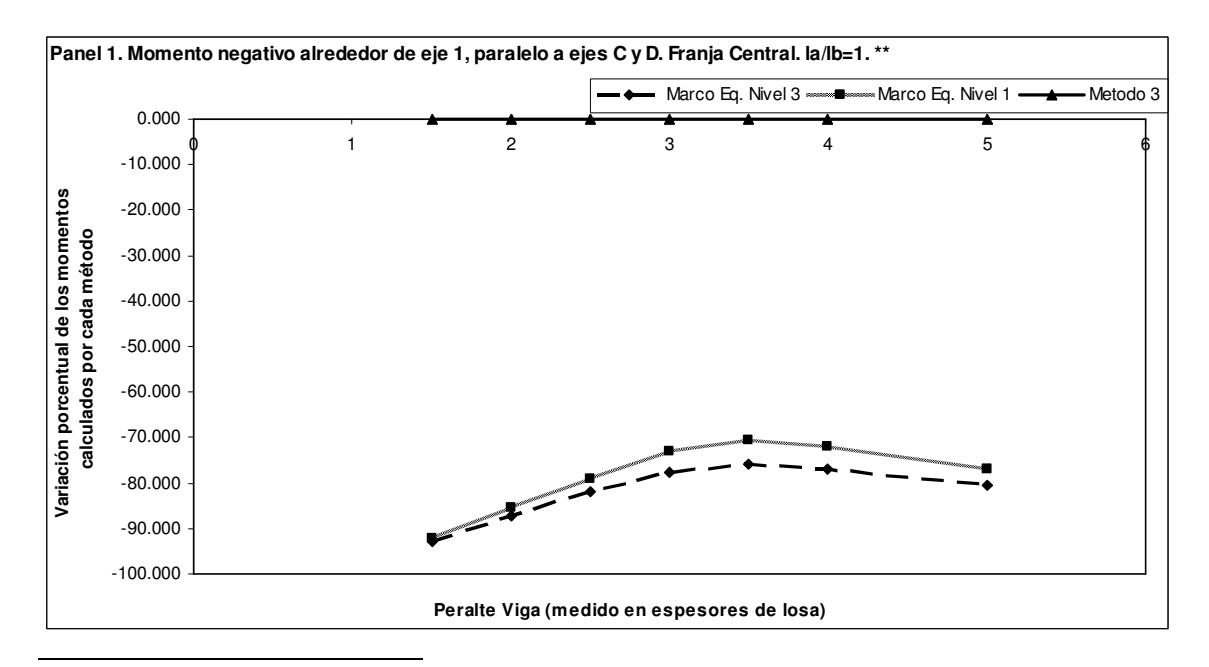

<sup>\*\*</sup> Se identifican de esta manera, todas las gráficas en que el análisis llevado a cabo por el método 3, considera todos los bordes externos de la losa como continuos o empotrados.

**Figura 15. Panel 1. Momento negativo alrededor de eje 1, paralelo a ejes C y D. Franja de columna. la/lb=1.** 

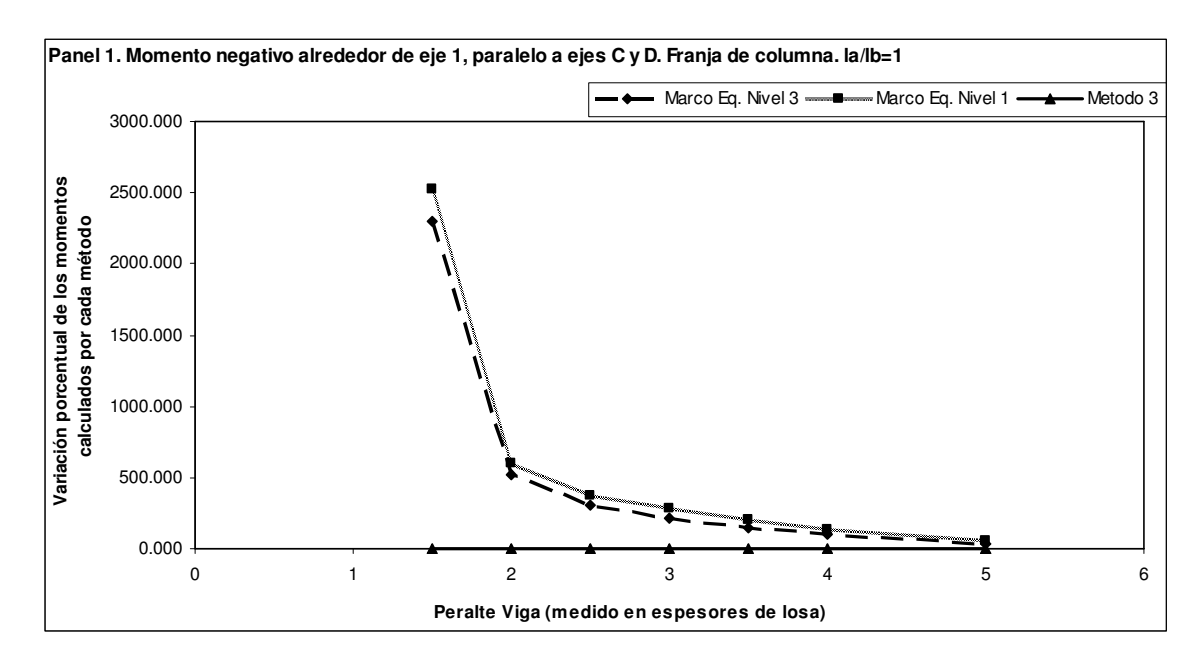

**Figura 16. Panel 1. Momento negativo alrededor de eje C, paralelo a ejes 1 y 2. Franja central. la/lb=1.** 

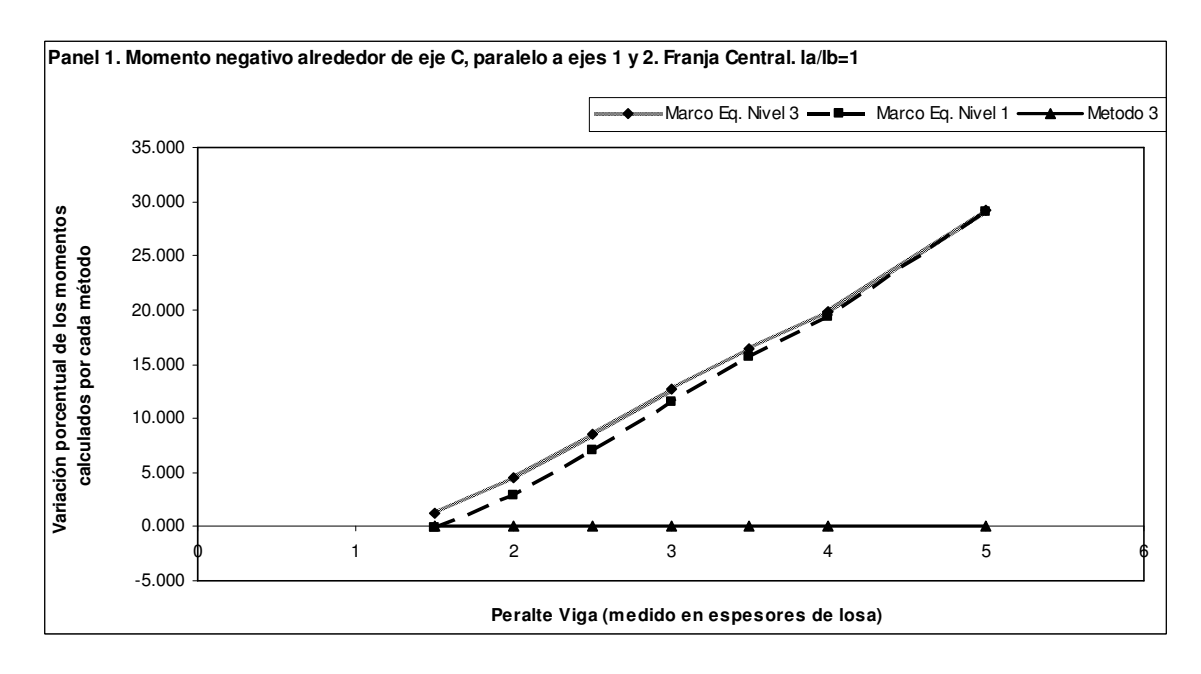

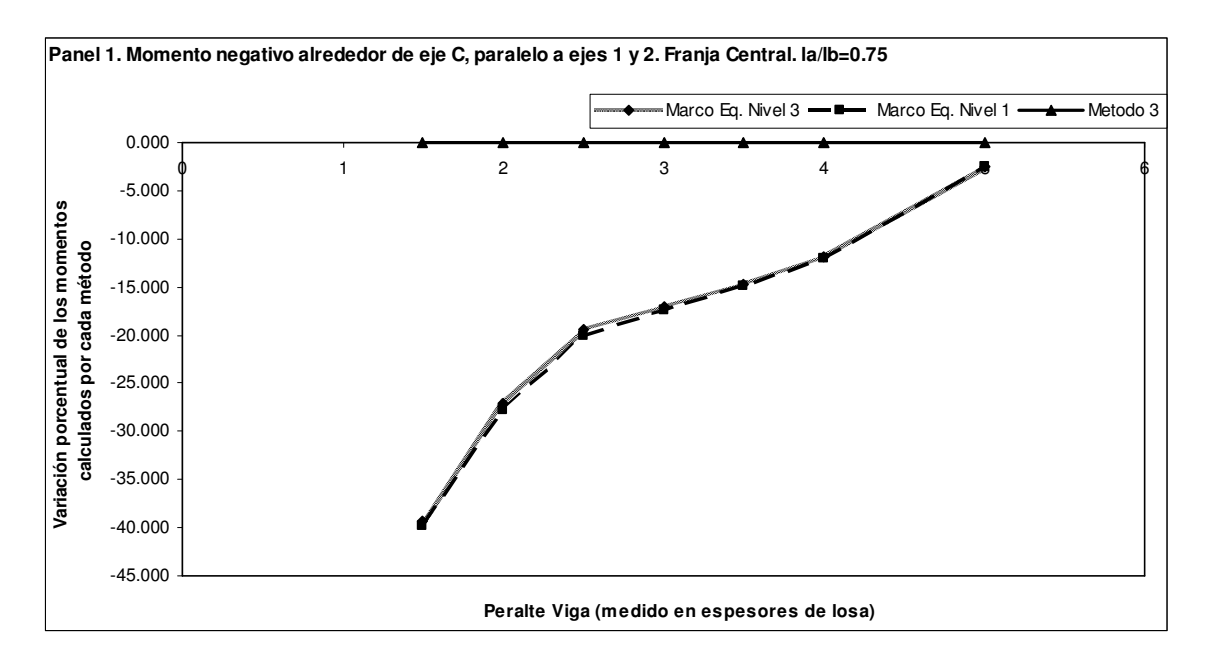

**Figura 17. Panel 1. Momento negativo alrededor de eje C, paralelo a ejes 1 y 2. Franja central. la/lb=0.75** 

**Figura 18. Panel 1. Momento negativo alrededor de eje C, paralelo a ejes 1 y 2. Franja central. la/lb=0.5** 

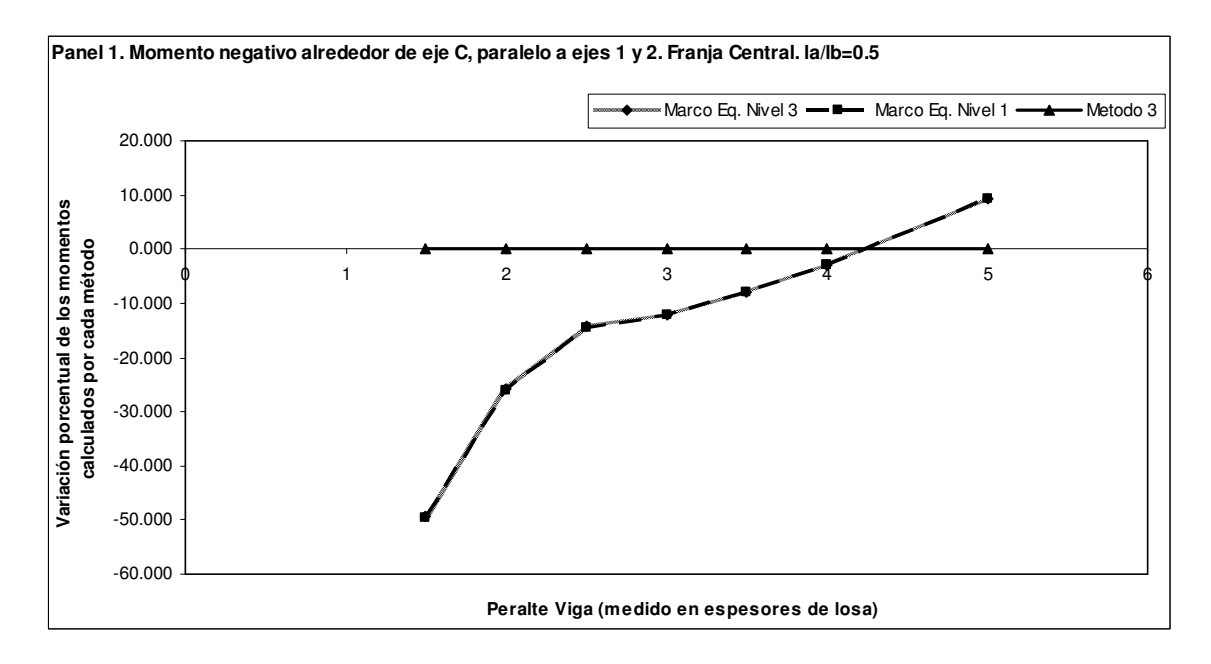

**Figura 19. Panel 1. Momento negativo alrededor de eje C, paralelo a ejes 1 y 2. Franja central. la/lb=1 \*\*** 

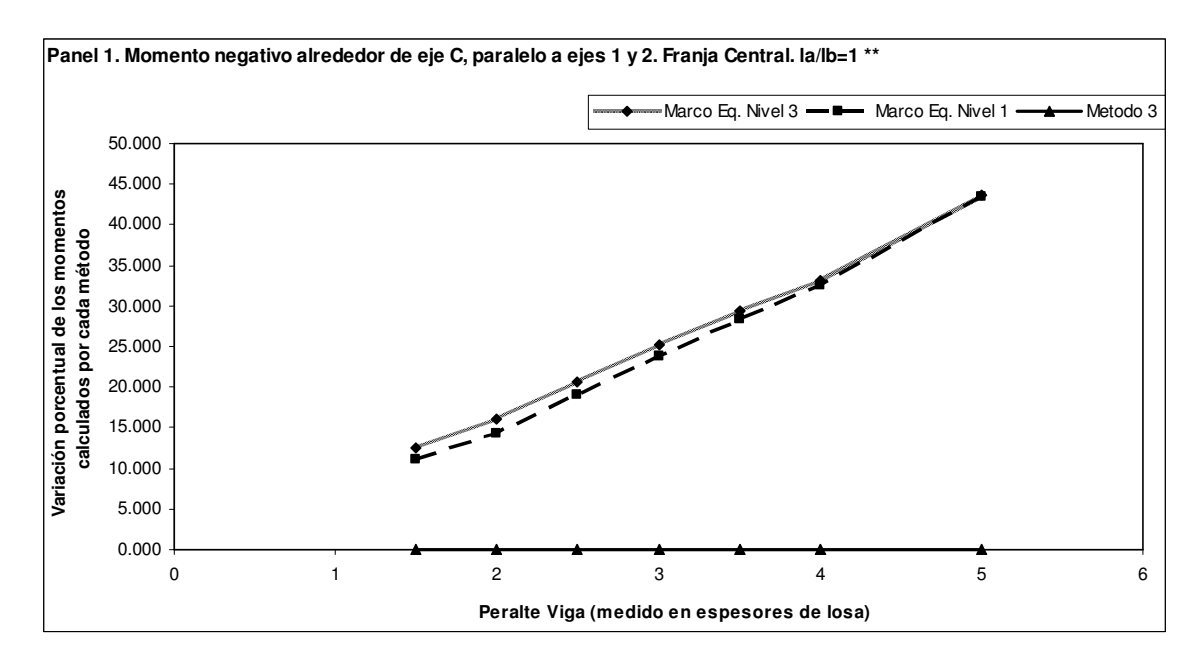

**Figura 20. Panel 1. Momento negativo alrededor de eje C, paralelo a ejes 1 y 2. Franja de columna. la/lb=1** 

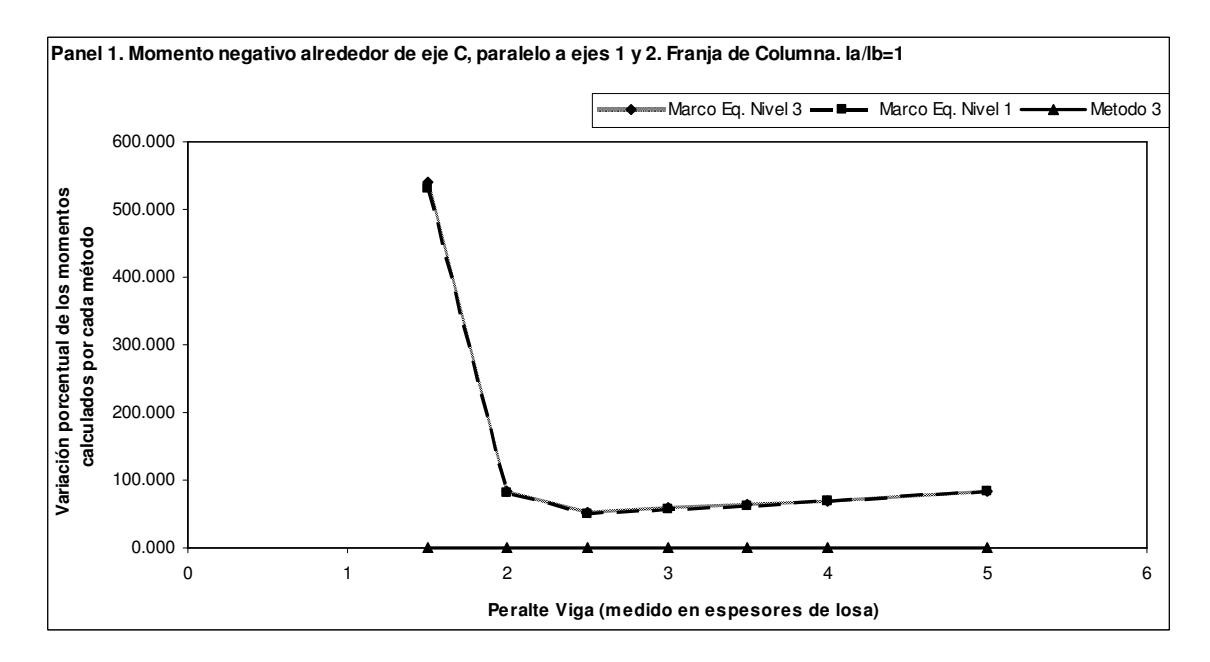

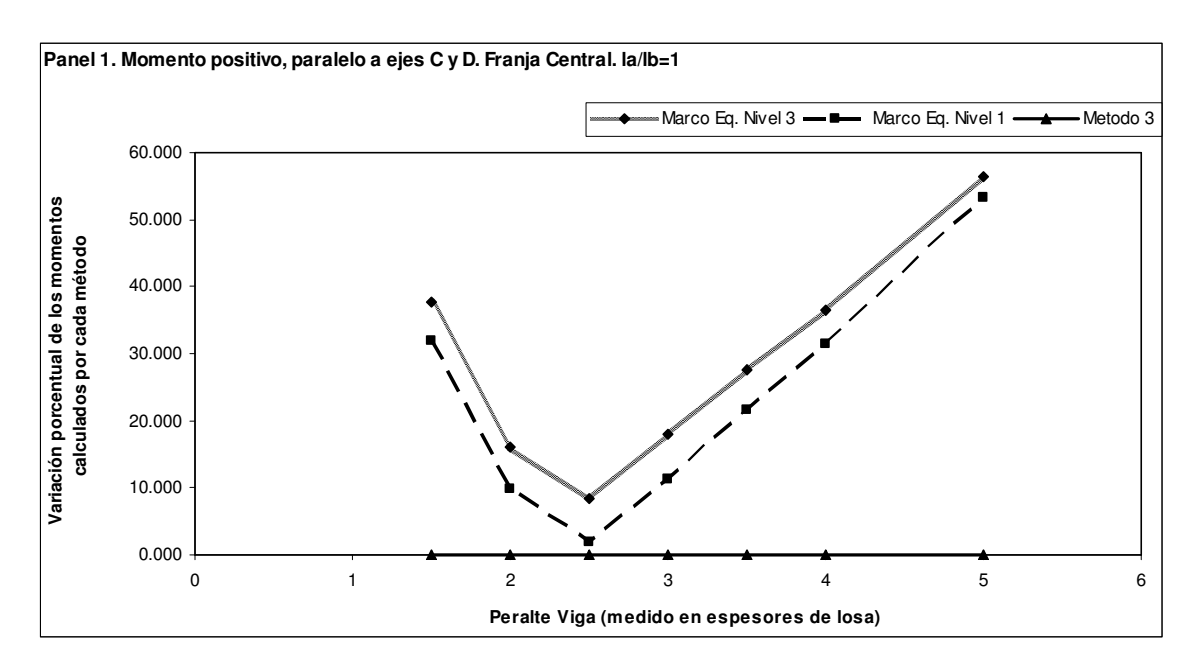

**Figura 21. Panel 1. Momento positivo, paralelo a ejes C y D. Franja central. la/lb=1** 

**Figura 22. Panel 1. Momento positivo, paralelo a ejes C y D. Franja central. la/lb=0.75** 

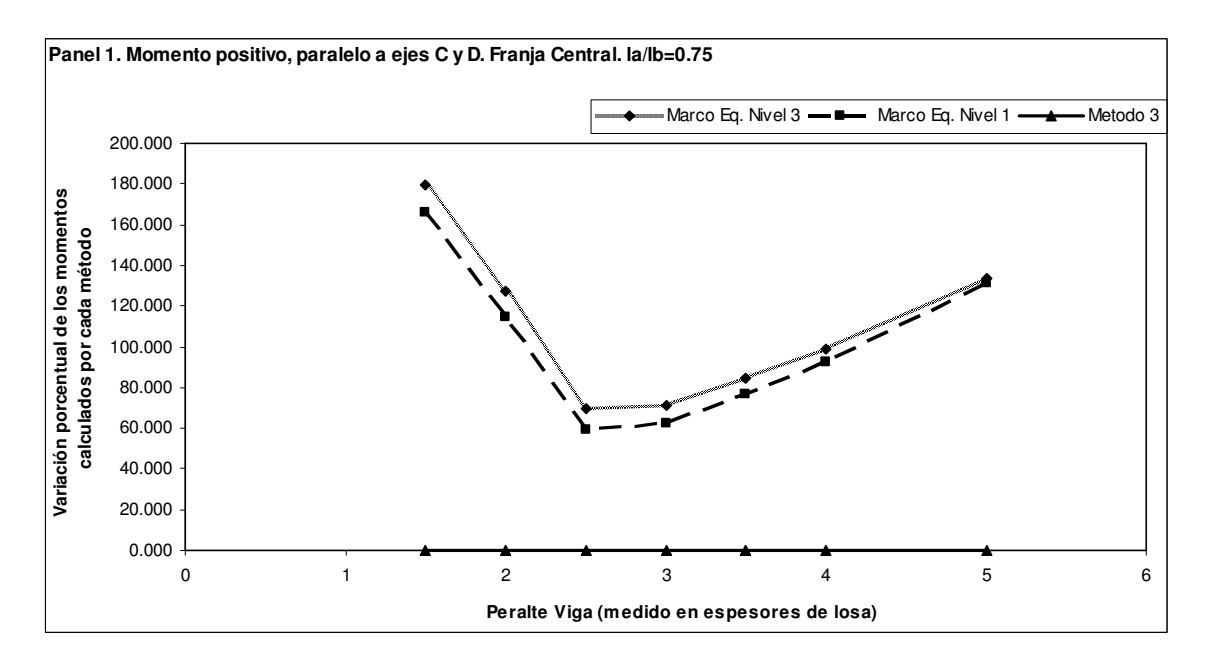

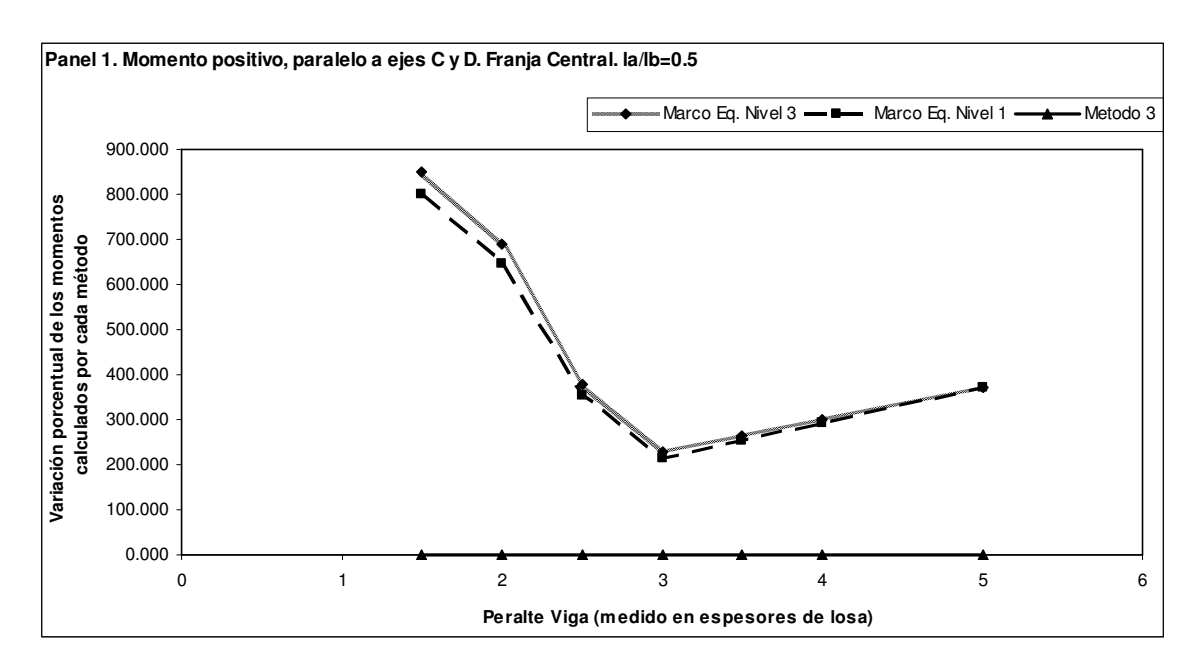

**Figura 23. Panel 1. Momento positivo, paralelo a ejes C y D. Franja central. la/lb=0.5** 

**Figura 24. Panel 1. Momento positivo, paralelo a ejes C y D. Franja central. la/lb=1 \*\*** 

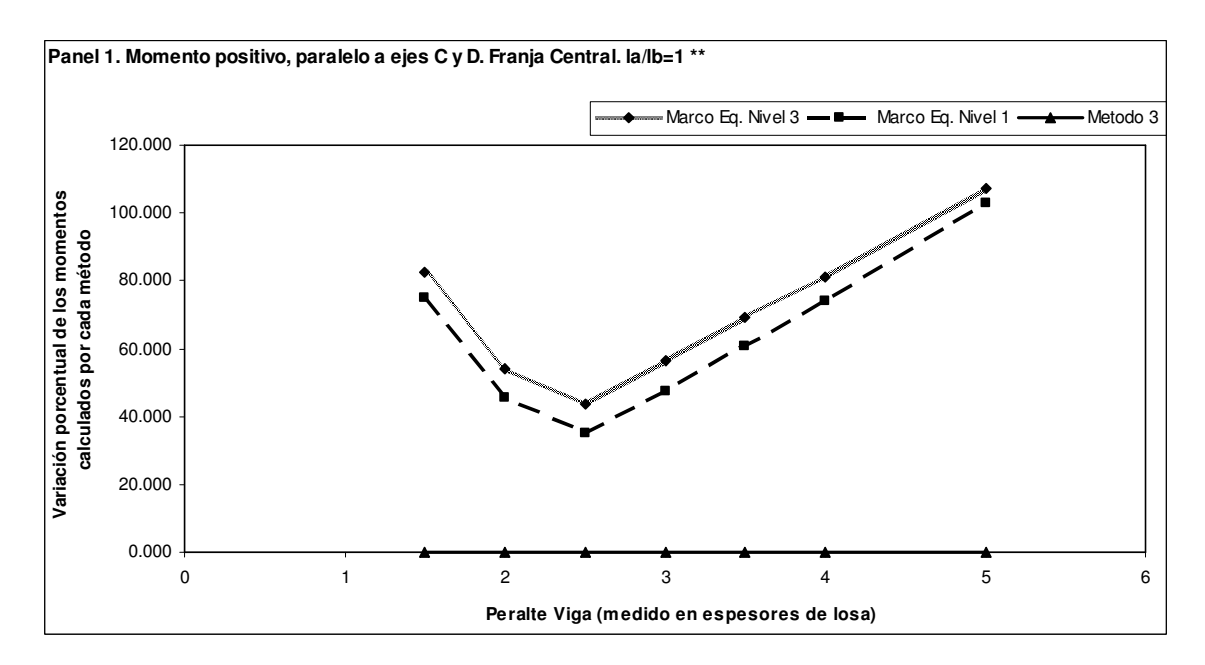

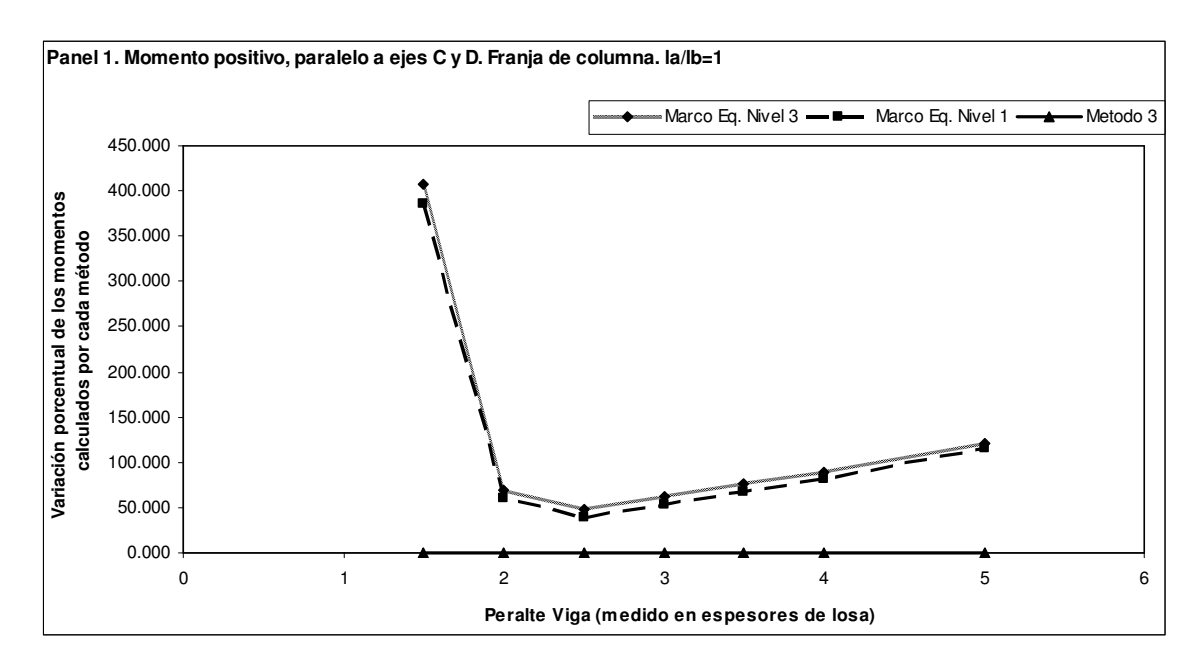

**Figura 25. Panel 1. Momento positivo, paralelo a ejes C y D. Franja de columna. la/lb=1** 

**Figura 26. Panel 1. Momento positivo, paralelo a ejes 1 y 2. Franja central. la/lb=1** 

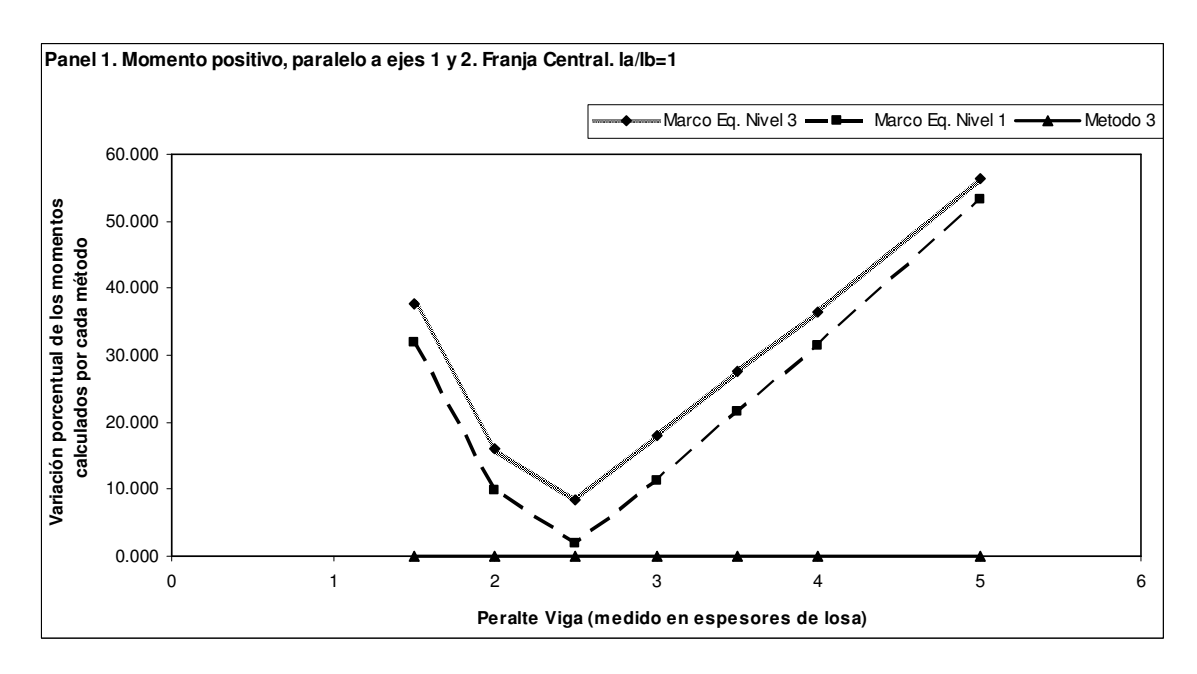

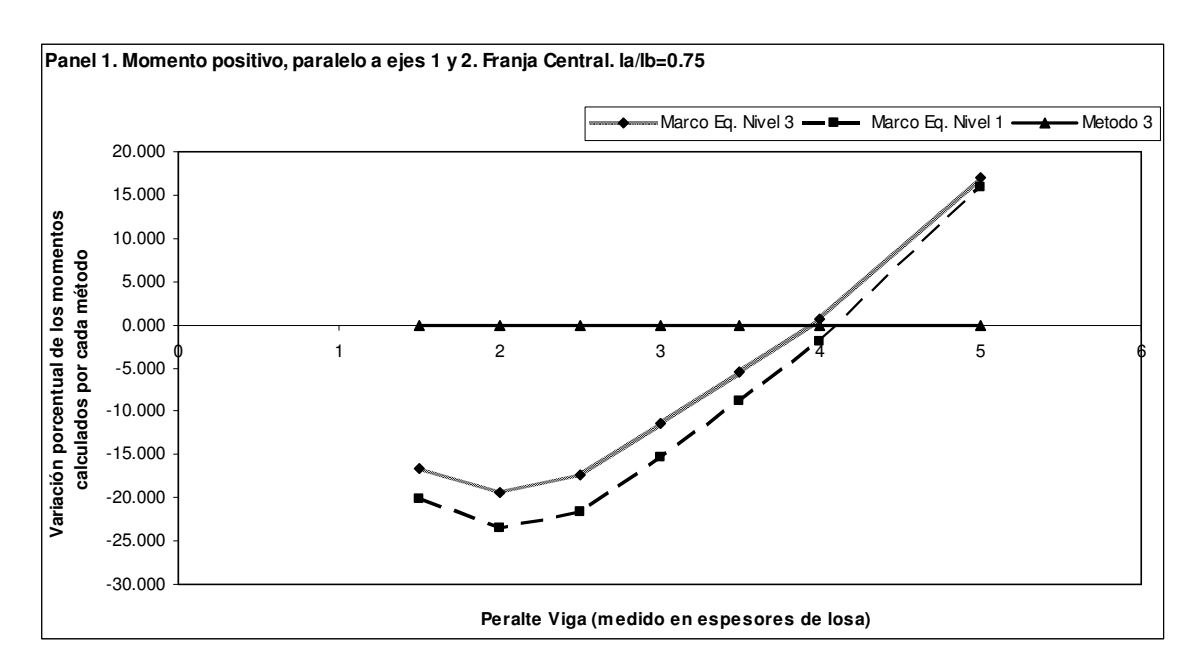

**Figura 27. Panel 1. Momento positivo, paralelo a ejes 1 y 2. Franja central. la/lb=0.75** 

**Figura 28. Panel 1. Momento positivo, paralelo a ejes 1 y 2. Franja central. la/lb=0.5** 

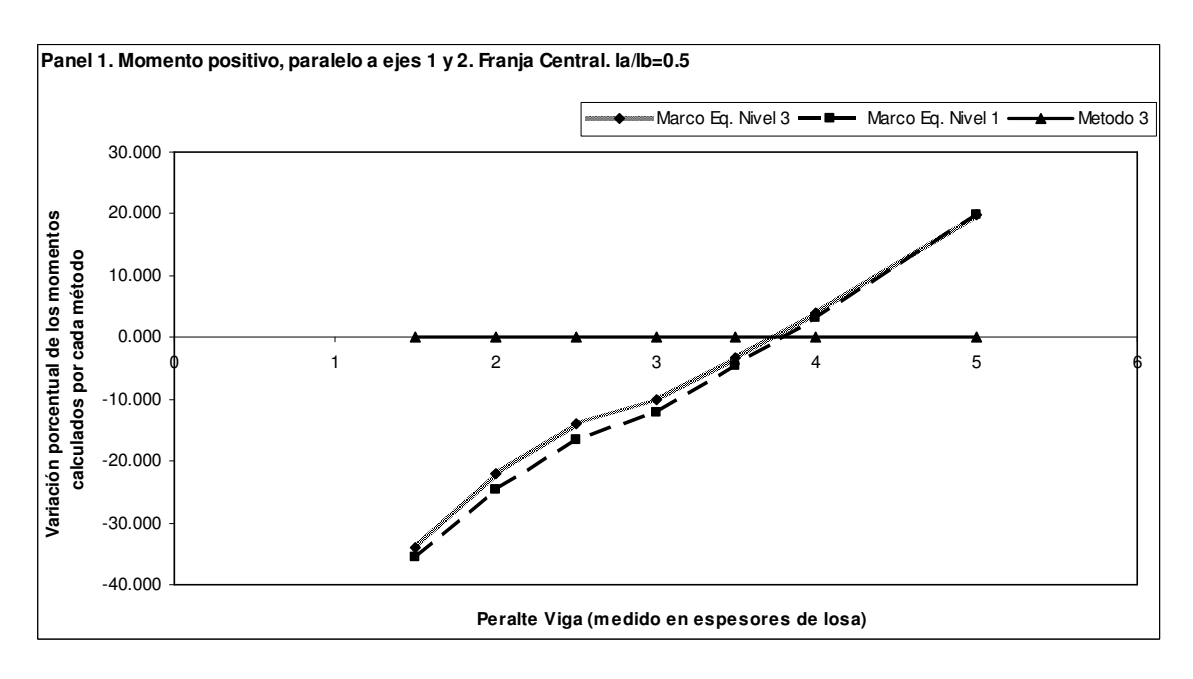

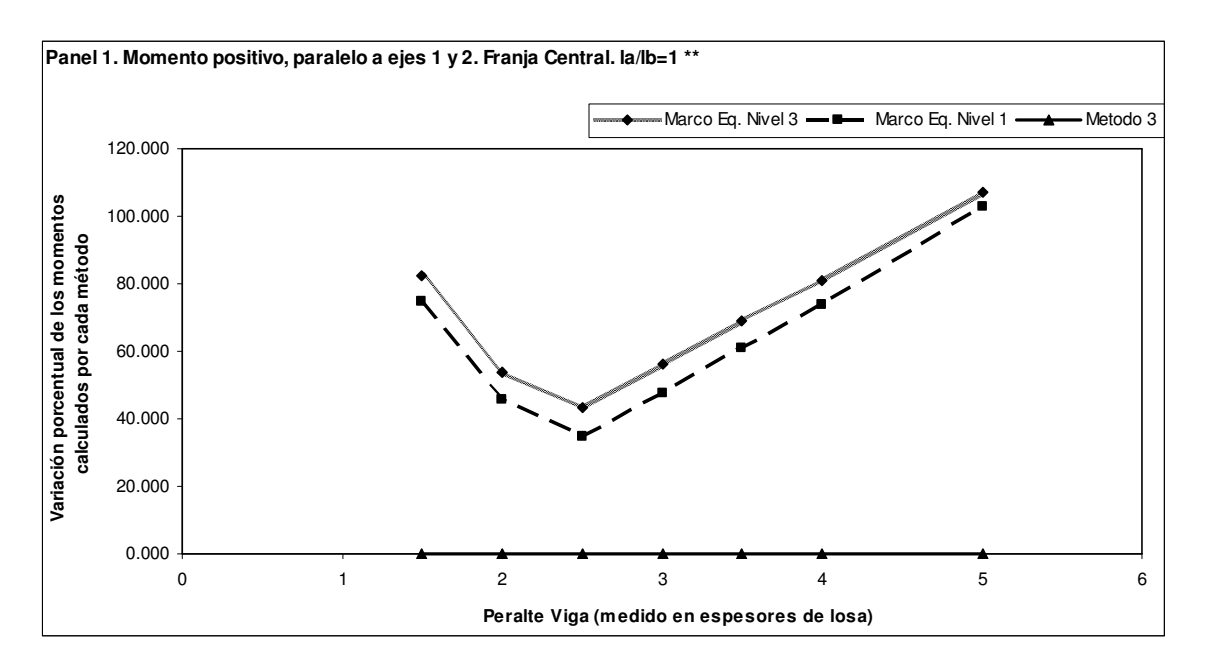

**Figura 29. Panel 1. Momento positivo, paralelo a ejes 1 y 2. Franja central. la/lb=1 \*\*** 

**Figura 30. Panel 1. Momento positivo, paralelo a ejes 1 y 2. Franja de columna. la/lb=1** 

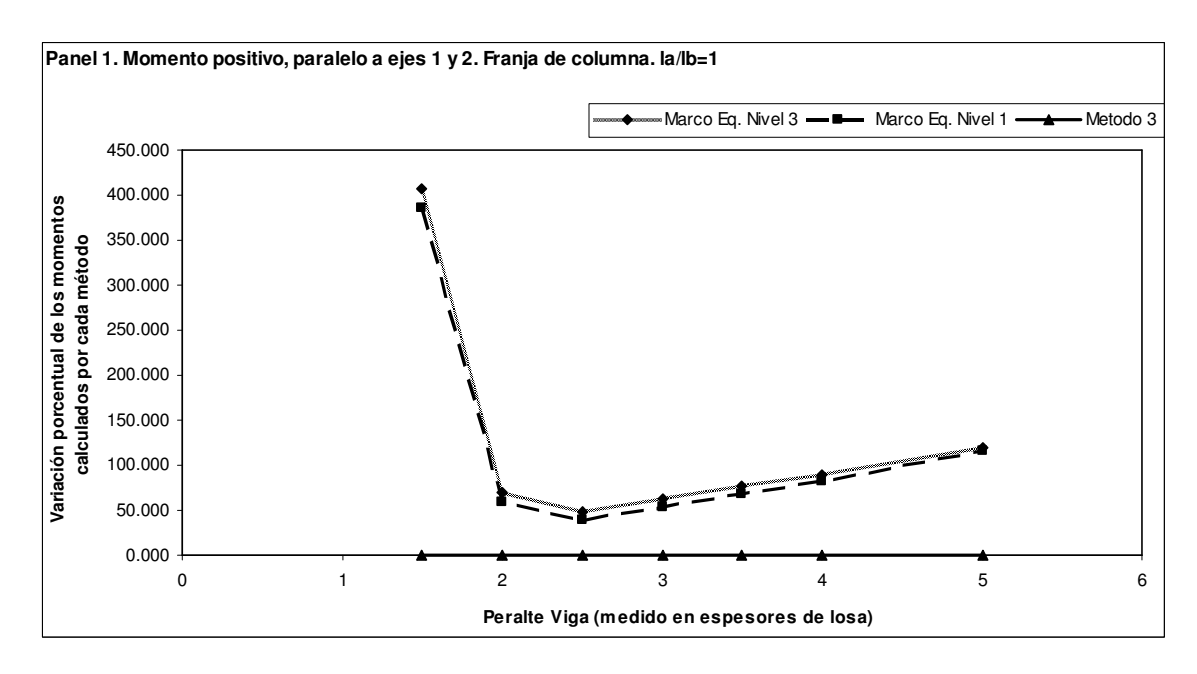

**Figura 31. Panel 1. Momento negativo alrededor de eje 2, paralelo a ejes C y D. Franja central. la/lb=1** 

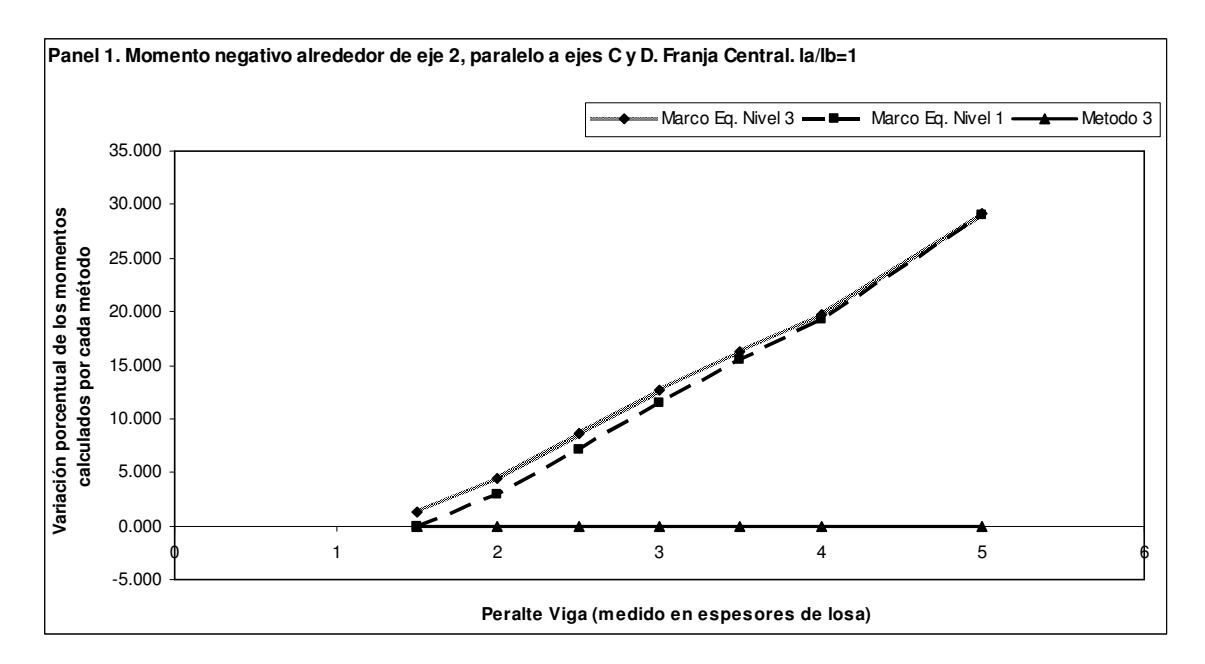

**Figura 32. Panel 1. Momento negativo alrededor de eje 2, paralelo a ejes C y D. Franja central. la/lb=0.75** 

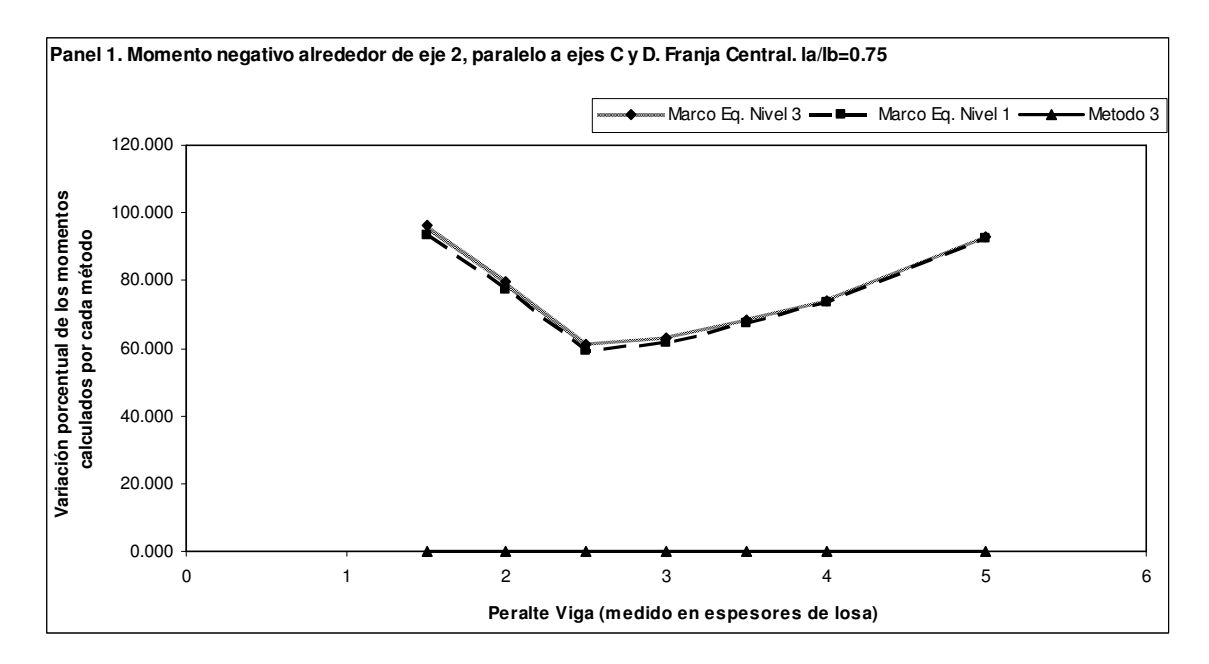

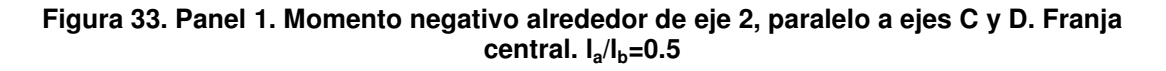

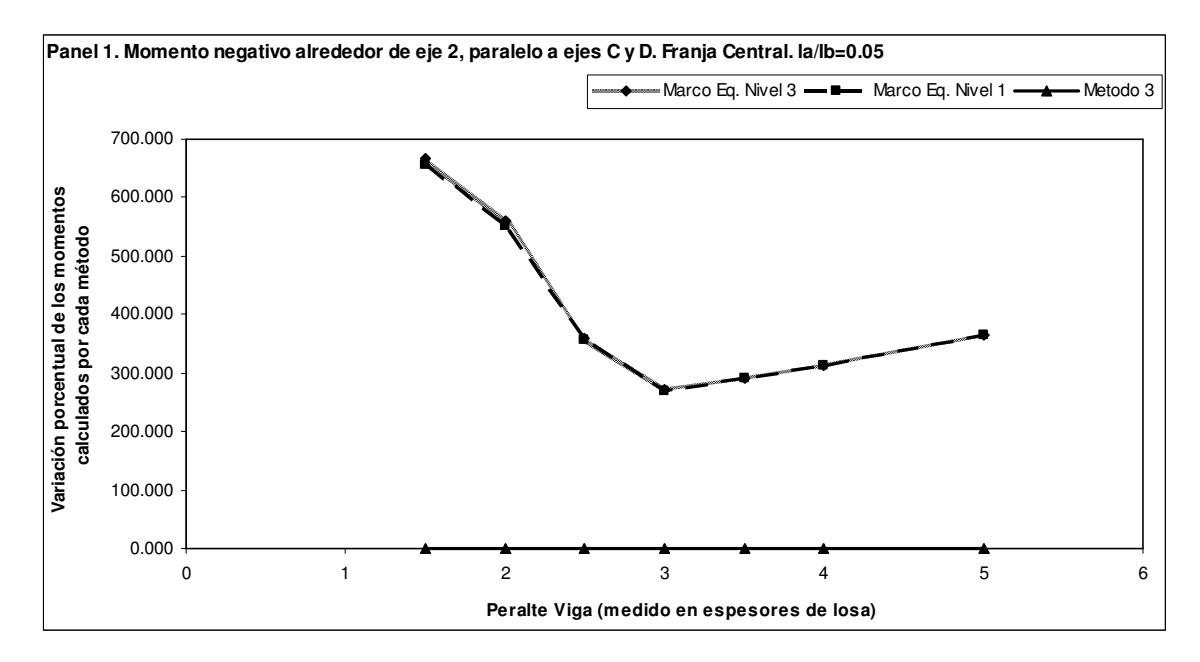

**Figura 34. Panel 1. Momento negativo alrededor de eje 2, paralelo a ejes C y D. Franja central. la/lb=1 \*\*** 

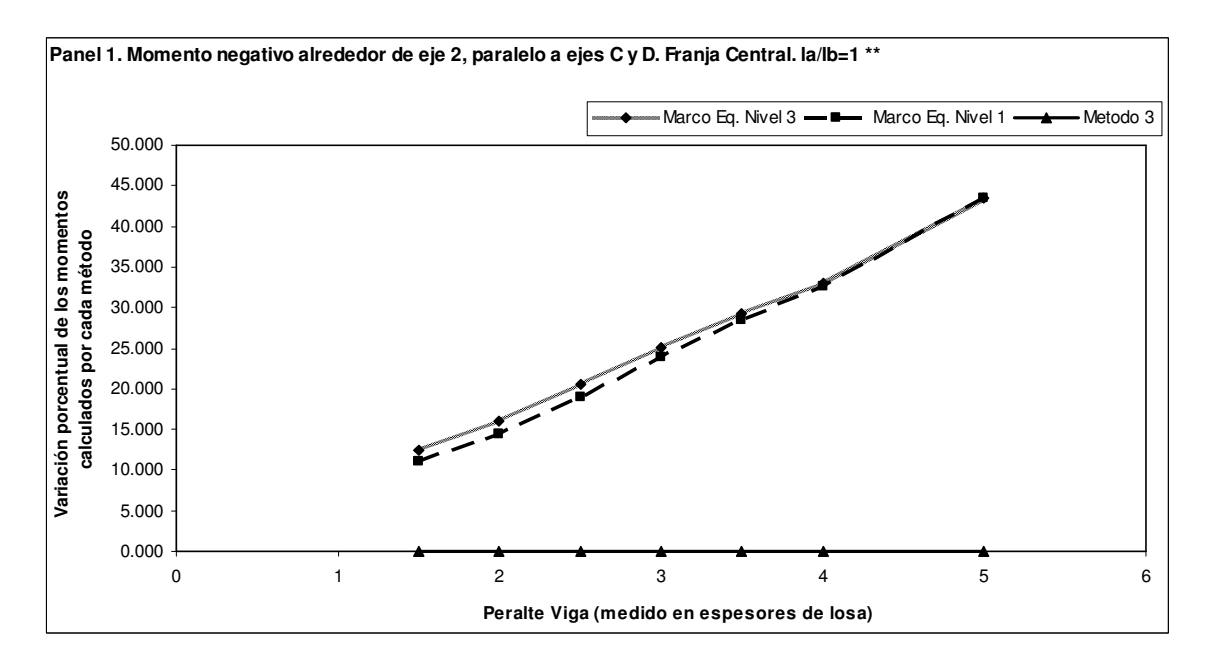

**Figura 35. Panel 1. Momento negativo alrededor de eje 2, paralelo a ejes C y D. Franja de columna. la/lb=1** 

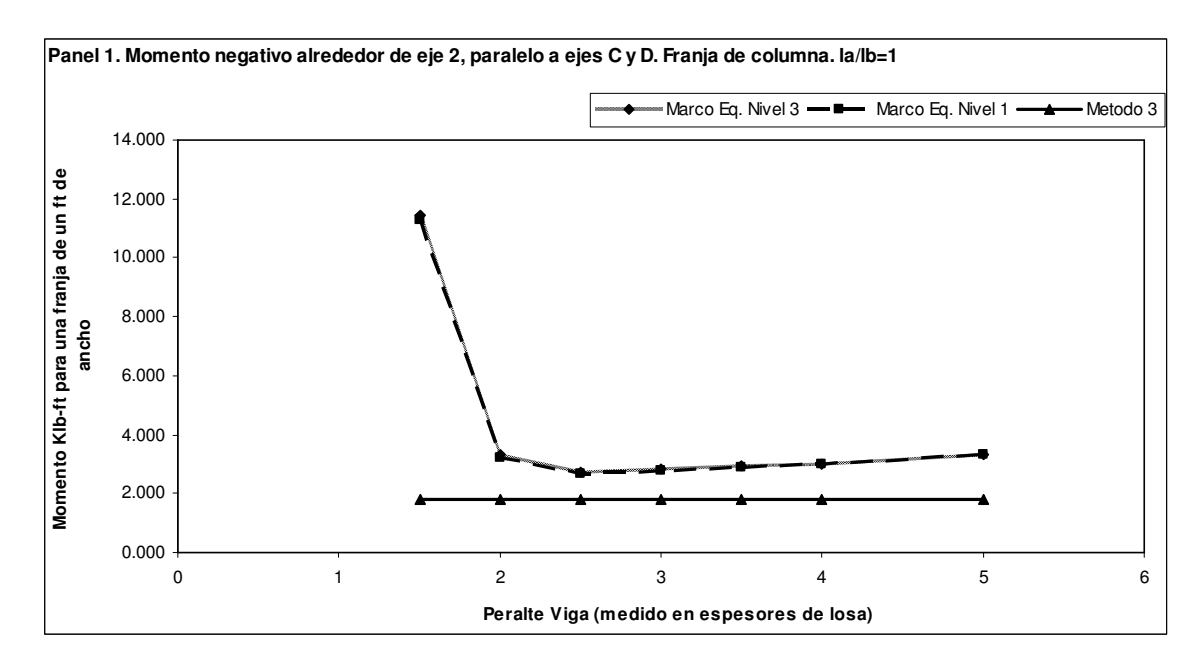

**Figura 36. Panel 1. Momento negativo alrededor de eje D, paralelo a ejes 1 y 2. Franja central. la/lb=1** 

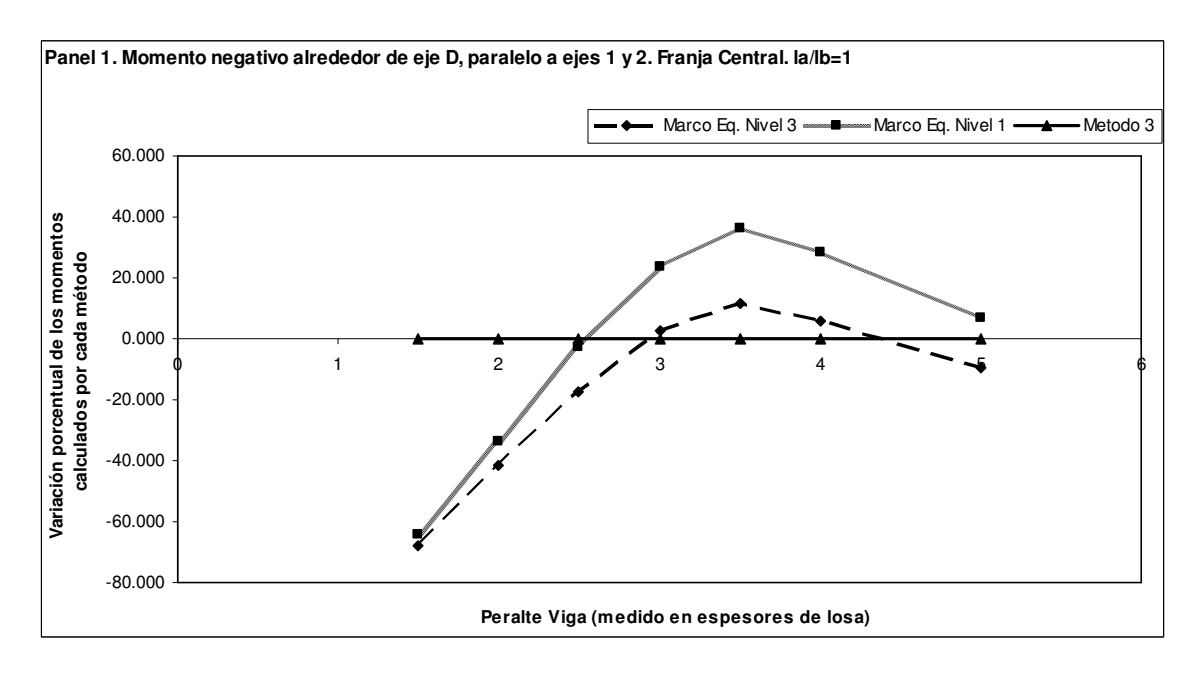

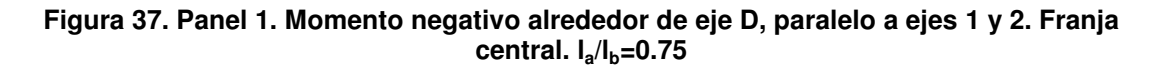

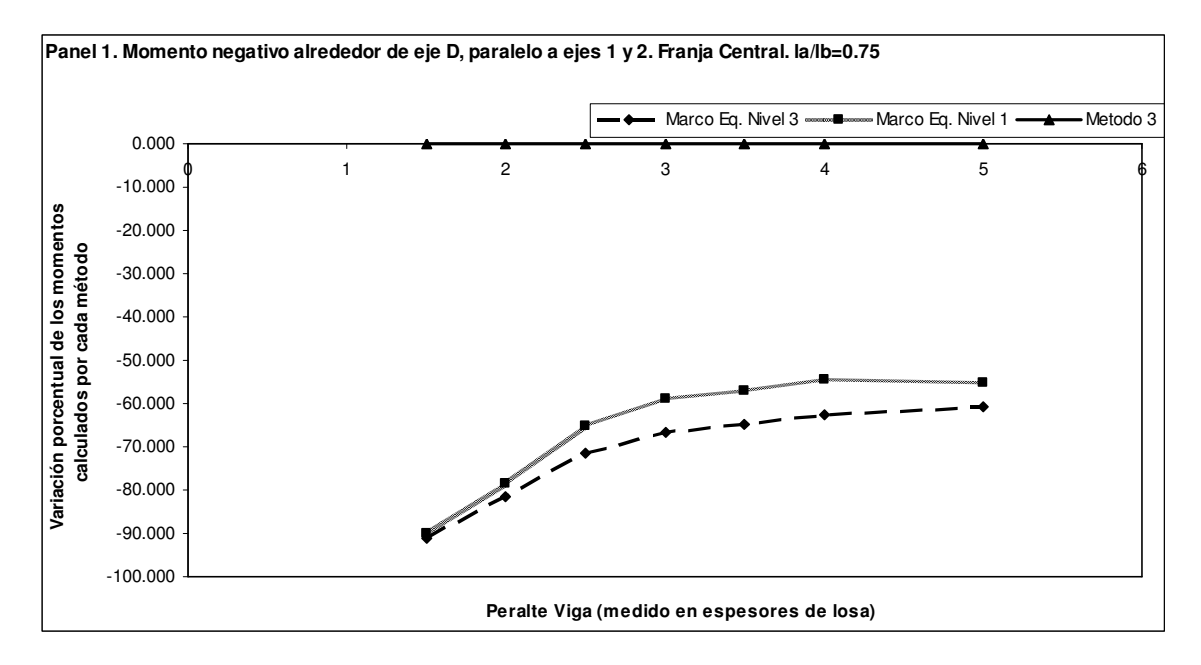

**Figura 38. Panel 1. Momento negativo alrededor de eje D, paralelo a ejes 1 y 2. Franja central. la/lb=0.5** 

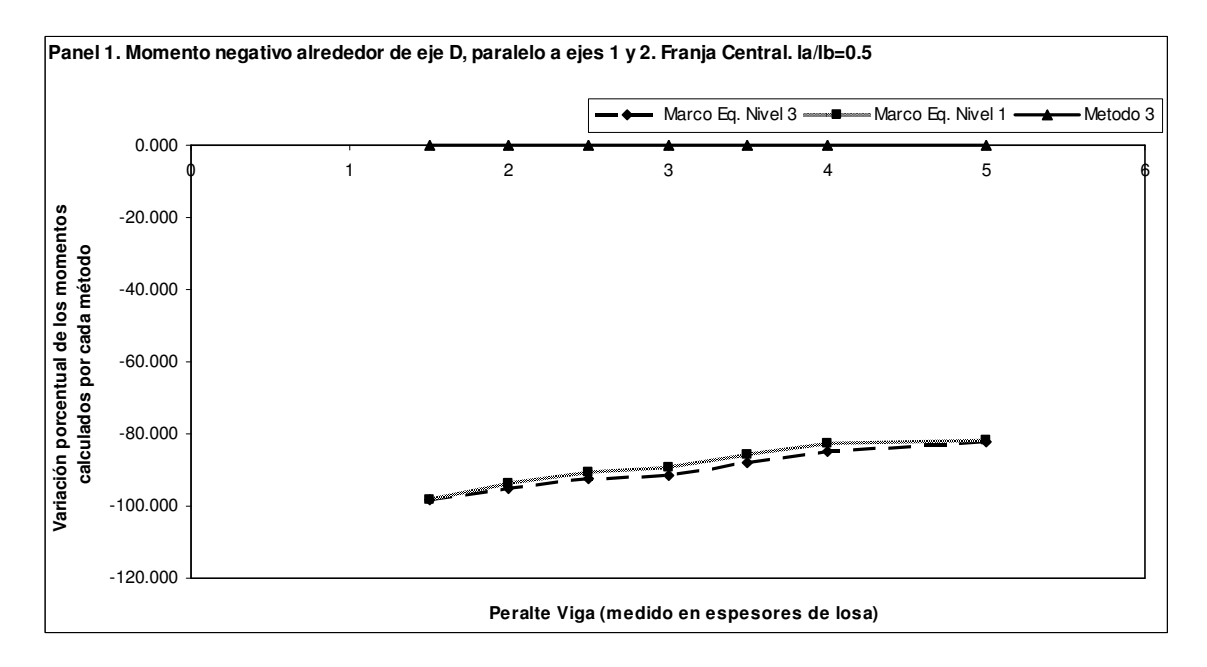

**Figura 39. Panel 1. Momento negativo alrededor de eje D, paralelo a ejes 1 y 2. Franja central. la/lb=1 \*\*** 

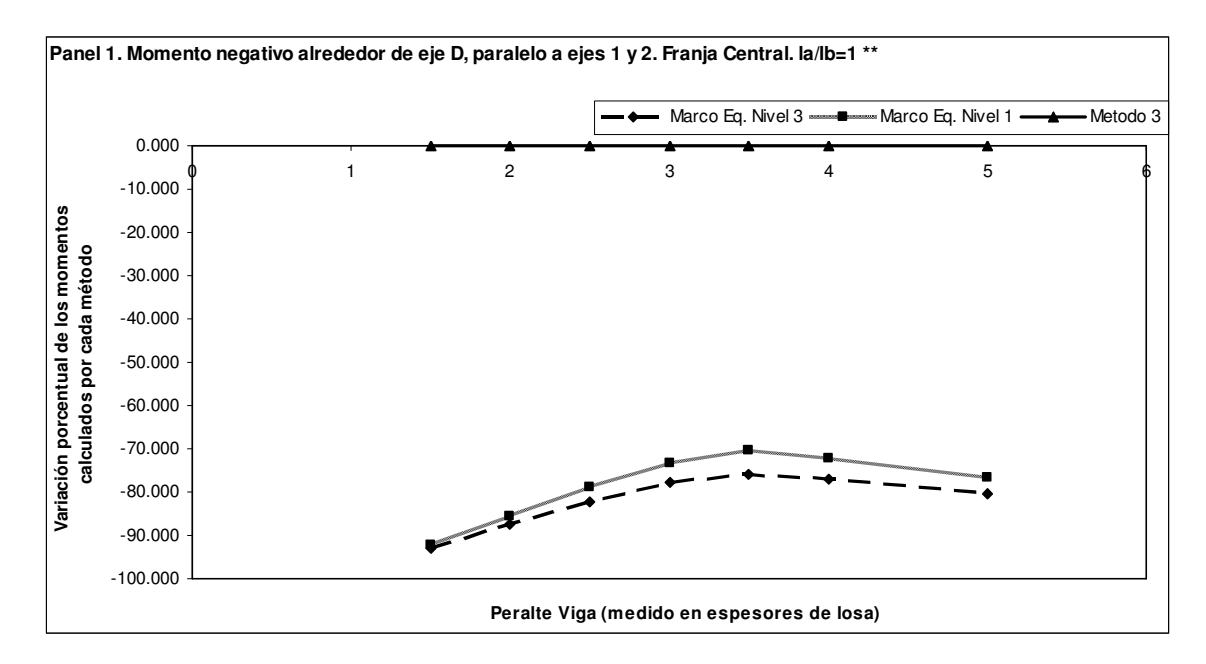

**Figura 40. Panel 1. Momento negativo alrededor de eje D, paralelo a ejes 1 y 2. Franja de columna. la/lb=1** 

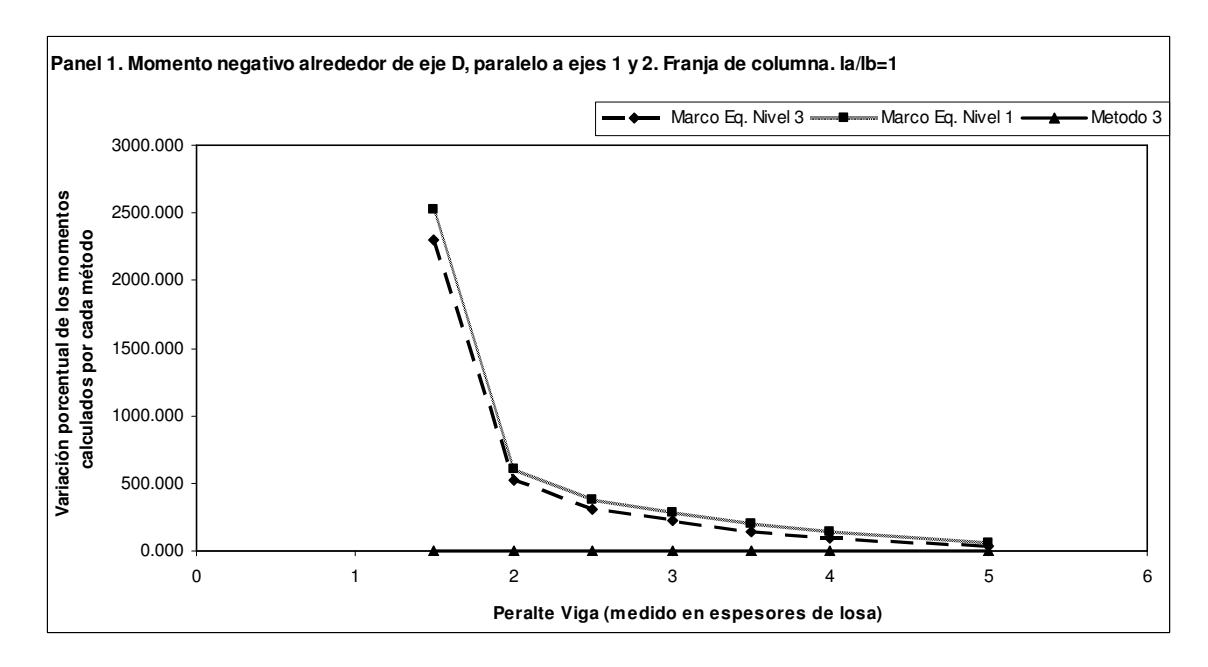

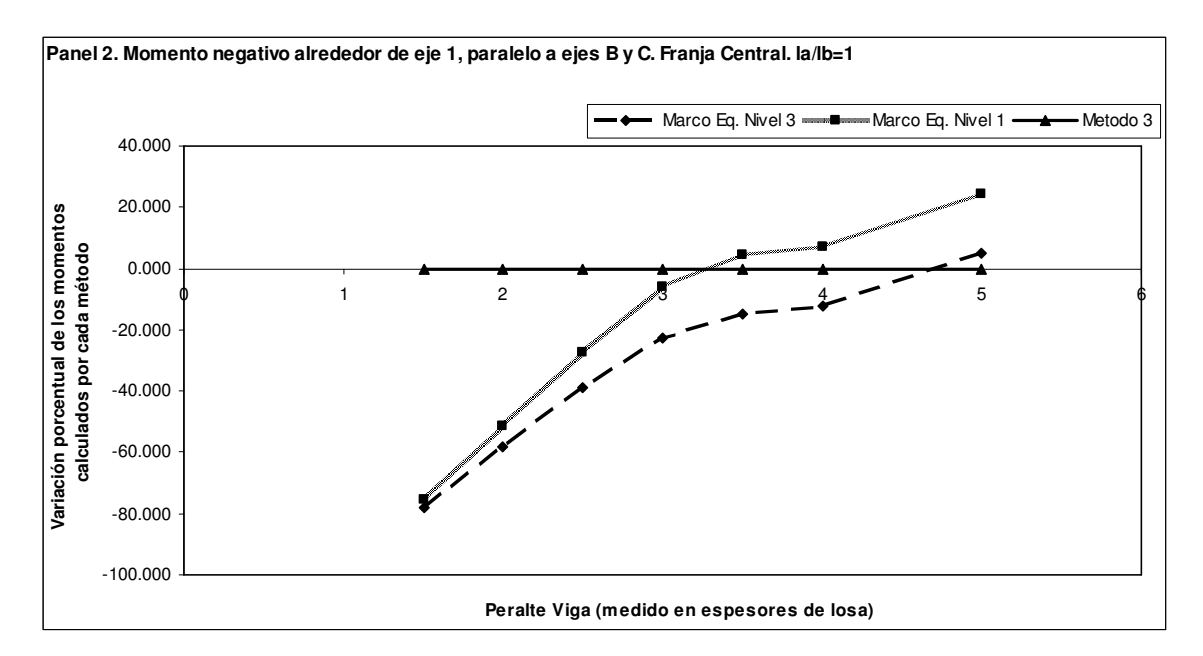

**Figura 41. Panel 2. Momento negativo alrededor de eje 1, paralelo a ejes B y C. Franja central. la/lb=1** 

**Figura 42. Panel 2. Momento negativo alrededor de eje 1, paralelo a ejes B y C. Franja central. la/lb=0.75** 

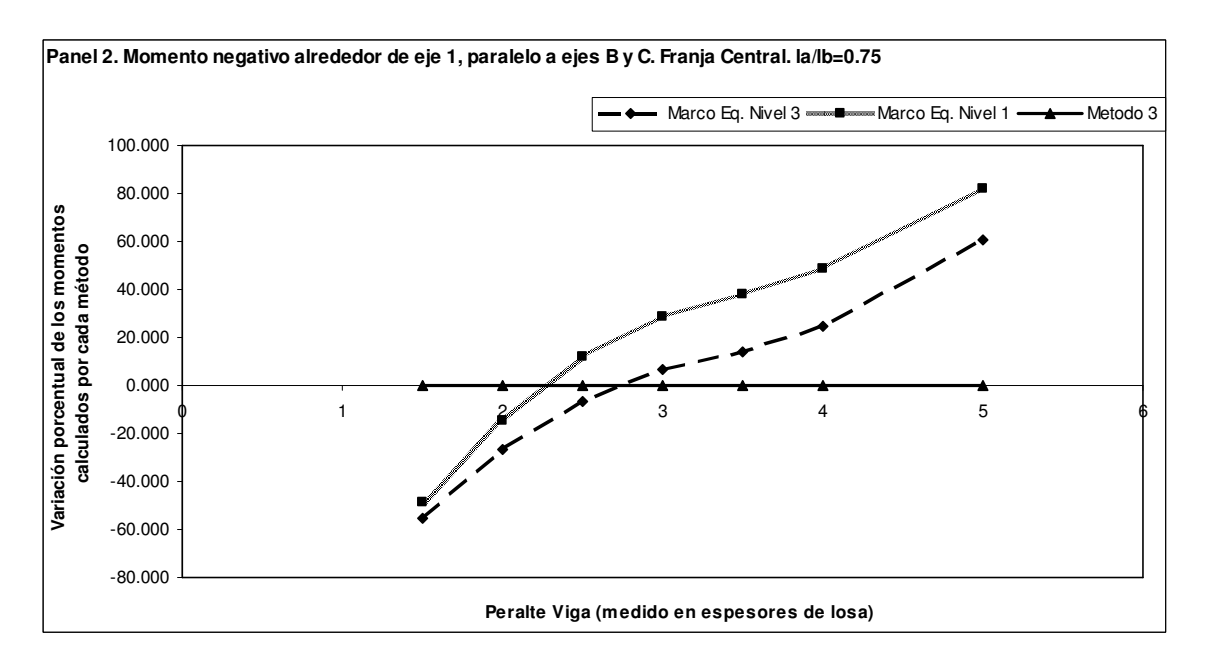

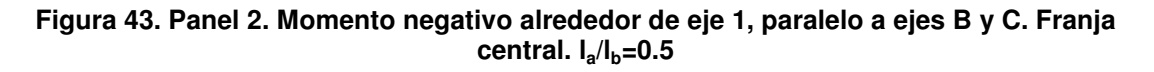

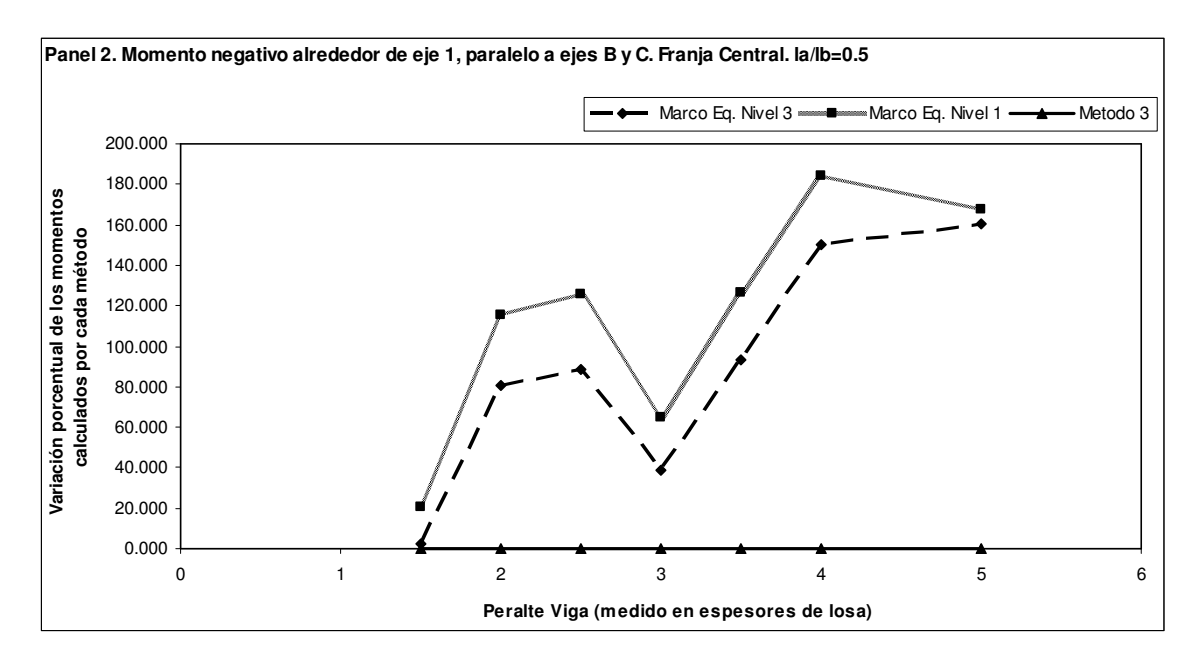

**Figura 44. . Panel 2. Momento negativo alrededor de eje 1, paralelo a ejes B y C. Franja central. la/lb=1 \*\*** 

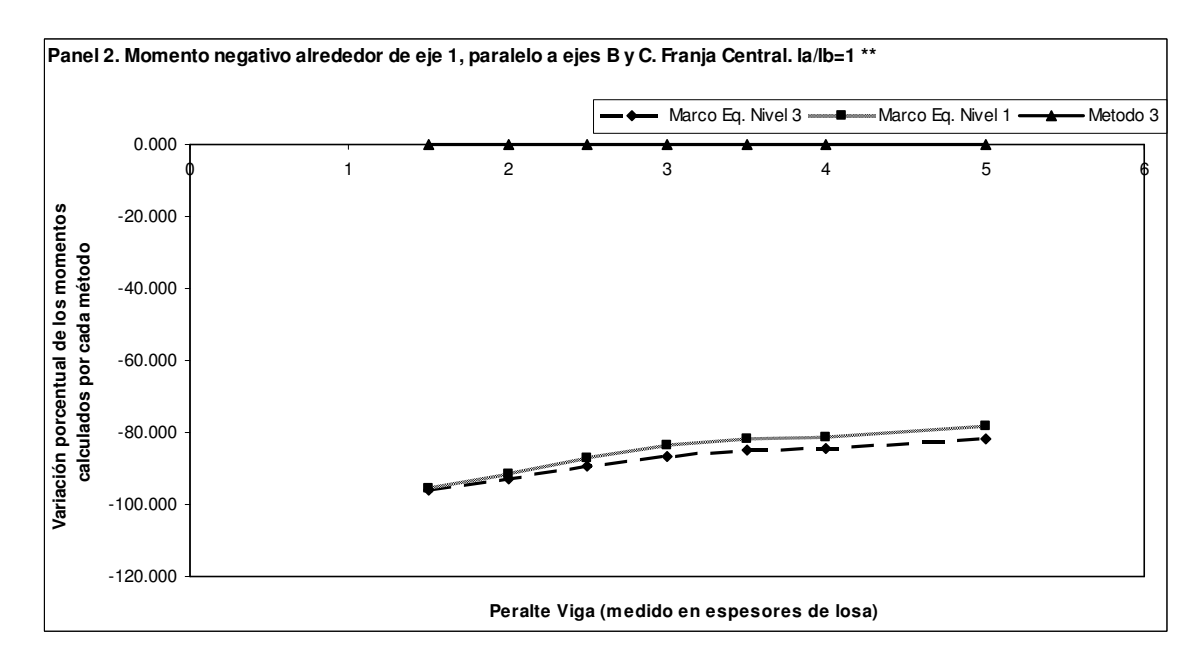

**Figura 45. Panel 2. Momento negativo alrededor de eje 1, paralelo a ejes B y C. Franja de columna. la/lb=1** 

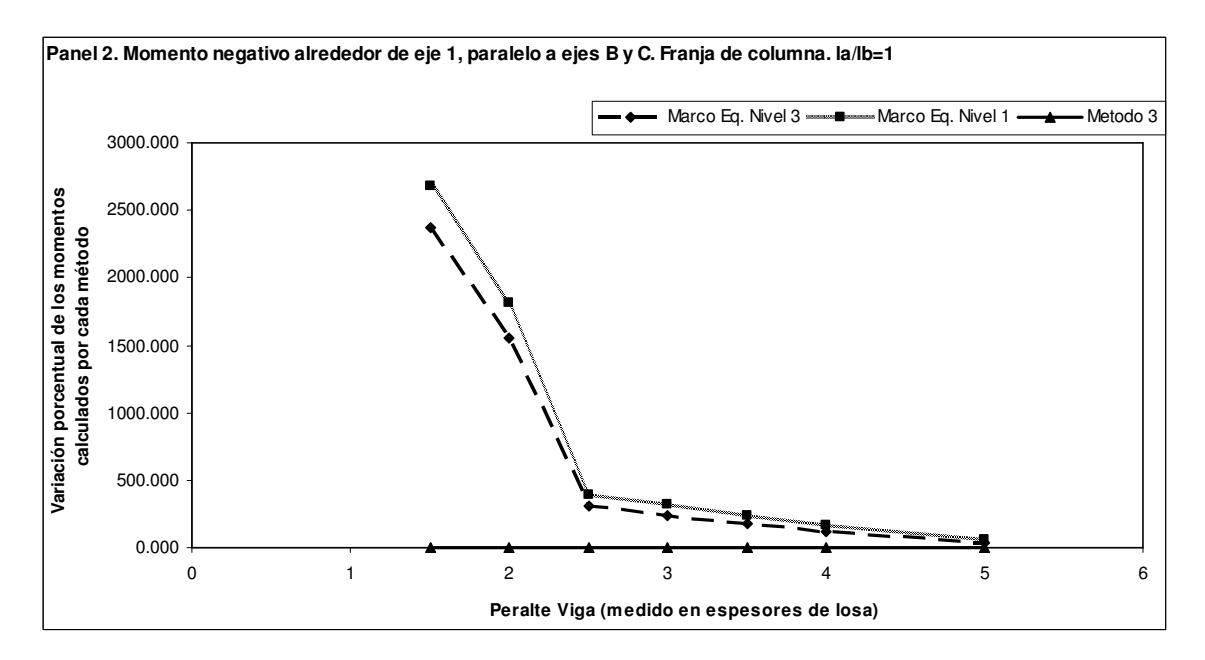

**Figura 46. Panel 2. Momento negativo alrededor de eje B, paralelo a ejes 1 y 2. Franja central. la/lb=1** 

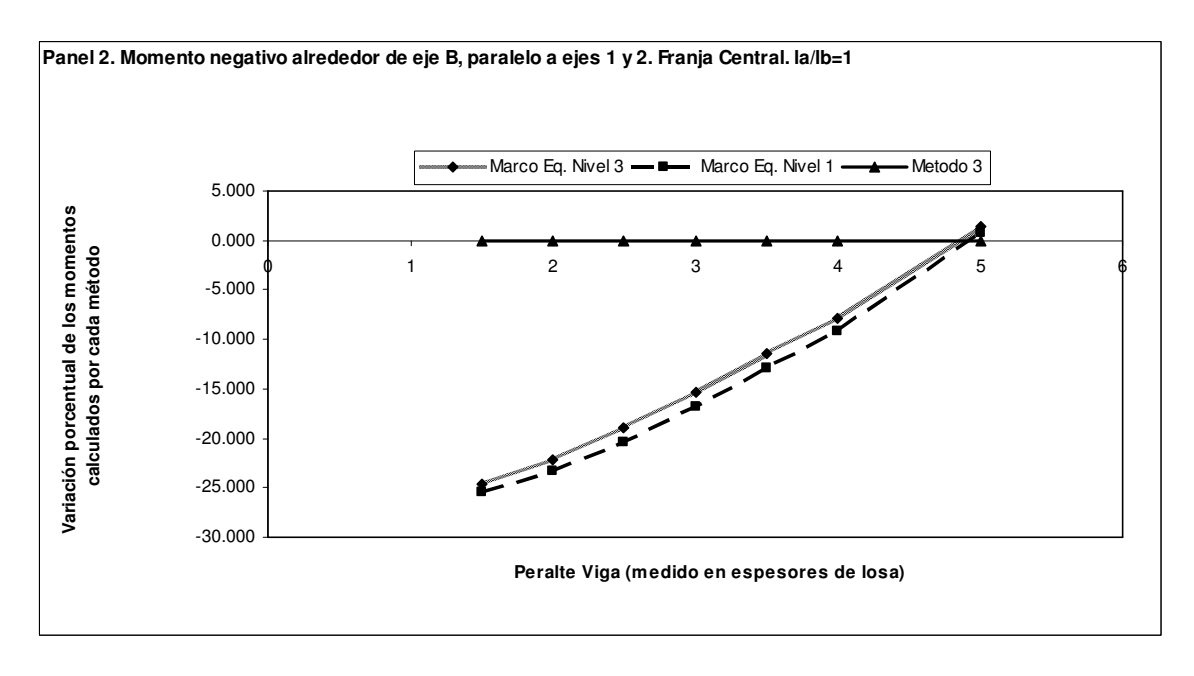

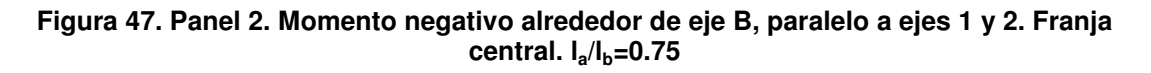

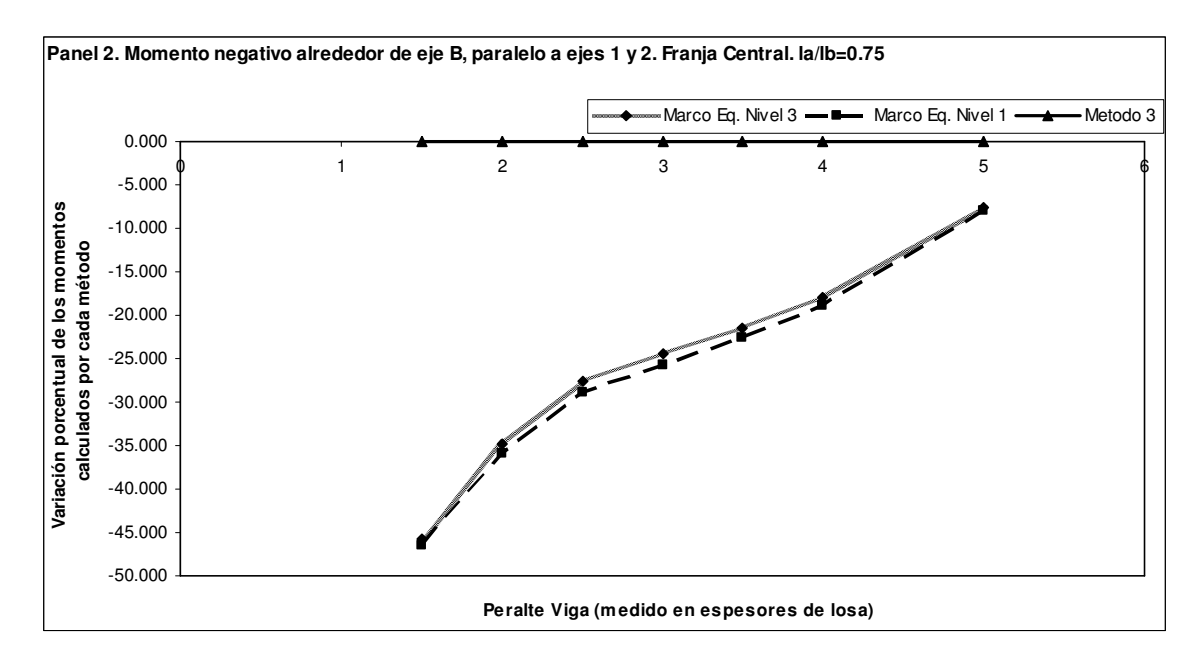

**Figura 48. Panel 2. Momento negativo alrededor de eje B, paralelo a ejes 1 y 2. Franja central. la/lb=0.5** 

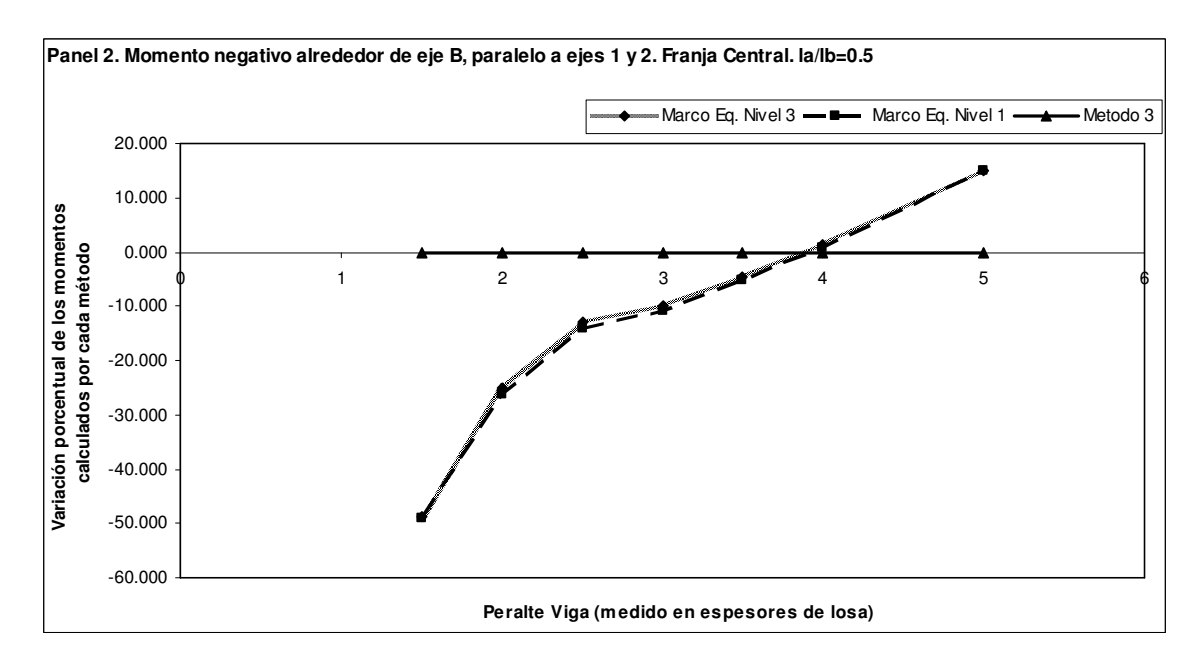

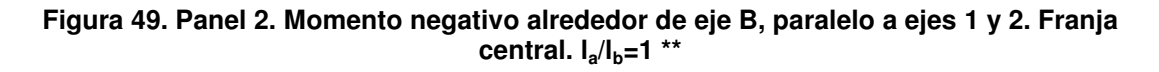

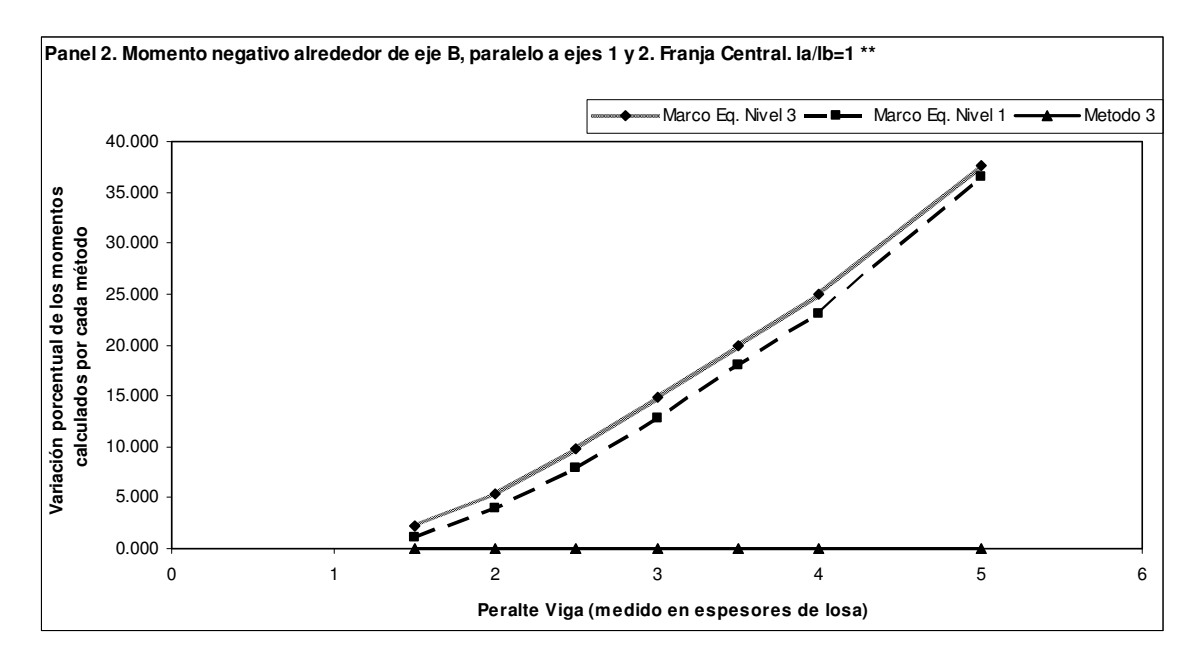

**Figura 50. Panel 2. Momento negativo alrededor de eje B, paralelo a ejes 1 y 2. Franja de columna. la/lb=1** 

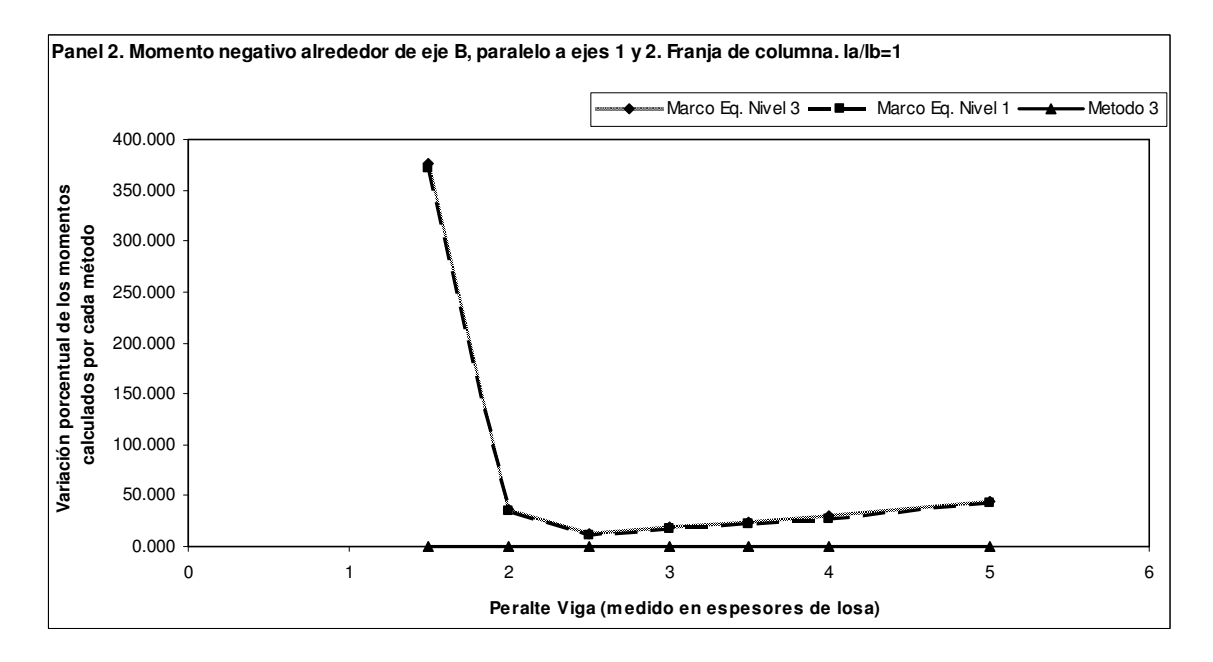

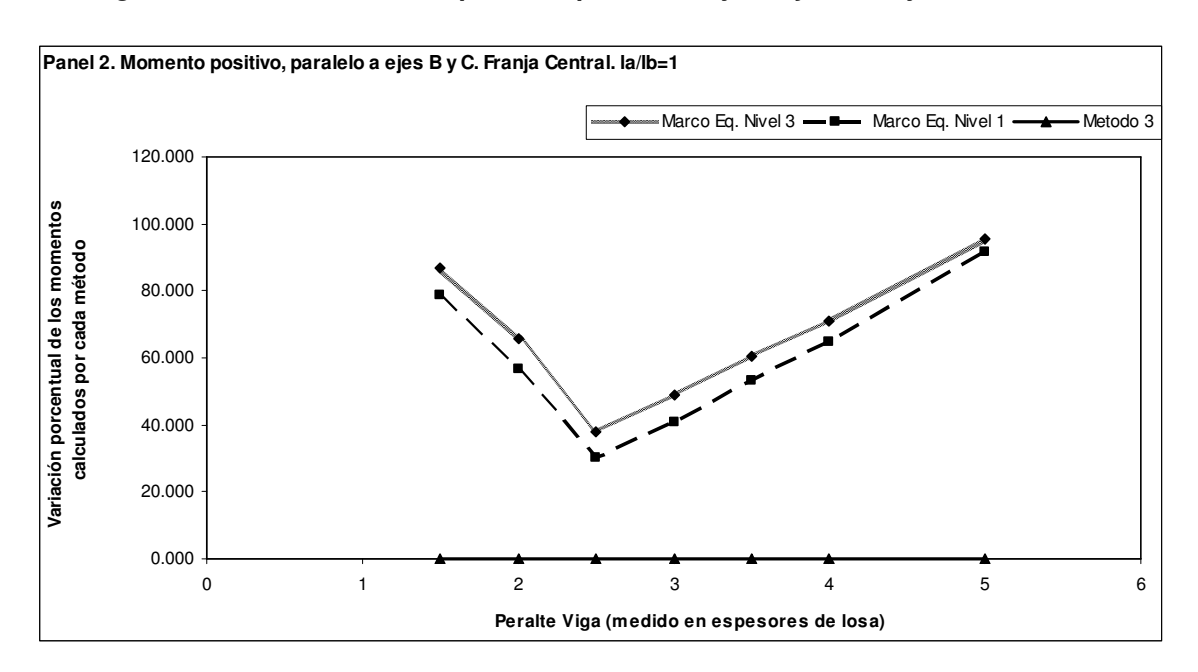

**Figura 51. Panel 2. Momento positivo, paralelo a ejes B y C. Franja central. la/lb=1** 

**Figura 52. Panel 2. Momento positivo, paralelo a ejes B y C. Franja central. la/lb=0.75** 

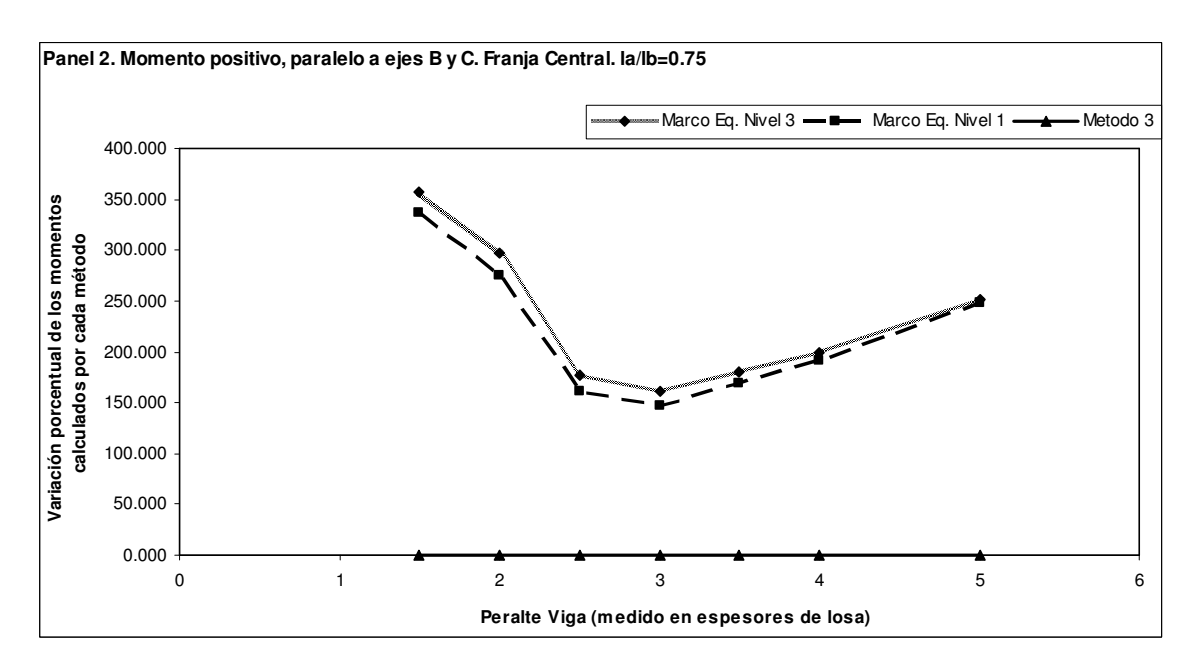

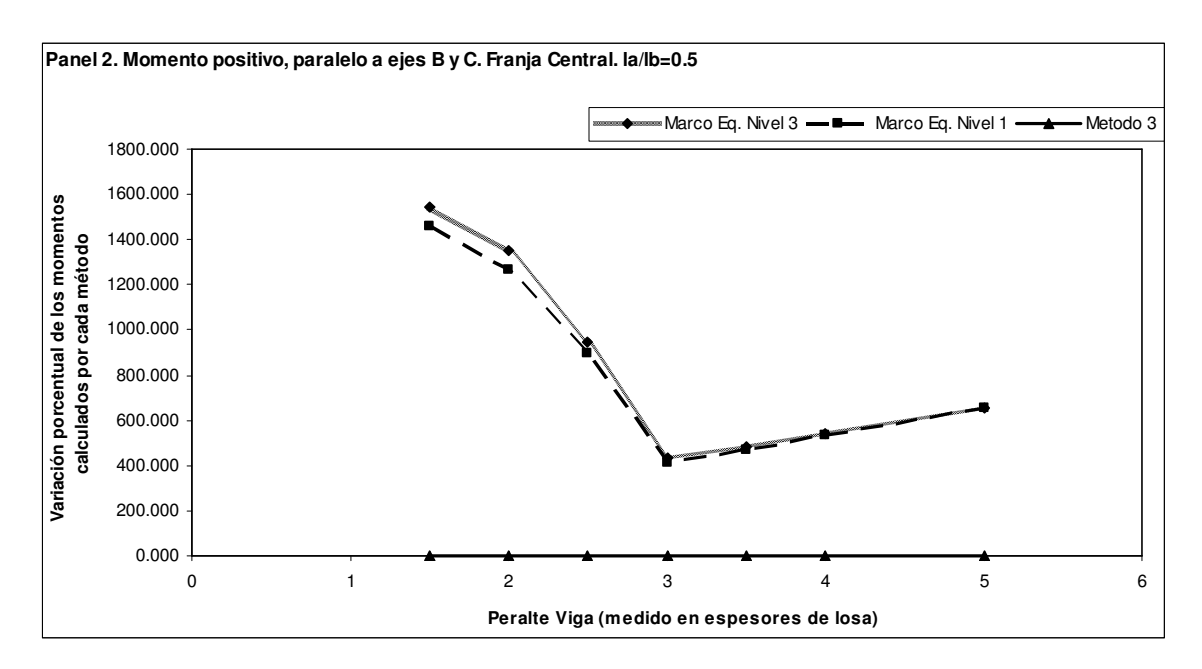

**Figura 53. Panel 2. Momento positivo, paralelo a ejes B y C. Franja central. la/lb=0.5** 

**Figura 54. Panel 2. Momento positivo, paralelo a ejes B y C. Franja central. la/lb=1 \*\*** 

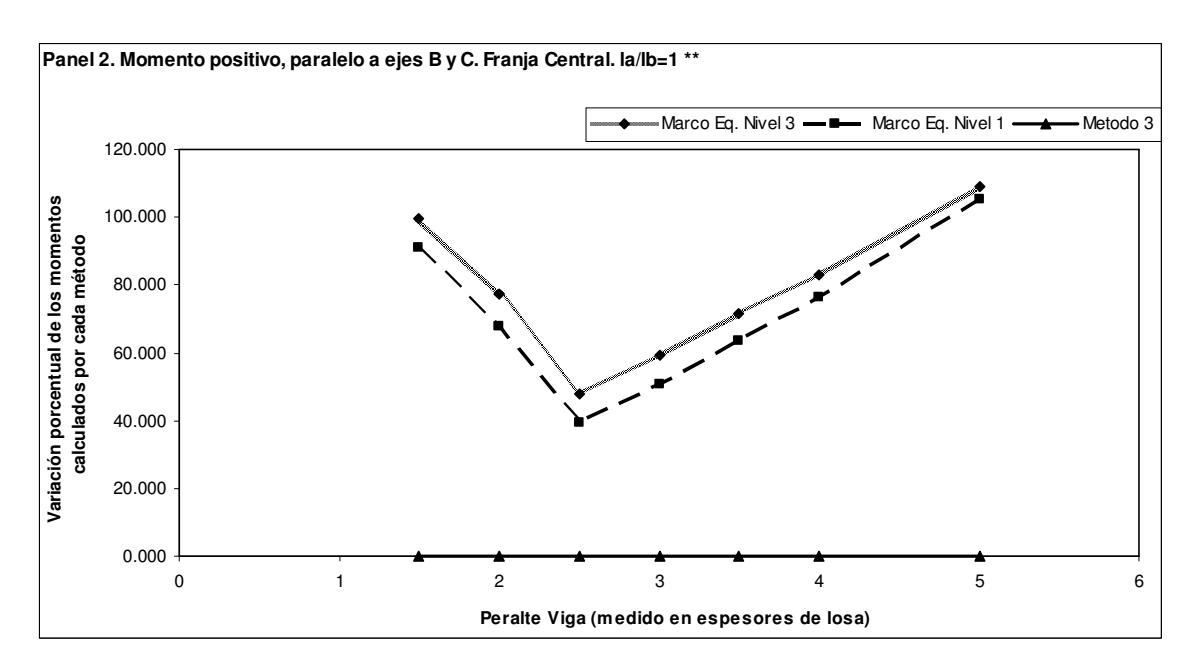

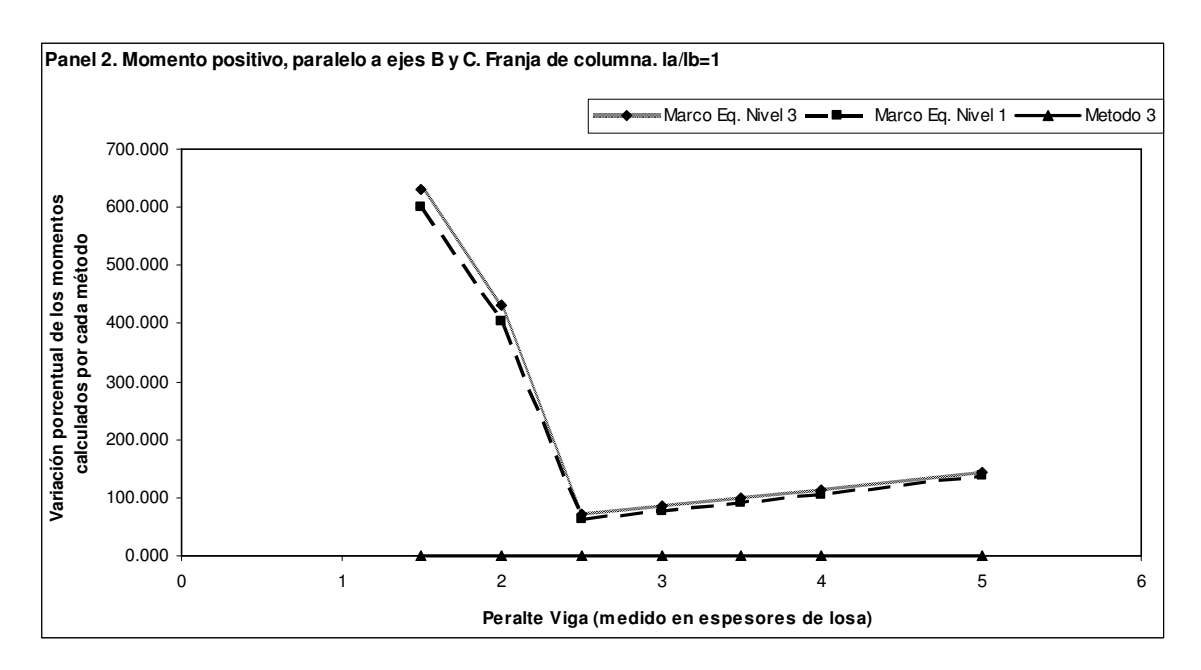

**Figura 55. Panel 2. Momento positivo, paralelo a ejes B y C. Franja de columna. la/lb=1** 

**Figura 56. Panel 2. Momento positivo, paralelo a ejes 1 y 2. Franja central. la/lb=1** 

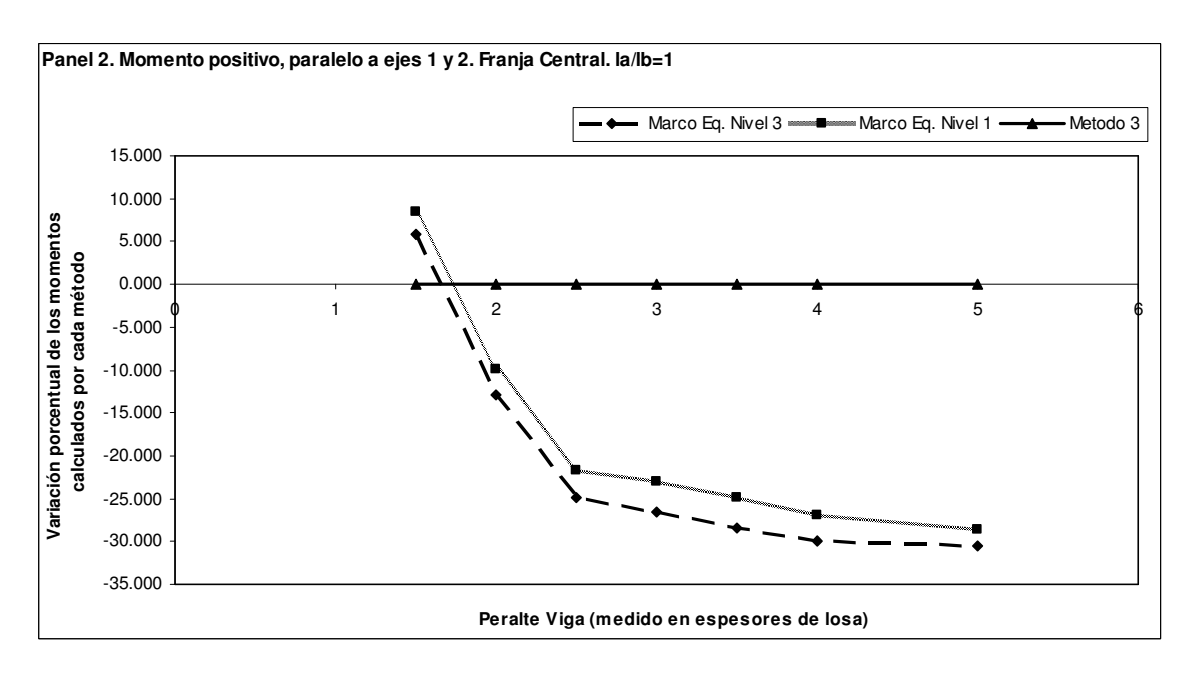

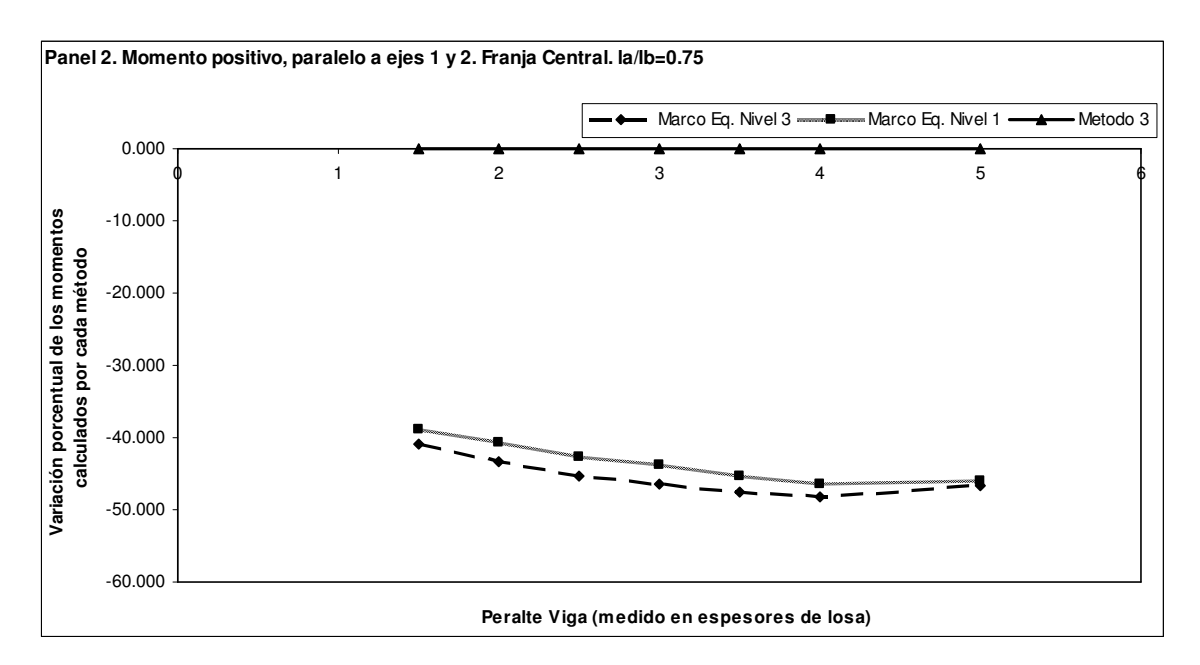

**Figura 57. Panel 2. Momento positivo, paralelo a ejes 1 y 2. Franja central. la/lb=0.75** 

**Figura 58. Panel 2. Momento positivo, paralelo a ejes 1 y 2. Franja central. la/lb=0.5** 

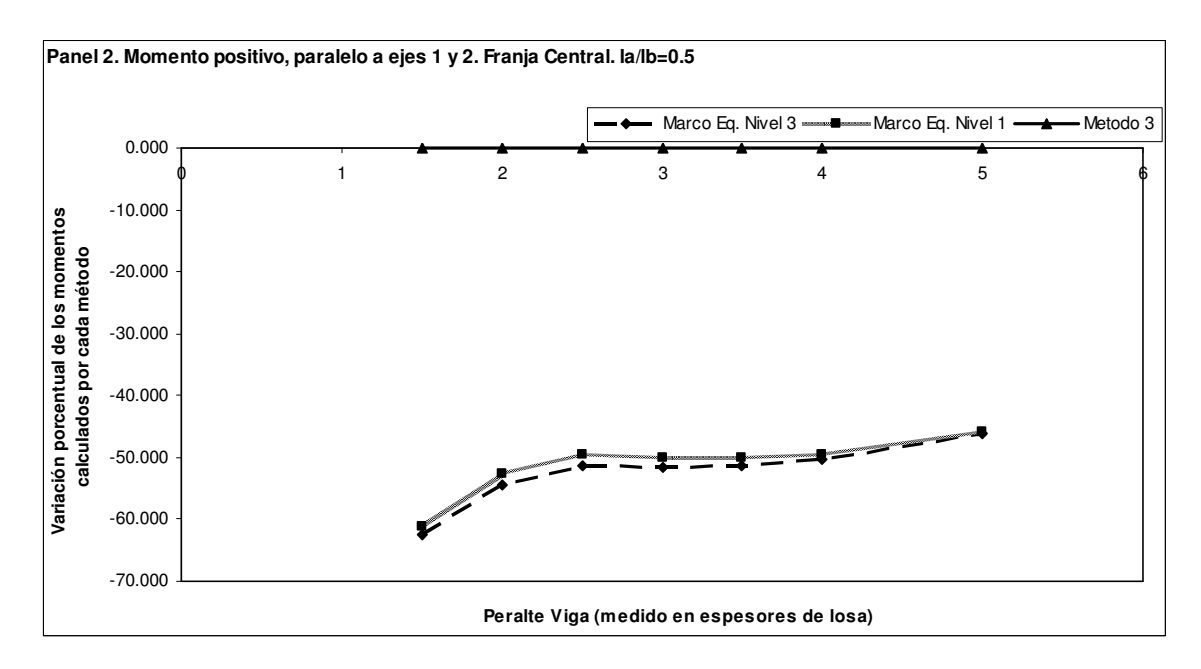
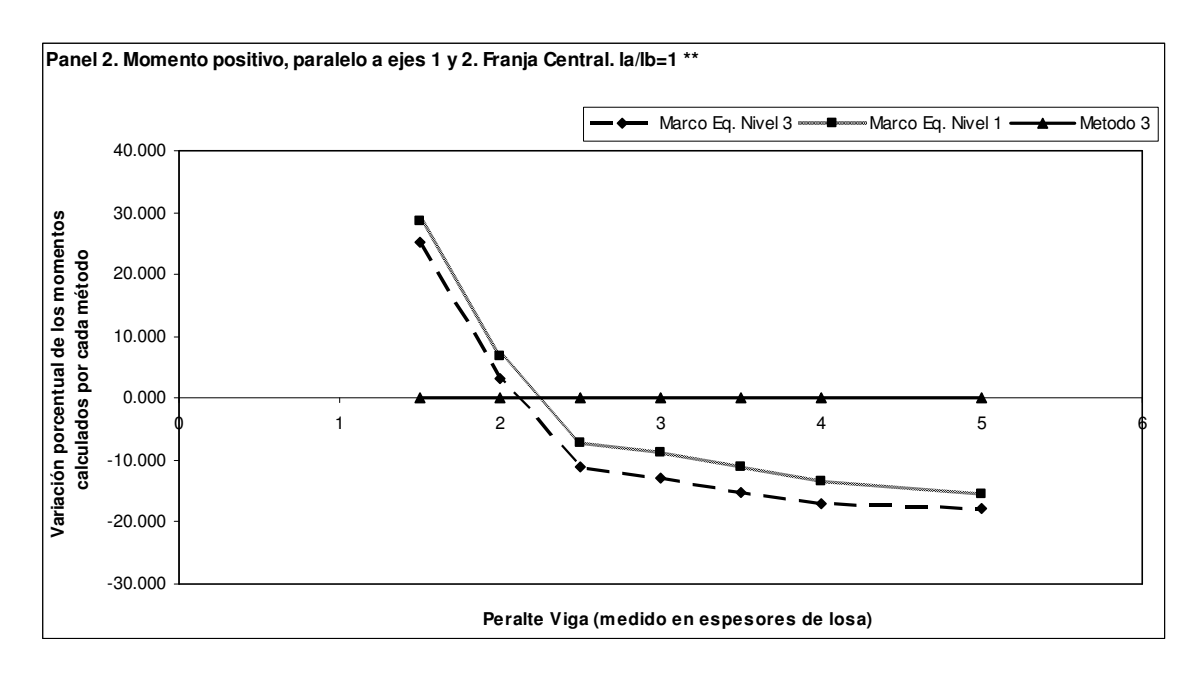

**Figura 59. Panel 2. Momento positivo, paralelo a ejes 1 y 2. Franja central. la/lb=1 \*\*** 

**Figura 60. Panel 2. Momento positivo, paralelo a ejes 1 y 2. Franja de columna. la/lb=1** 

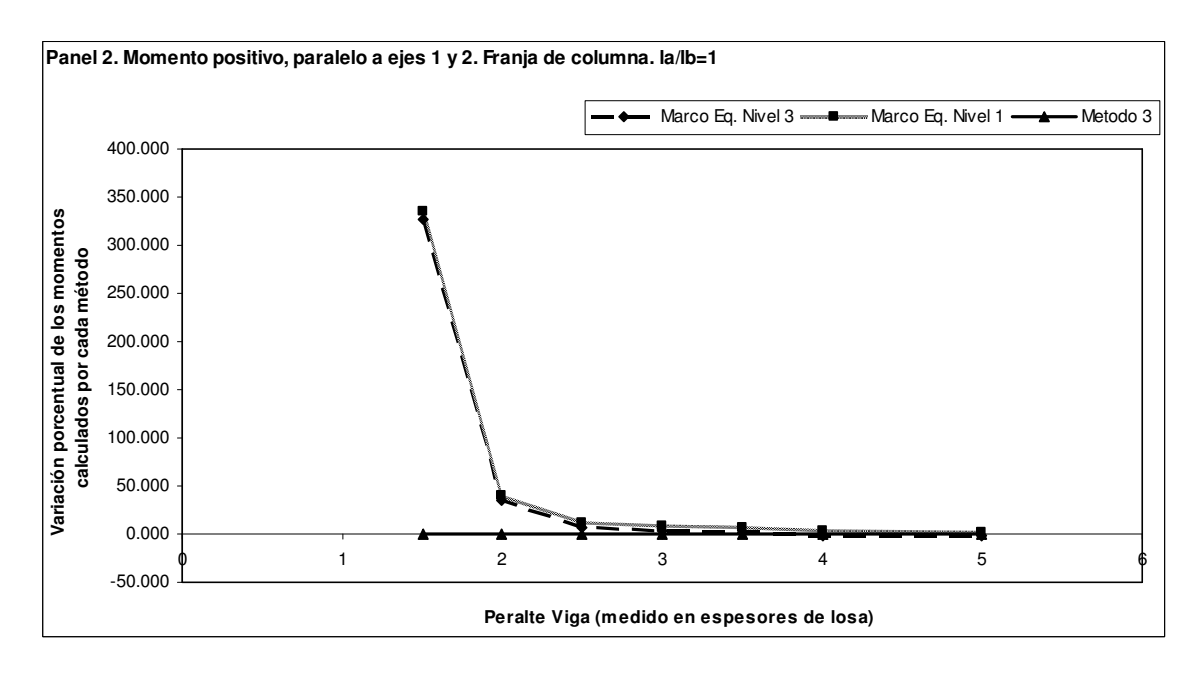

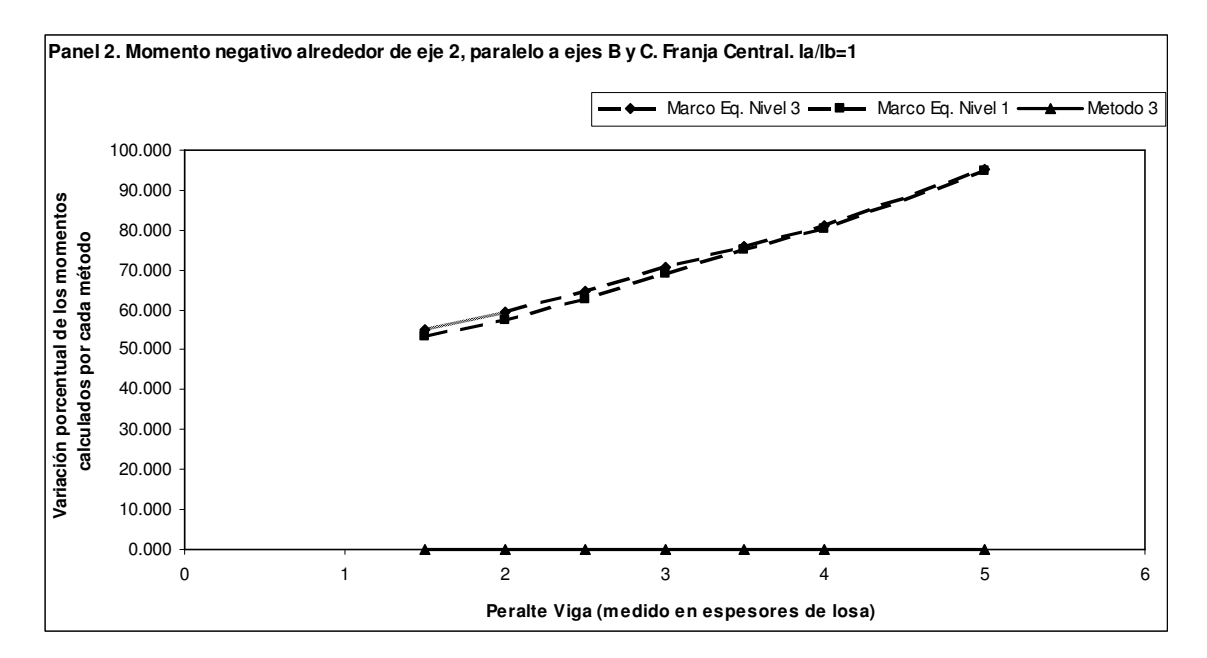

**Figura 61. Panel 2. Momento negativo alrededor de eje 2, paralelo a ejes B y C. Franja central. la/lb=1** 

**Figura 62. Panel 2. Momento negativo alrededor de eje 2, paralelo a ejes B y C. Franja central. la/lb=0.75** 

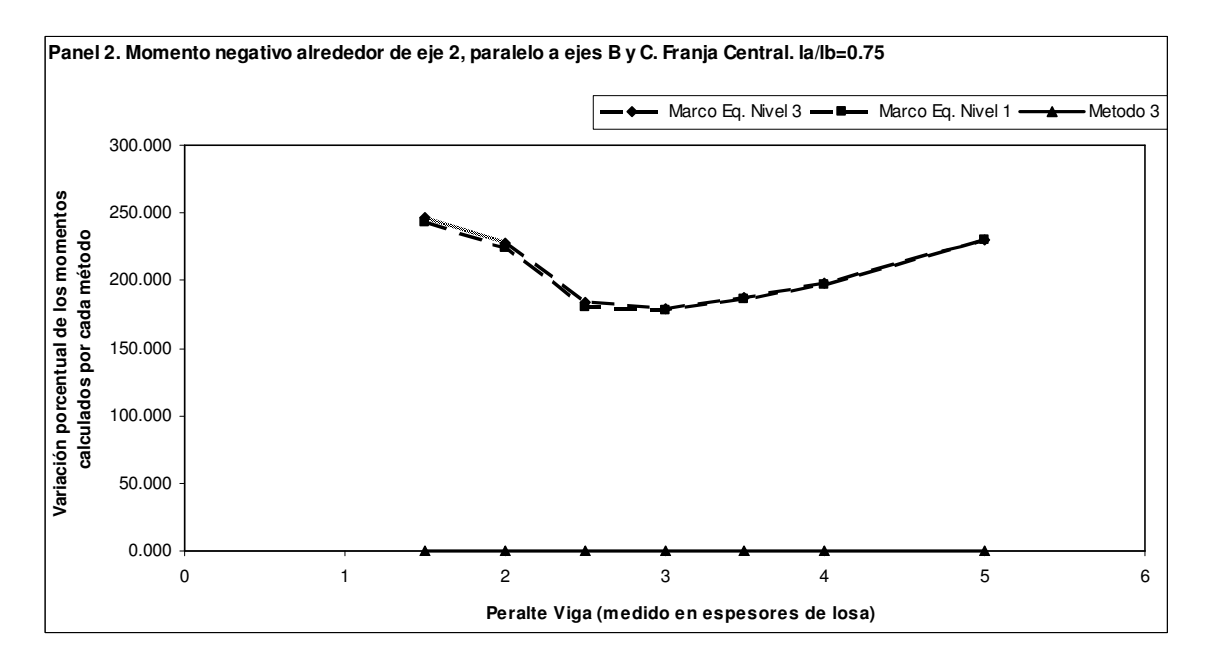

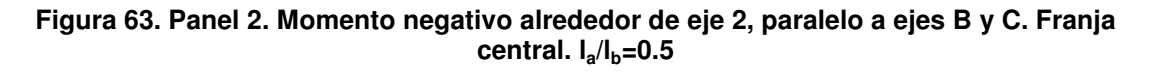

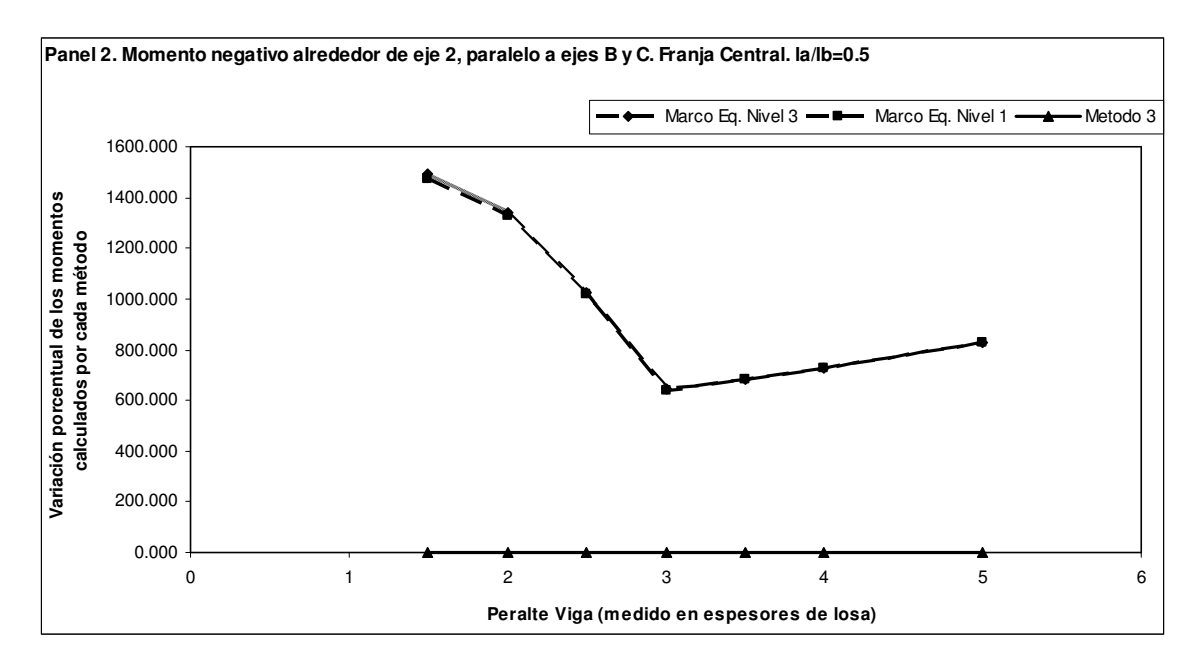

**Figura 64. Panel 2. Momento negativo alrededor de eje 2, paralelo a ejes B y C. Franja central. la/lb=1 \*\*** 

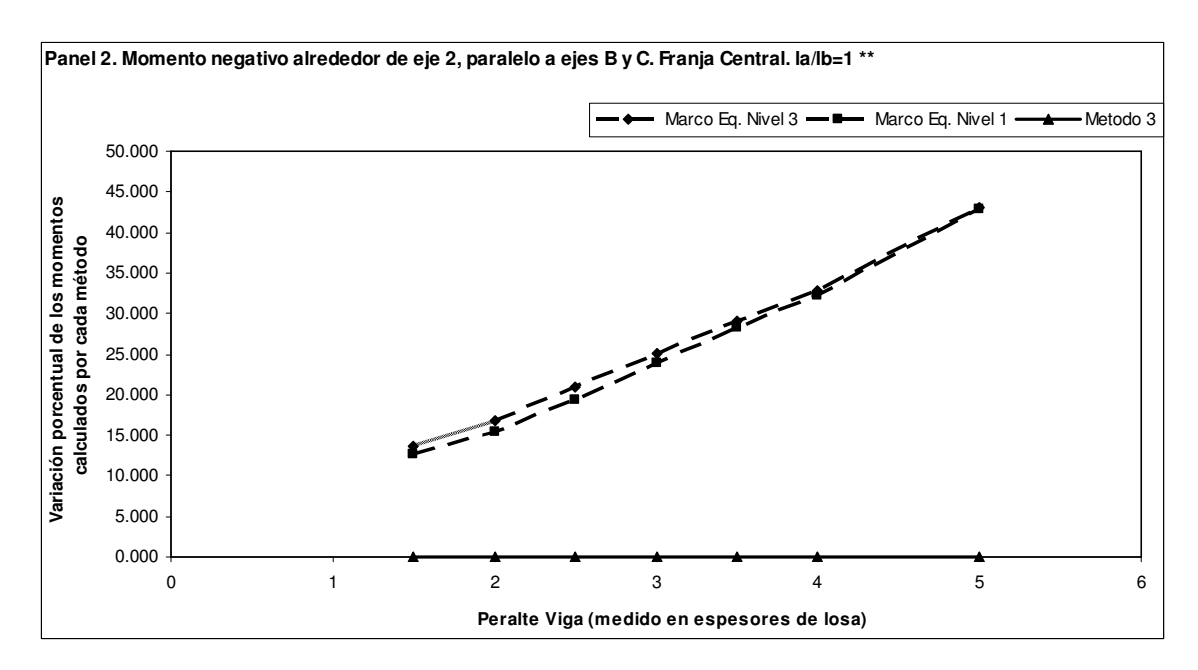

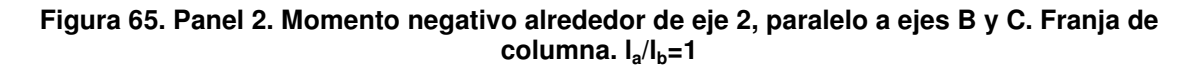

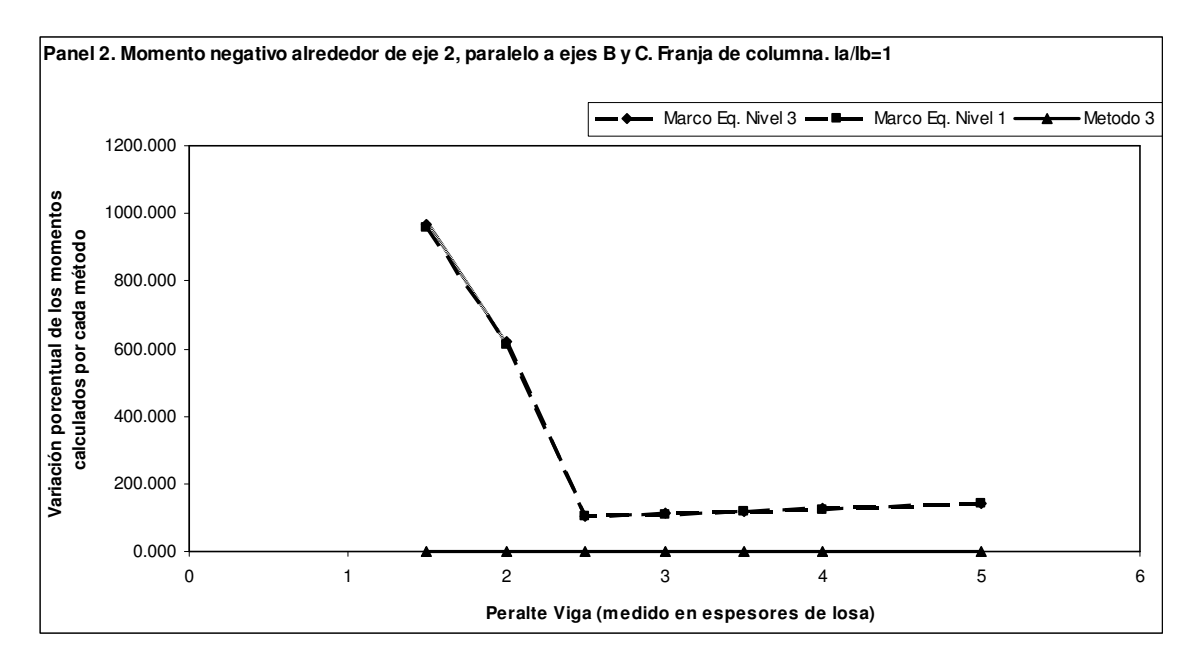

**Figura 66. Panel 2. Momento negativo alrededor de eje C, paralelo a ejes 1 y 2. Franja central. la/lb=1** 

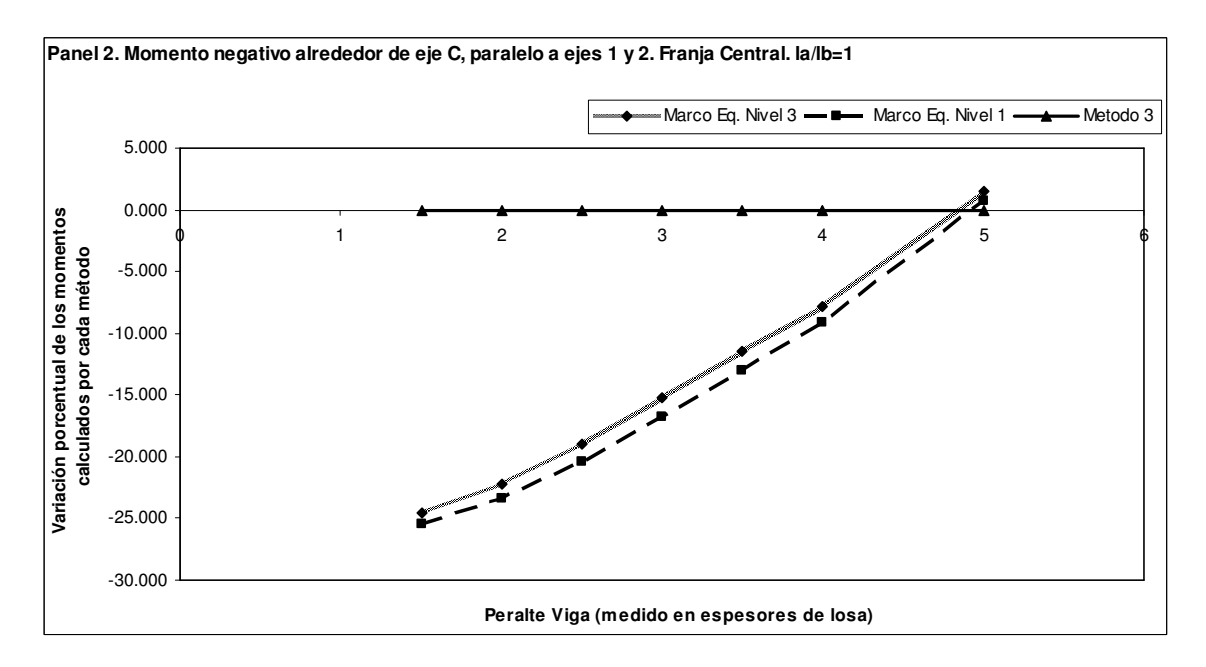

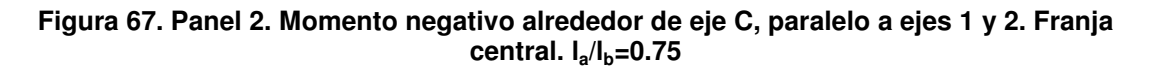

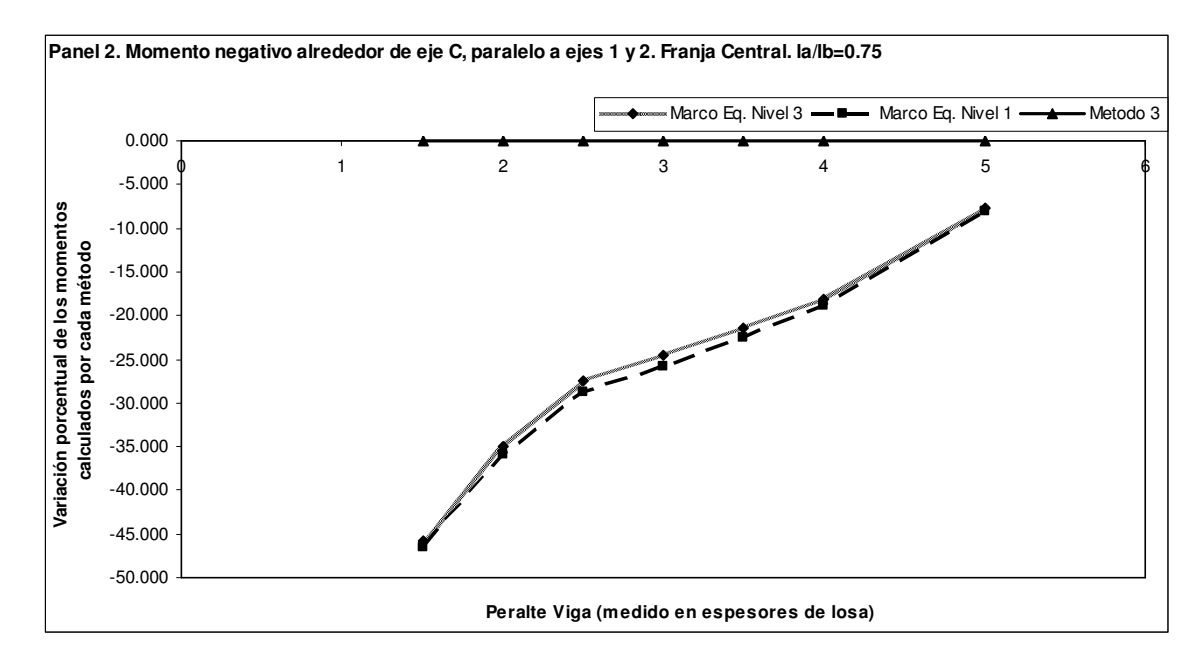

**Figura 68. Panel 2. Momento negativo alrededor de eje C, paralelo a ejes 1 y 2. Franja central. la/lb=0.5** 

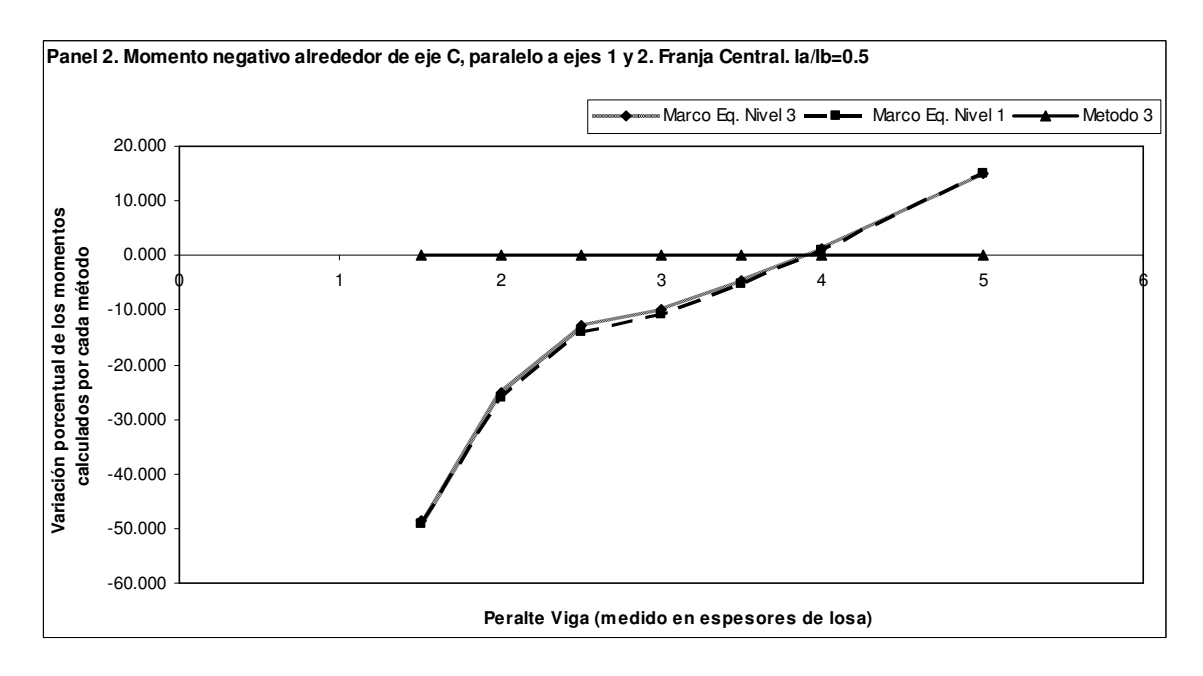

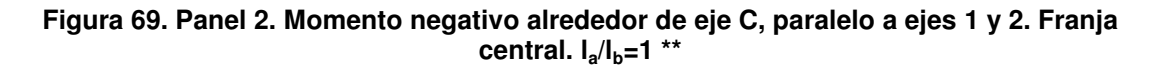

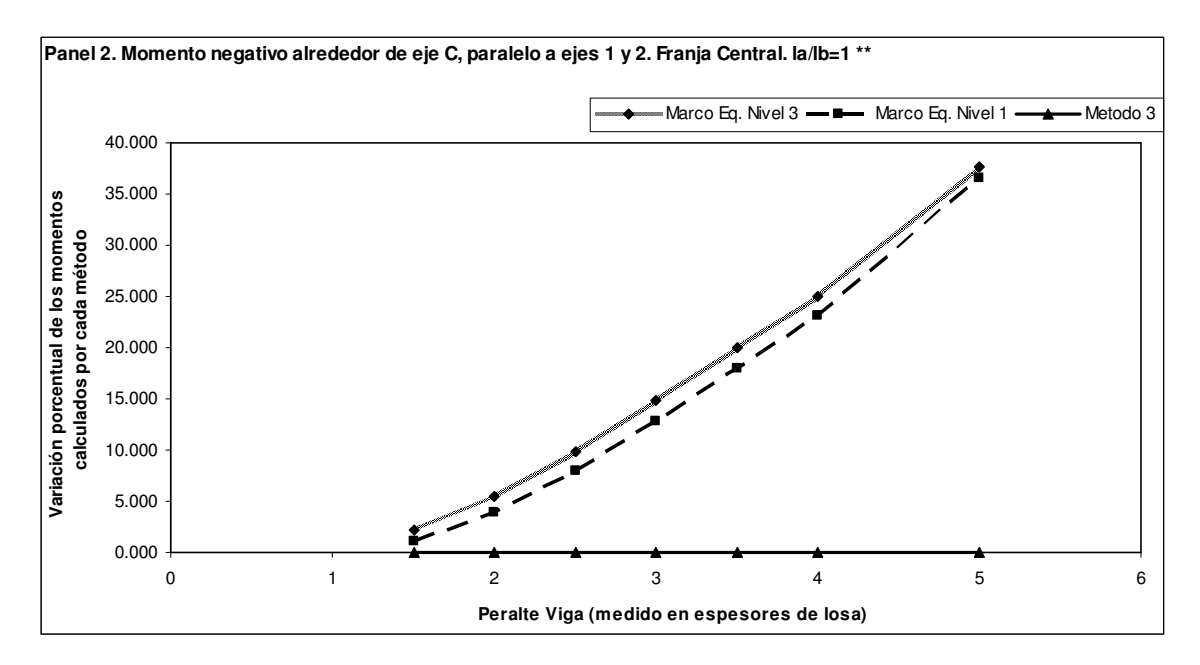

**Figura 70. Panel 2. Momento negativo alrededor de eje C, paralelo a ejes 1 y 2. Franja de columna. la/lb=1** 

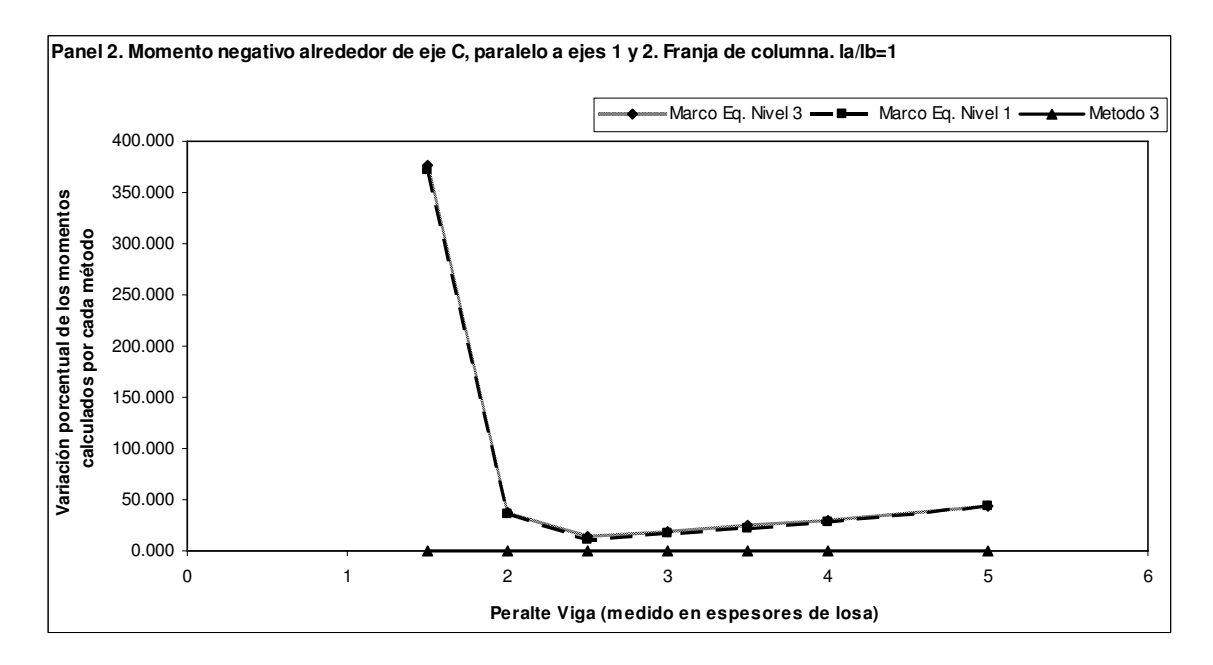

**Figura 71. Panel 3. Momento negativo alrededor de eje 2, paralelo a ejes B y C. Franja central. la/lb=1** 

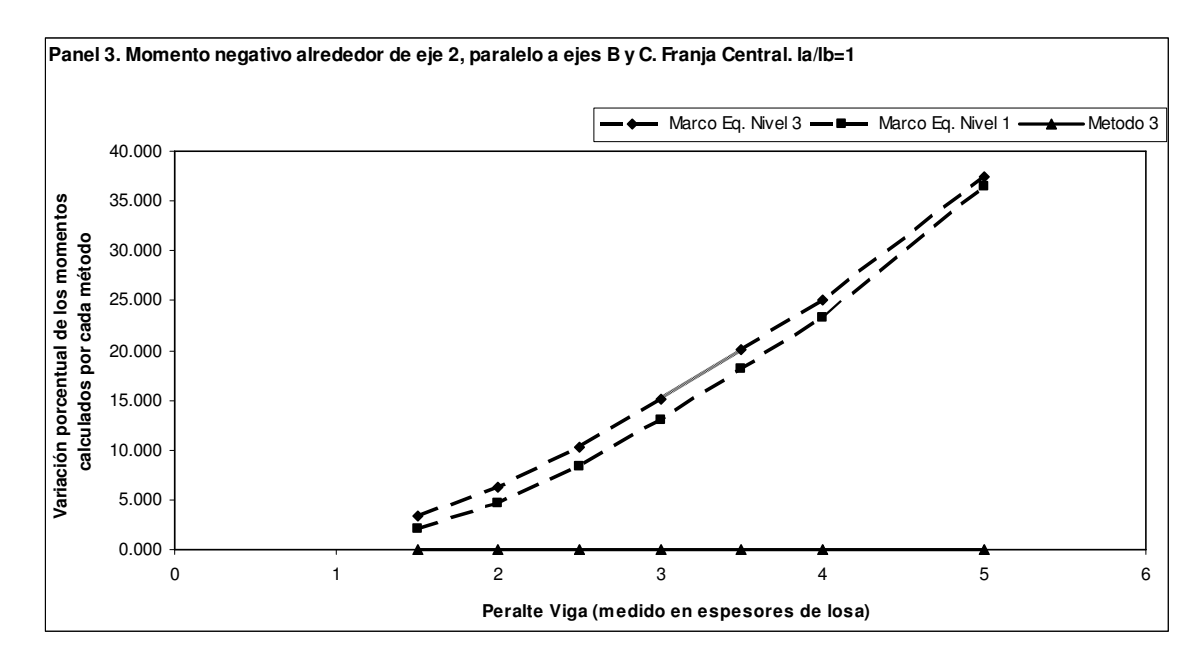

**Figura 72. Panel 3. Momento negativo alrededor de eje 2, paralelo a ejes B y C. Franja central. la/lb=0.75** 

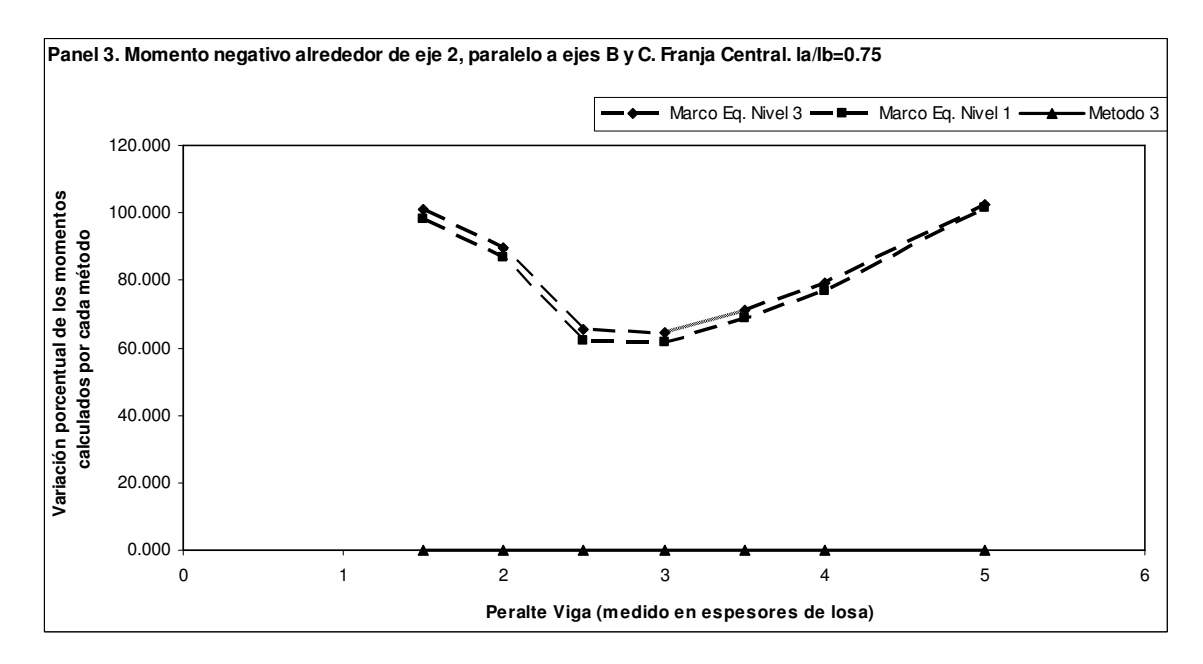

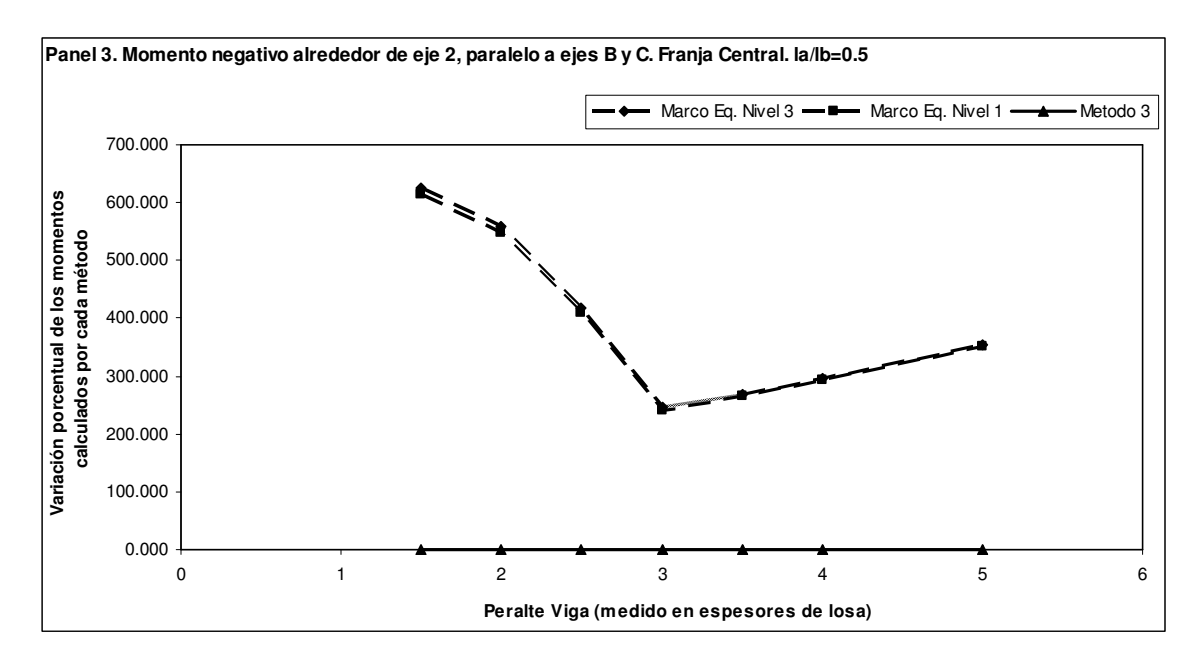

**Figura 73. Panel 3. Momento negativo alrededor de eje 2, paralelo a ejes B y C. Franja central. la/lb=0.5** 

**Figura 74. Panel 3. Momento negativo alrededor de eje 2, paralelo a ejes B y C. Franja central. la/lb=1 \*\*** 

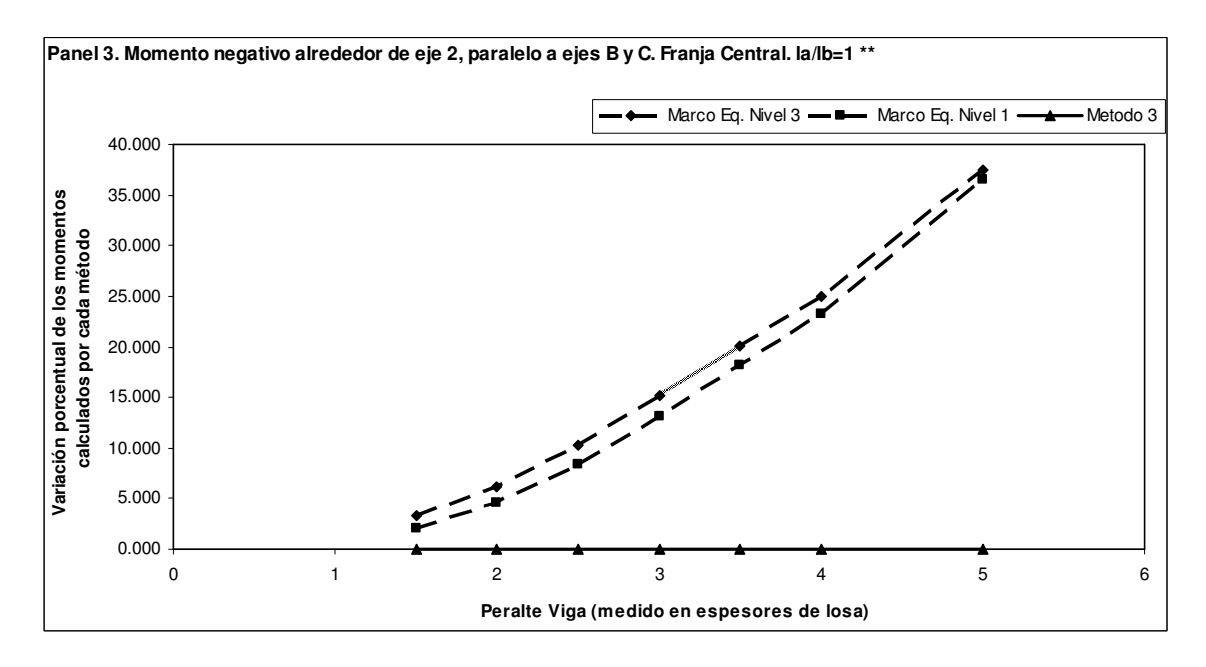

**Figura 75. Panel 3. Momento negativo alrededor de eje 2, paralelo a ejes B y C. Franja de columna. la/lb=1** 

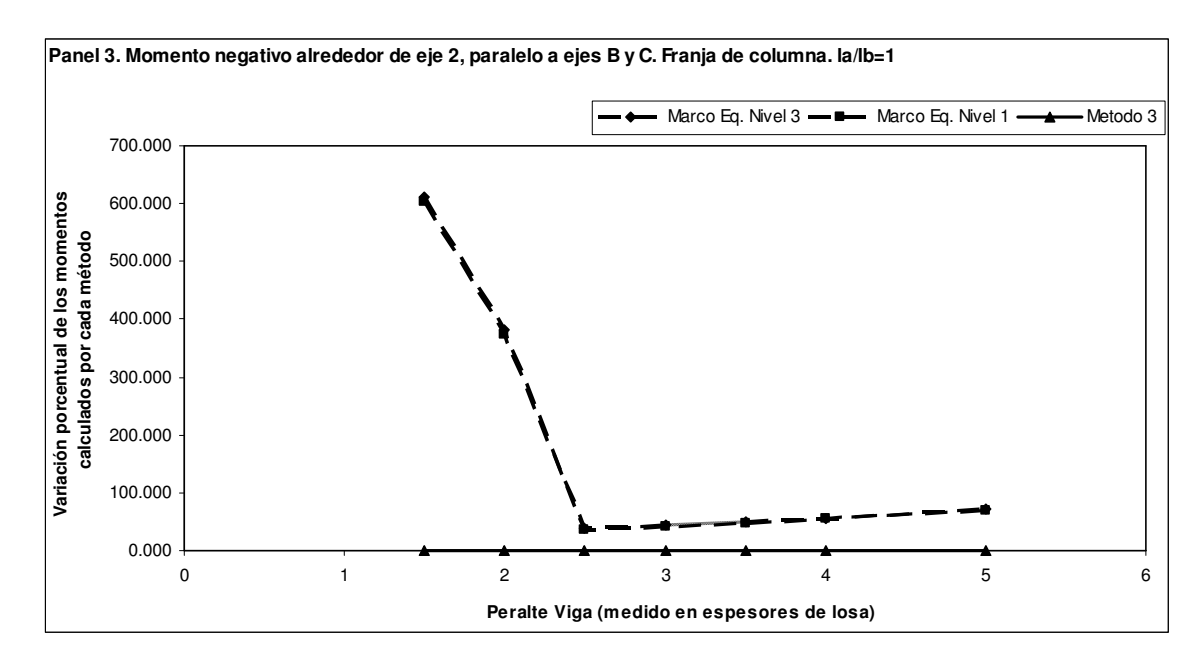

**Figura 76. Panel 3. Momento negativo alrededor de eje B, paralelo a ejes 2 y 3. Franja central. la/lb=1** 

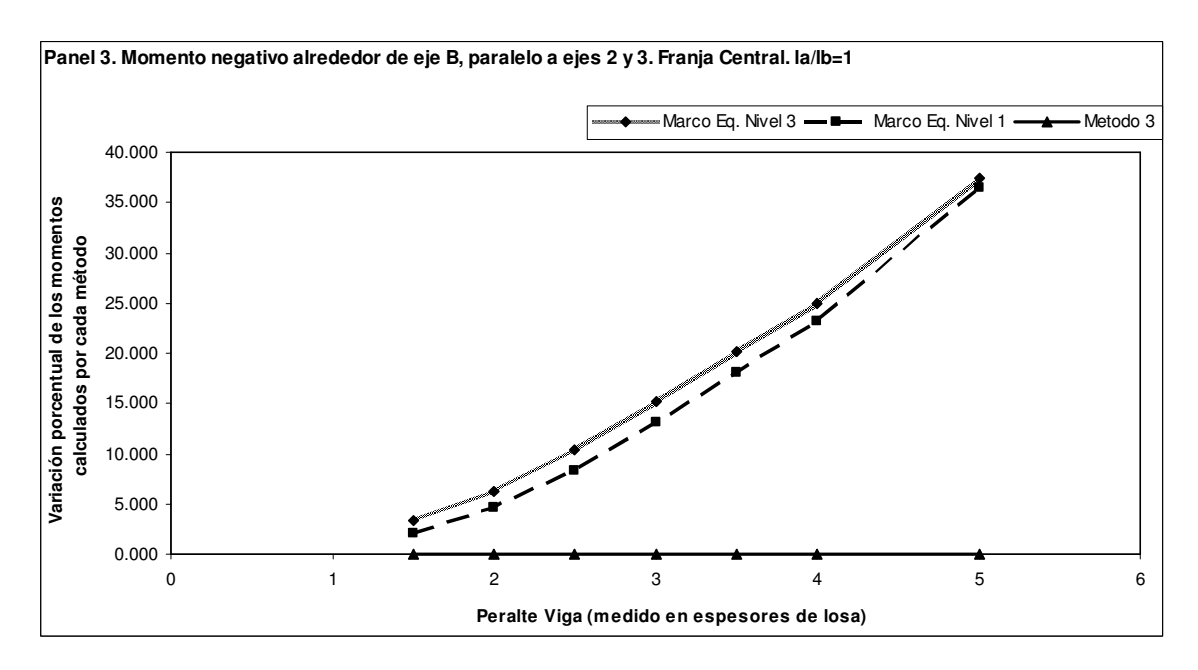

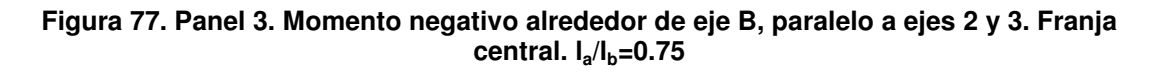

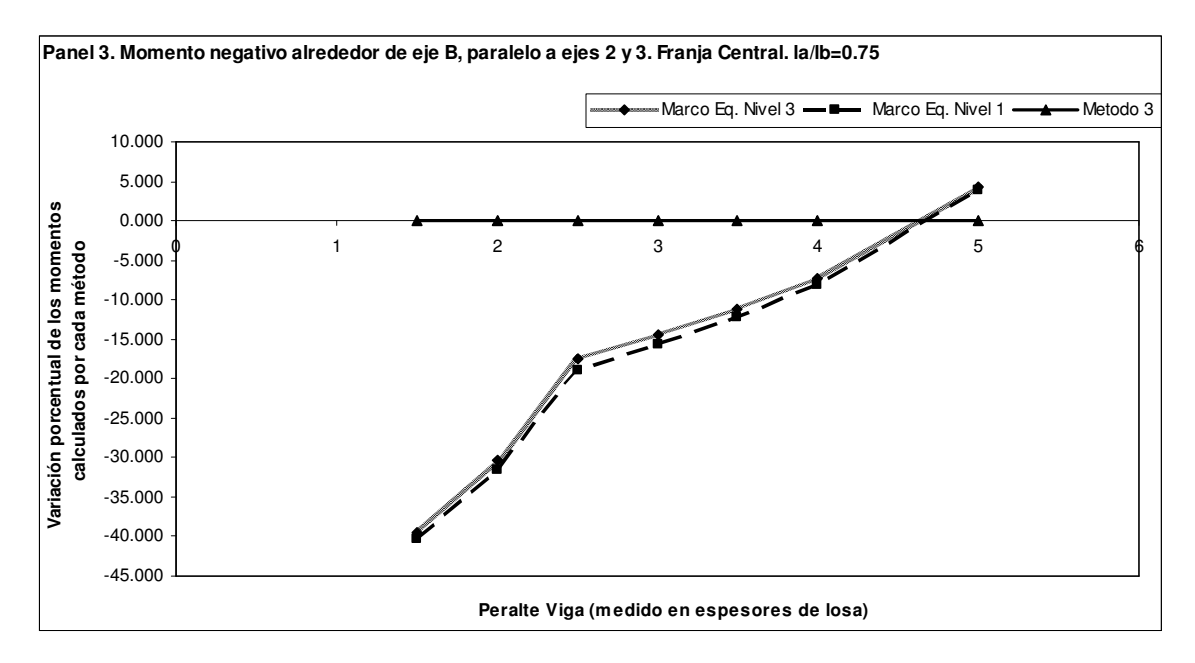

**Figura 78. Panel 3. Momento negativo alrededor de eje B, paralelo a ejes 2 y 3. Franja central. la/lb=0.5** 

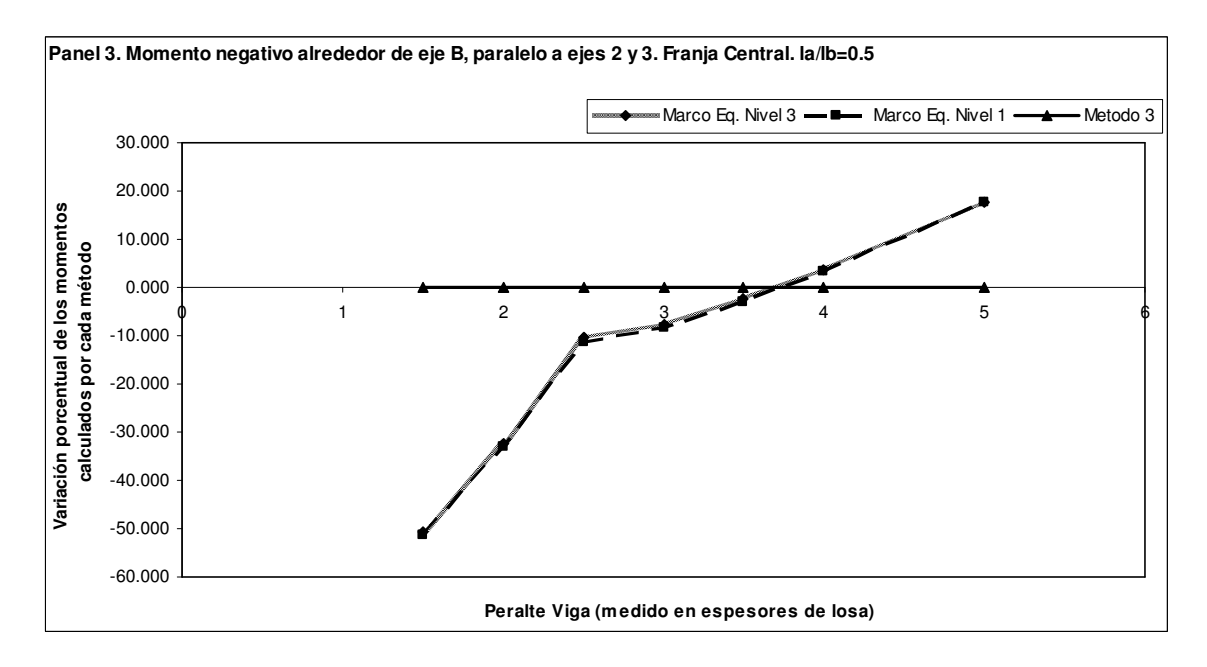

**Figura 79. Panel 3. Momento negativo alrededor de eje B, paralelo a ejes 2 y 3. Franja central. la/lb=1 \*\*** 

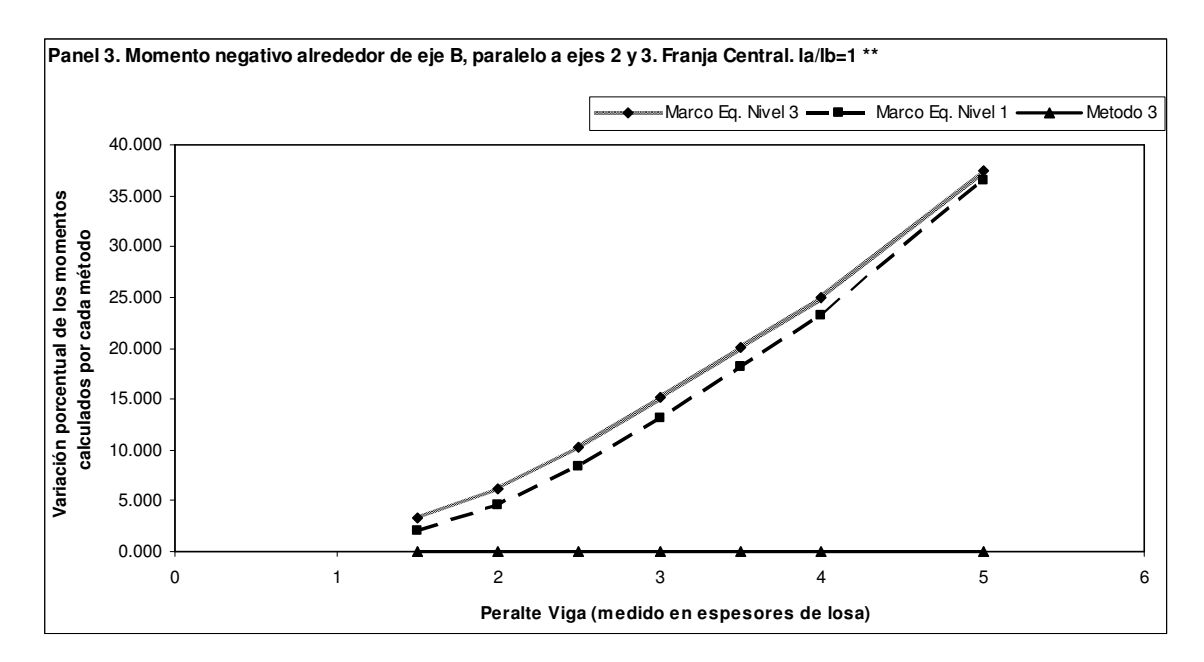

**Figura 80. Panel 3. Momento negativo alrededor de eje B, paralelo a ejes 2 y 3. Franja de columna. la/lb=1** 

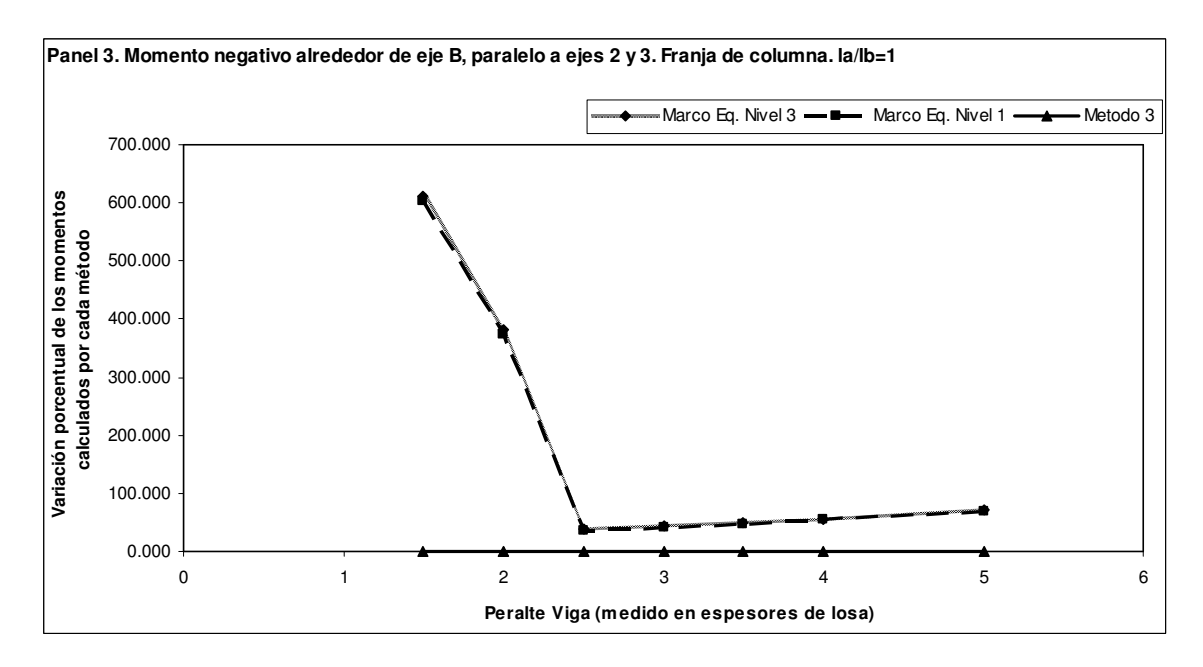

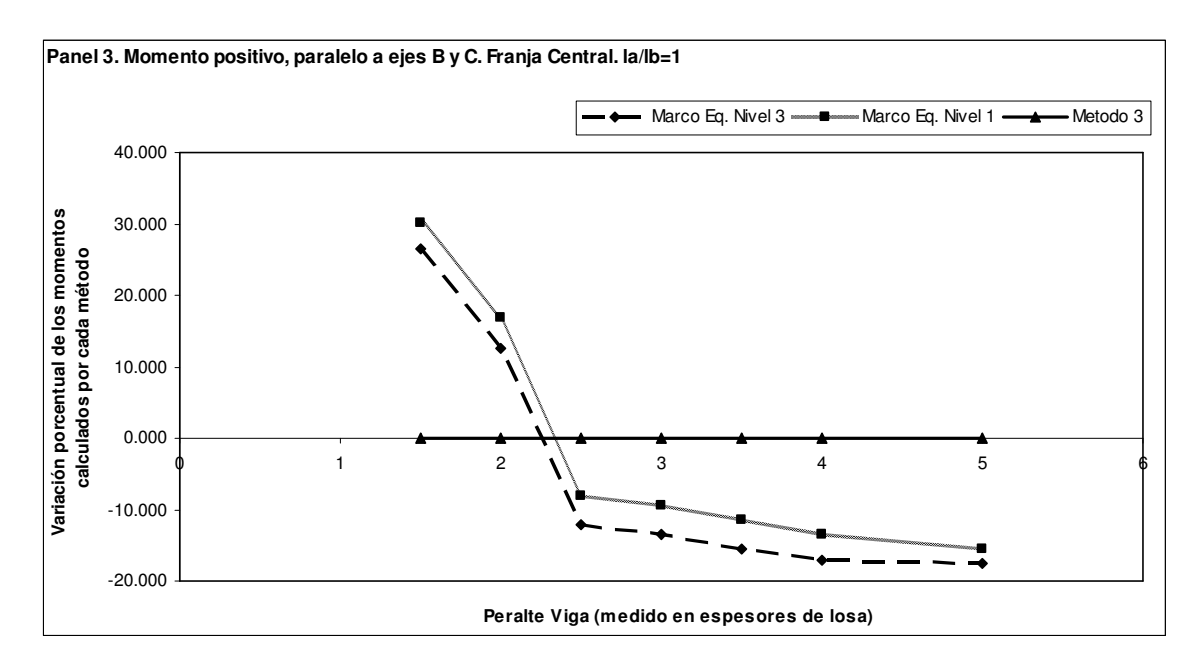

**Figura 81. Panel 3. Momento positivo, paralelo a ejes B y C. Franja central. la/lb=1** 

**Figura 82. Panel 3. Momento positivo, paralelo a ejes B y C. Franja central. la/lb=0.75** 

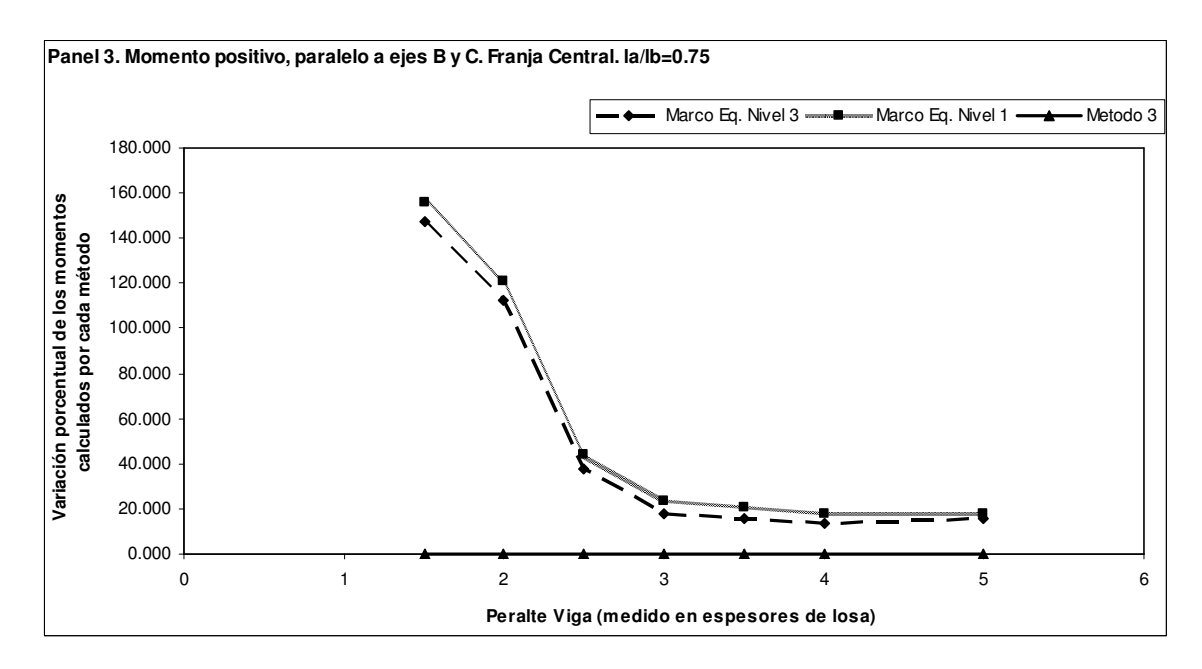

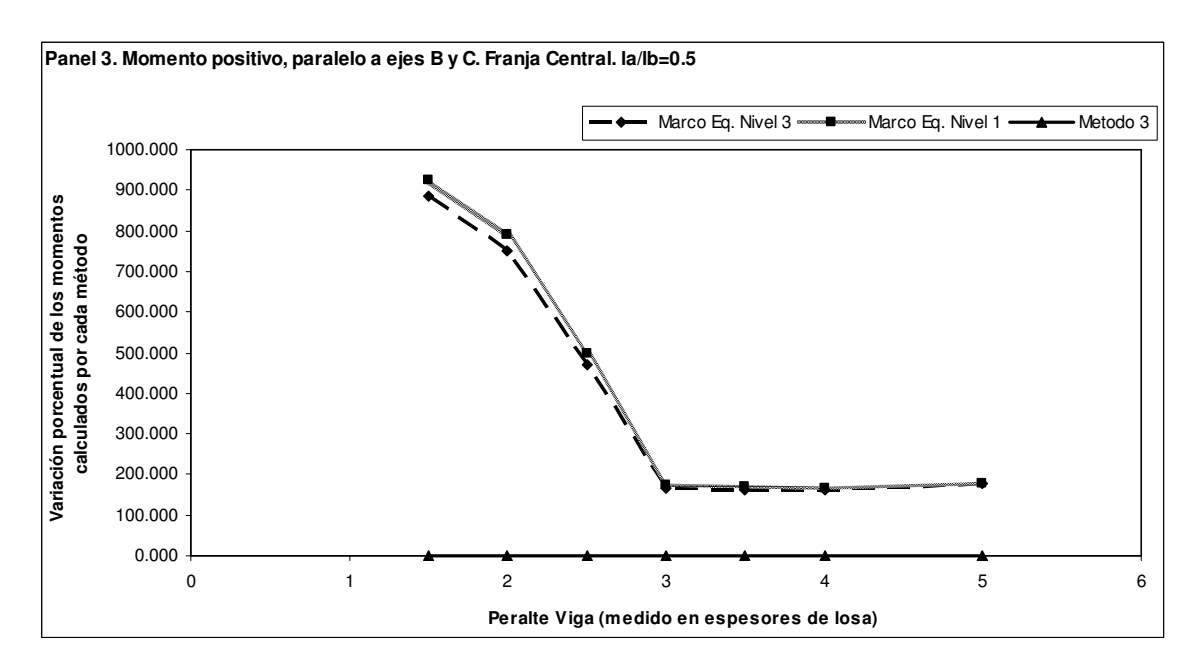

**Figura 83. Panel 3. Momento positivo, paralelo a ejes B y C. Franja central. la/lb=0.5** 

**Figura 84. Panel 3. Momento positivo, paralelo a ejes B y C. Franja central. la/lb=1 \*\*** 

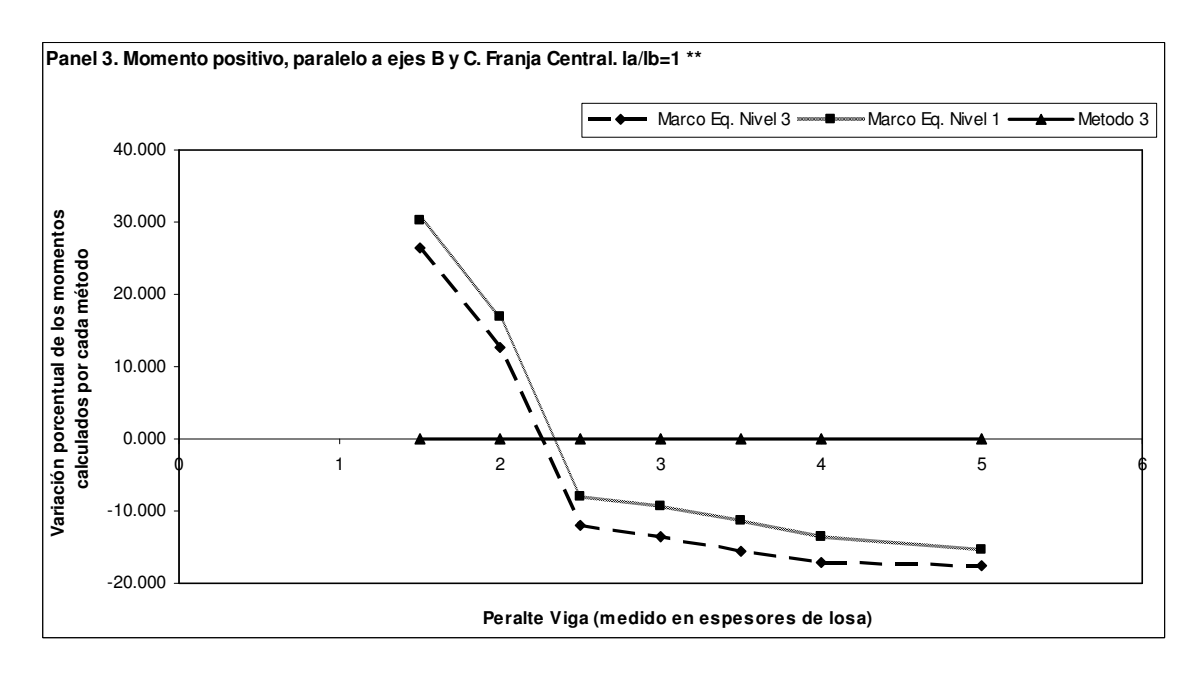

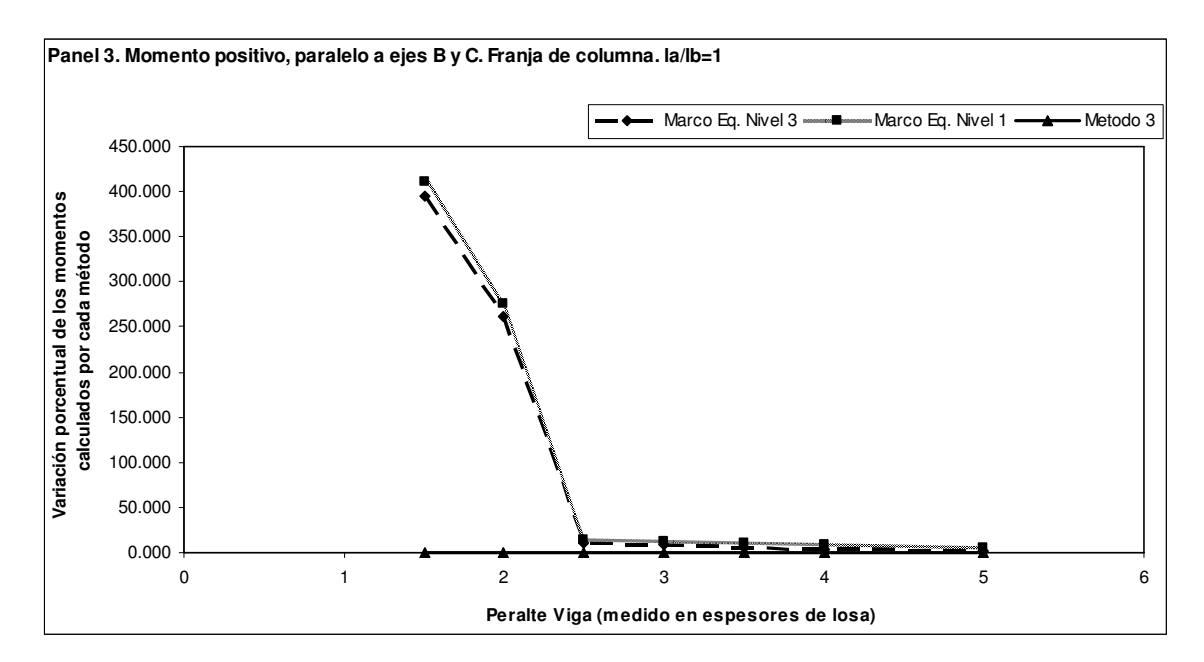

**Figura 85. Panel 3. Momento positivo, paralelo a ejes B y C. Franja de columna. la/lb=1** 

**Figura 86. Panel 3. Momento positivo, paralelo a ejes 2 y 3. Franja central. la/lb=1** 

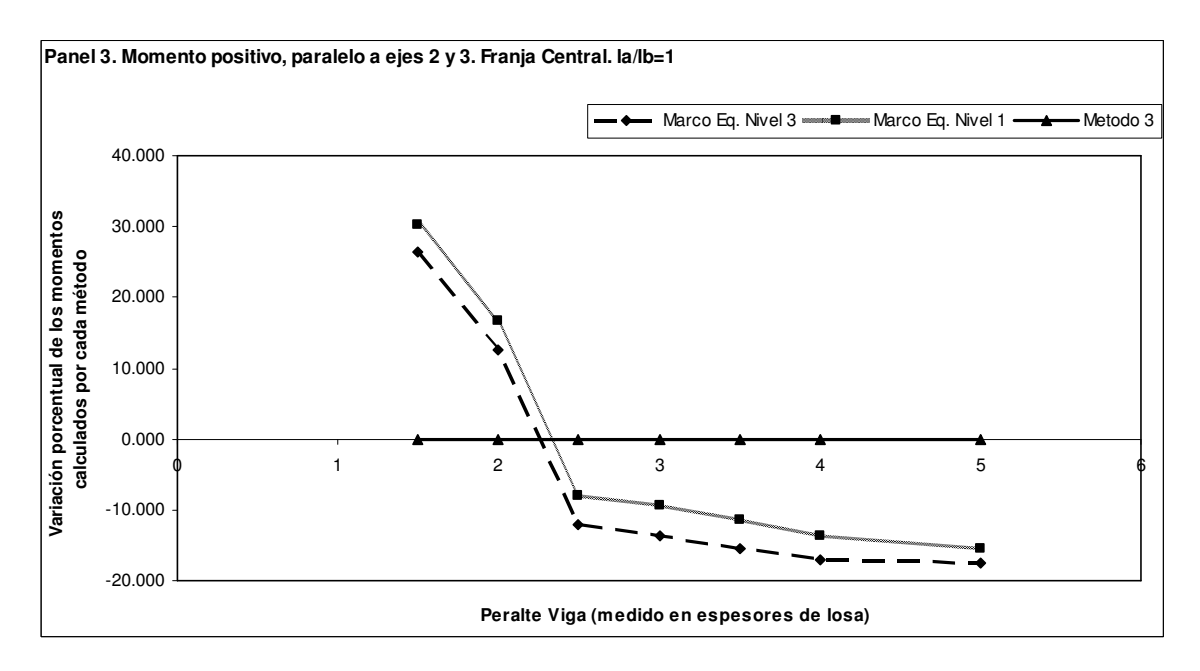

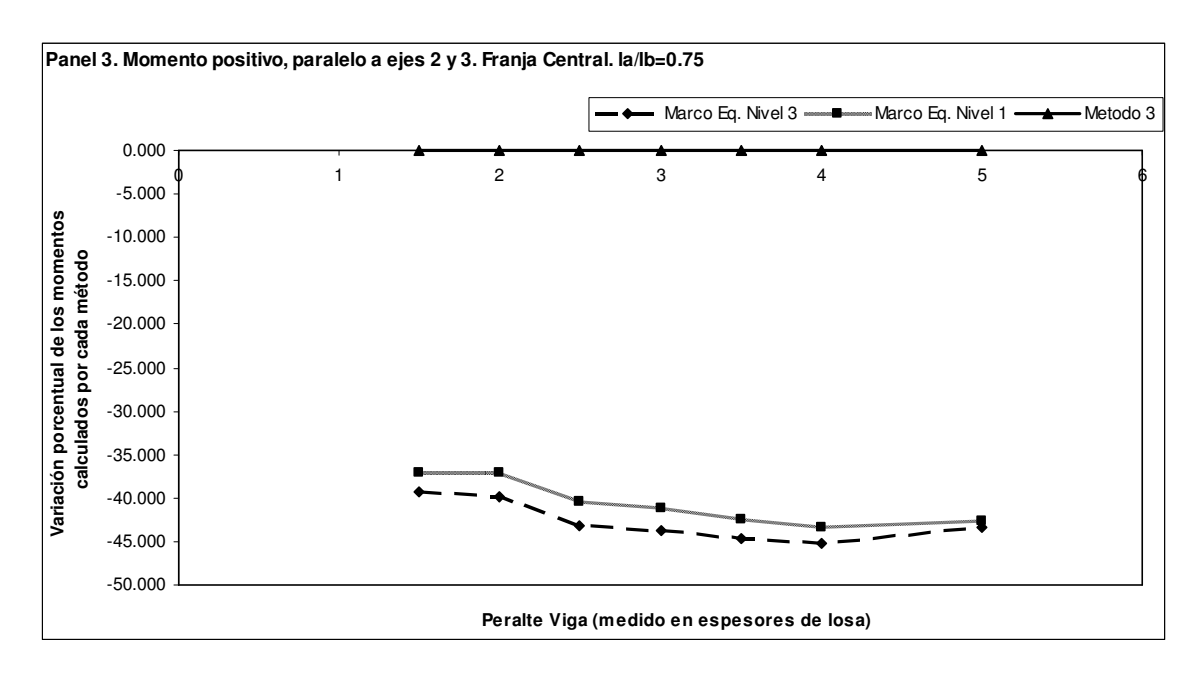

**Figura 87. Panel 3. Momento positivo, paralelo a ejes 2 y 3. Franja central. la/lb=0.75** 

**Figura 88. Panel 3. Momento positivo, paralelo a ejes 2 y 3. Franja central. la/lb=0.5** 

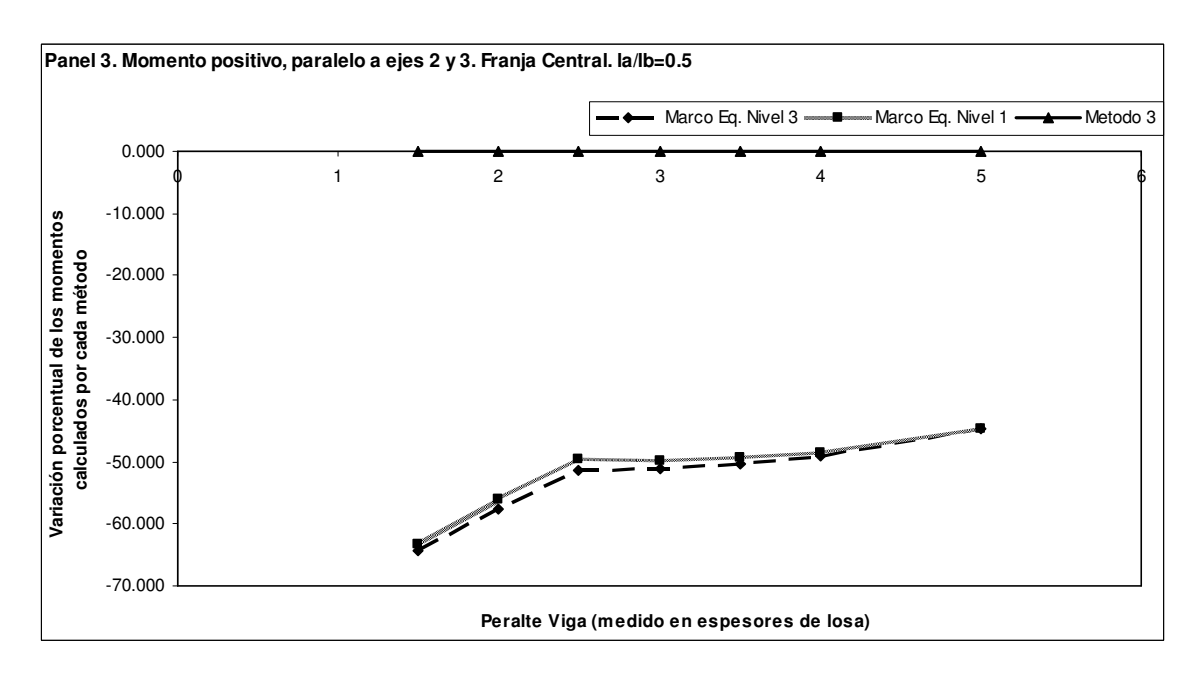

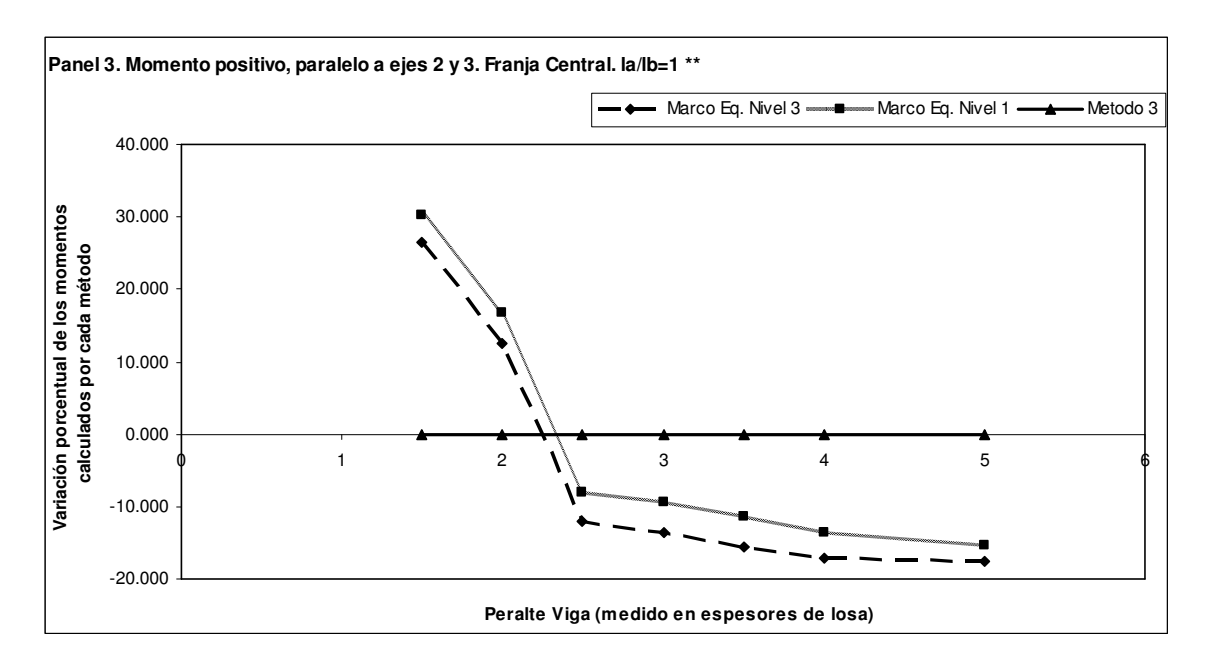

**Figura 89. Panel 3. Momento positivo, paralelo a ejes 2 y 3. Franja central. la/lb=1 \*\*** 

**Figura 90. Panel 3. Momento positivo, paralelo a ejes 2 y 3. Franja de columna. la/lb=1** 

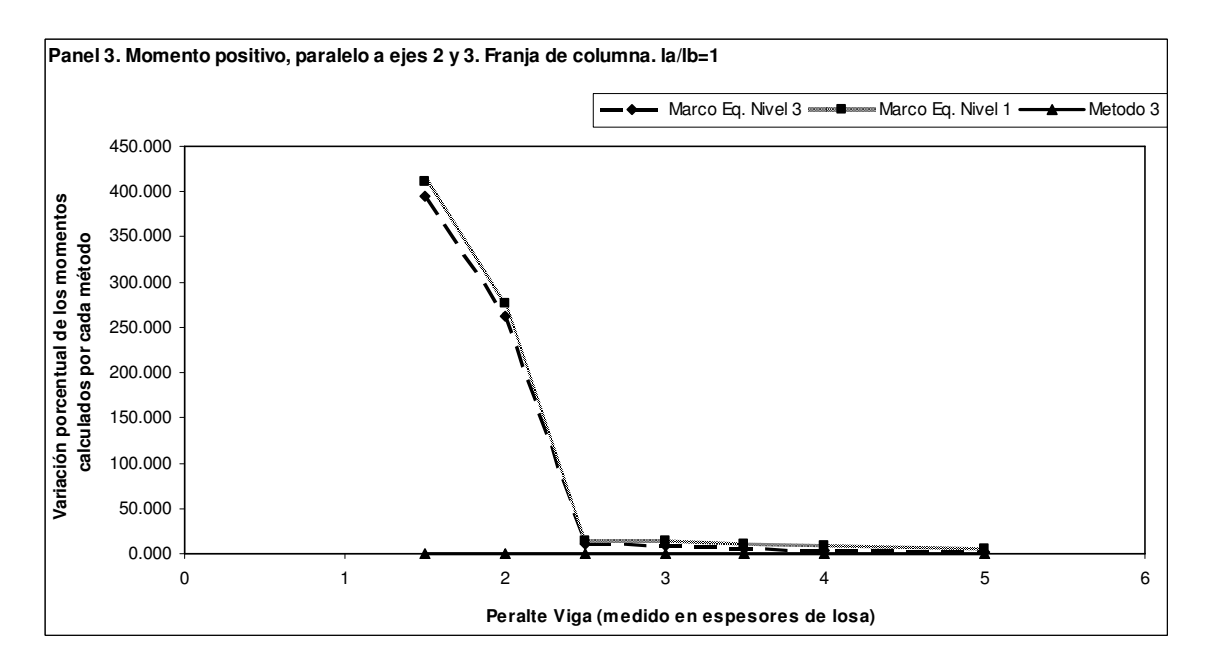

**Figura 91. Panel 3. Momento negativo alrededor de eje 3, paralelo a ejes B y C. Franja central. la/lb=1** 

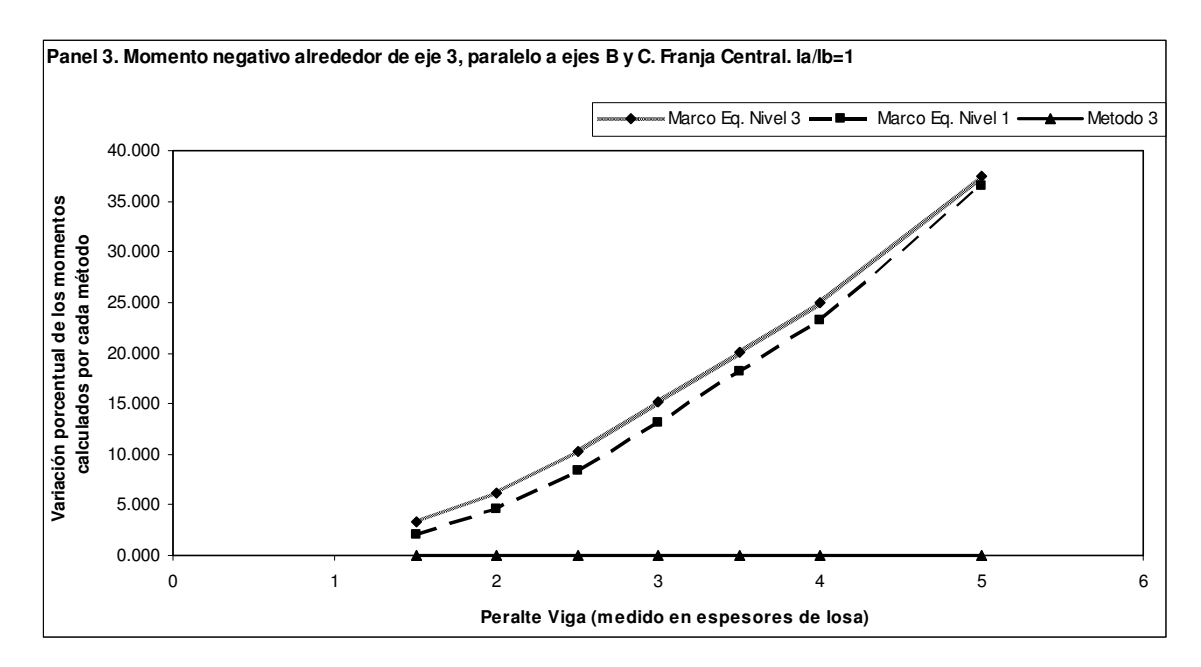

**Figura 92. Panel 3. Momento negativo alrededor de eje 3, paralelo a ejes B y C. Franja central. la/lb=0.75** 

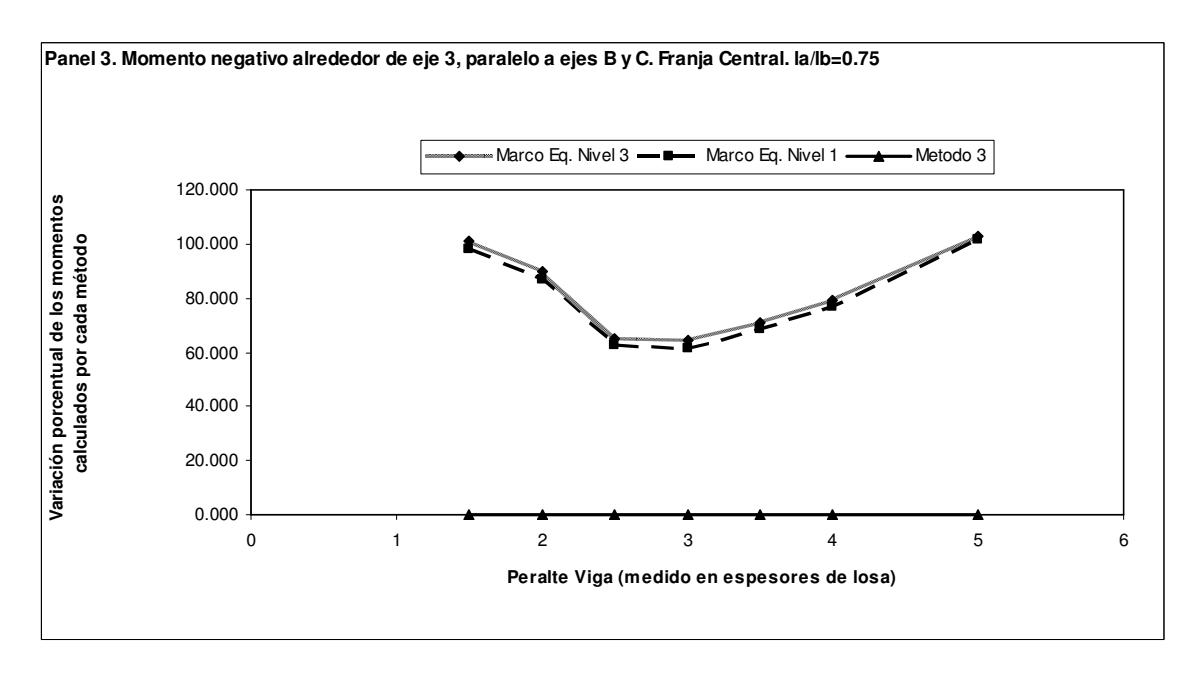

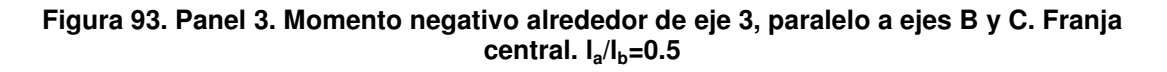

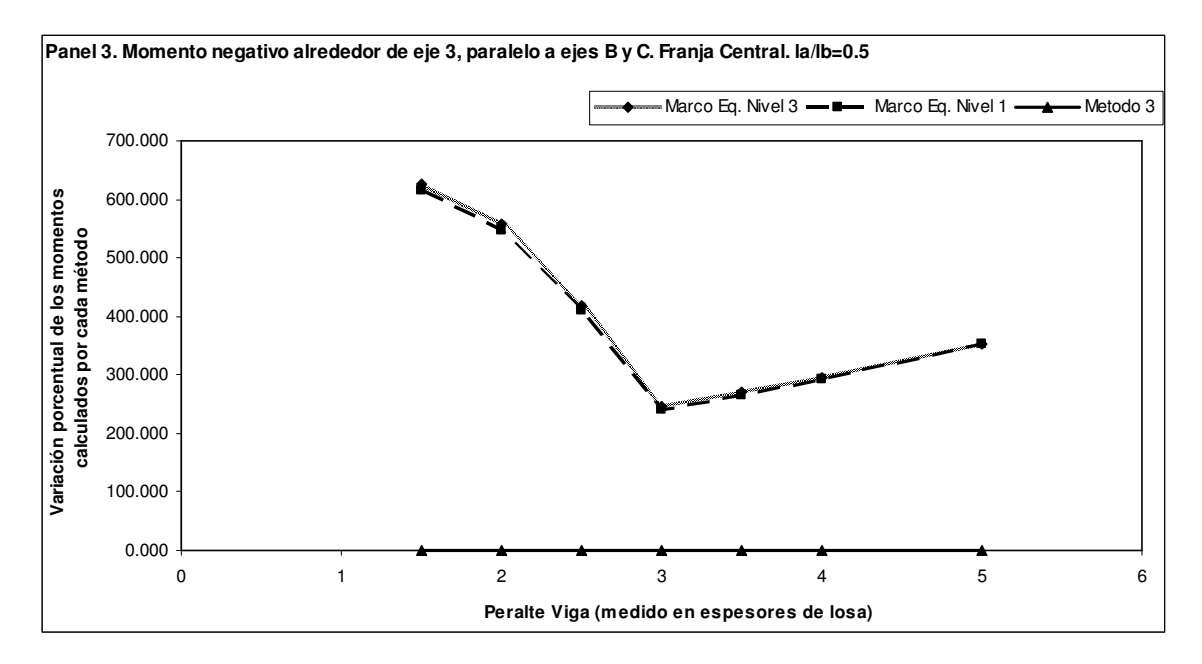

**Figura 94. Panel 3. Momento negativo alrededor de eje 3, paralelo a ejes B y C. Franja central. la/lb=1 \*\*** 

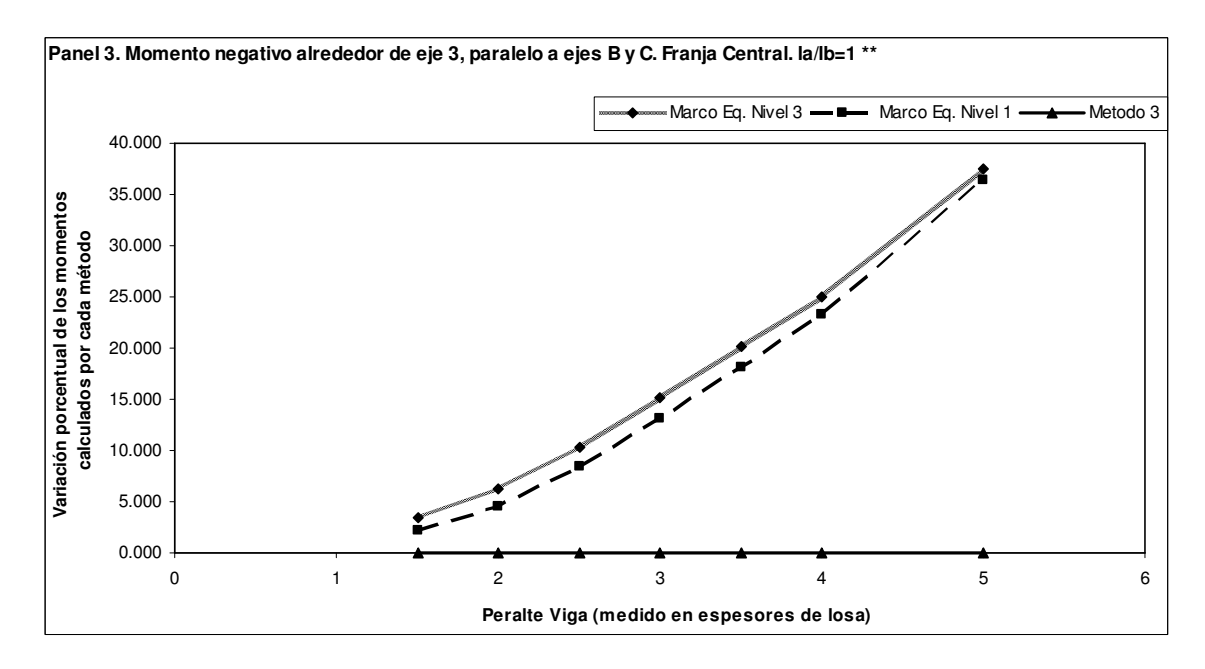

**Figura 95. Panel 3. Momento negativo alrededor de eje 3, paralelo a ejes B y C. Franja de columna. la/lb=1** 

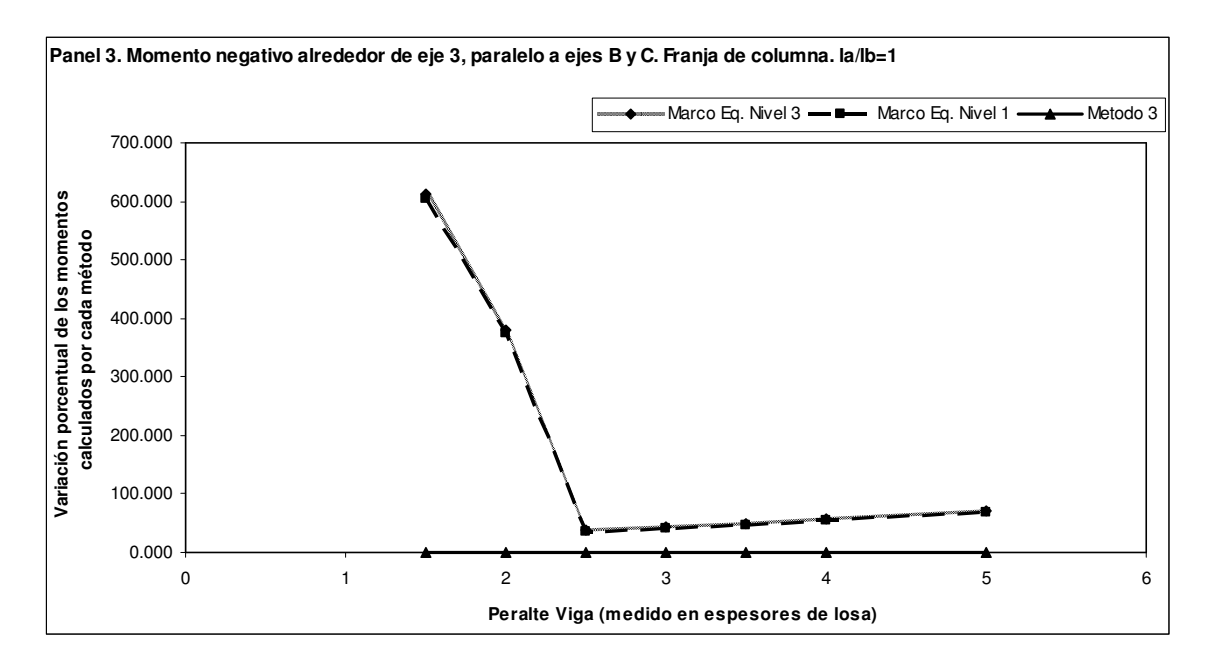

**Figura 96. Panel 3. Momento negativo alrededor de eje C, paralelo a ejes 2 y 3. Franja central. la/lb=1** 

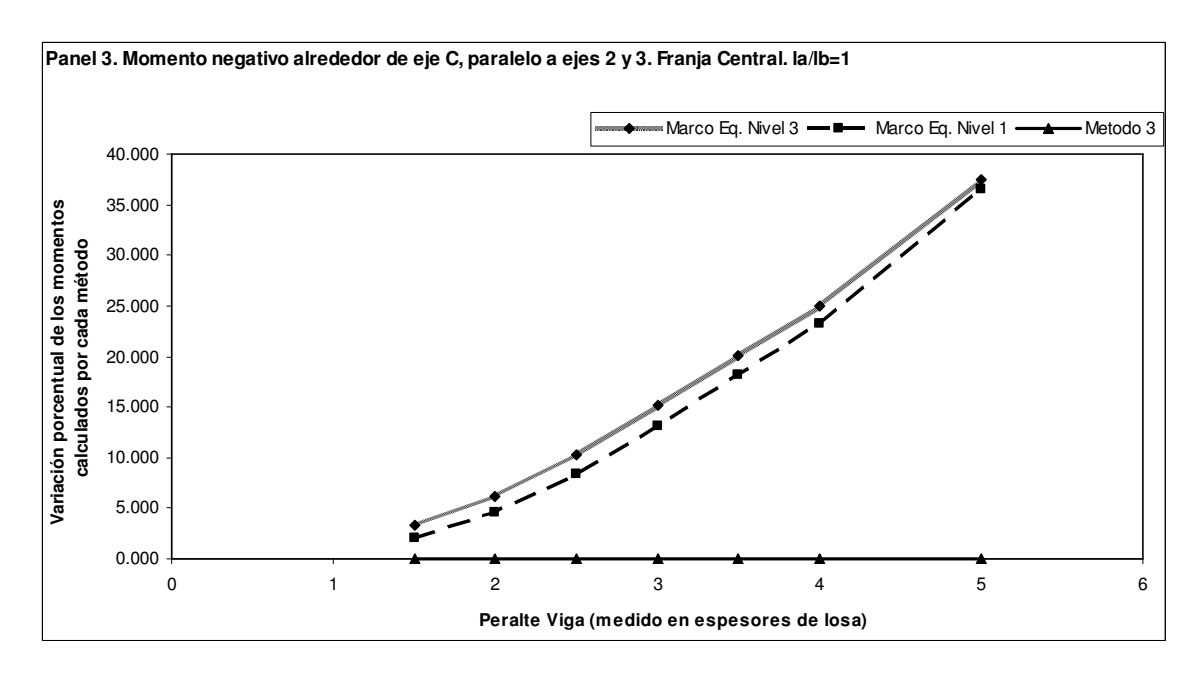

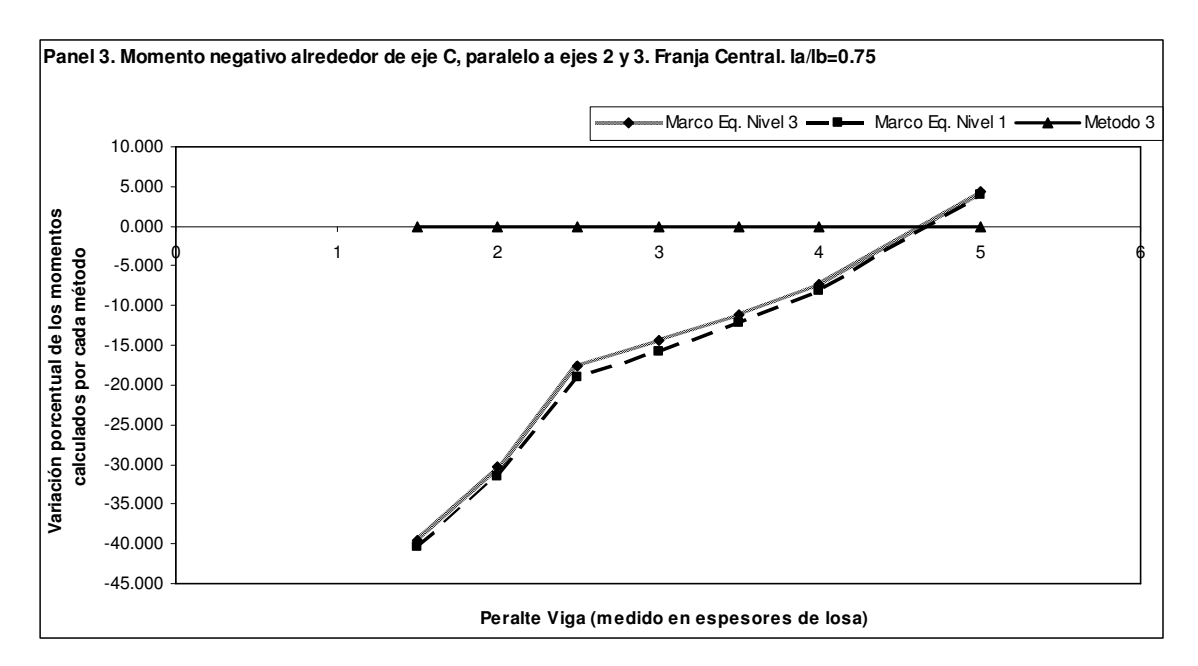

**Figura 97. Panel 3. Momento negativo alrededor de eje C, paralelo a ejes 2 y 3. Franja central. la/lb=0.75** 

**Figura 98. Panel 3. Momento negativo alrededor de eje C, paralelo a ejes 2 y 3. Franja central. la/lb=0.5** 

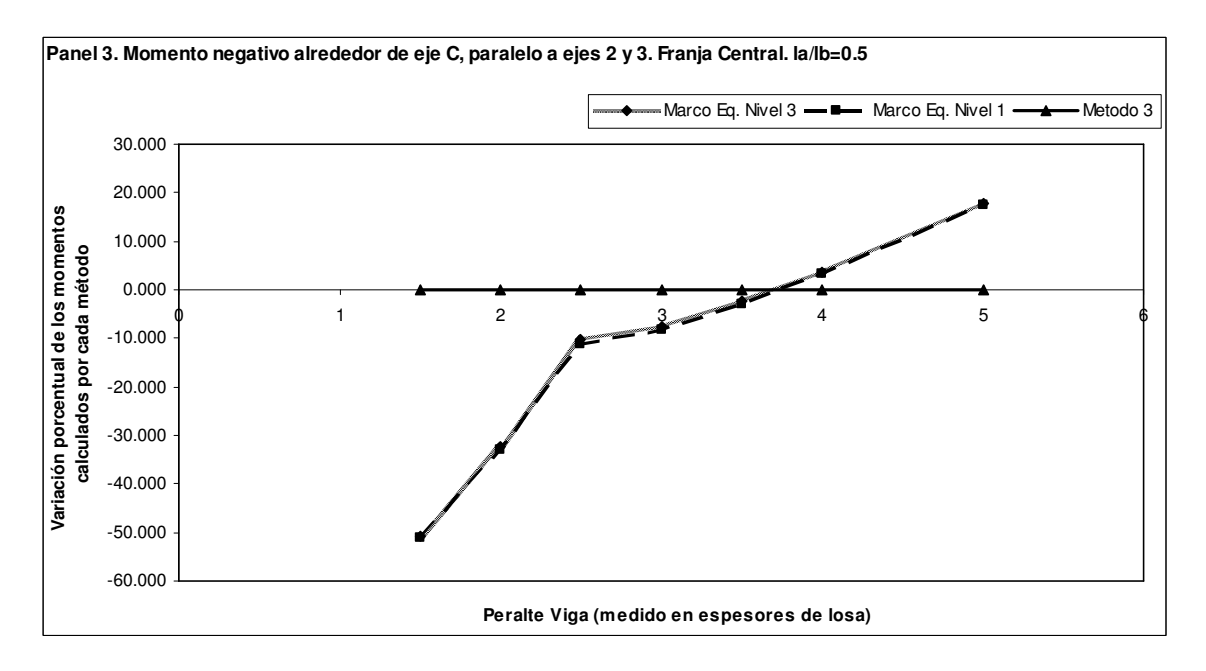

**Figura 99. Panel 3. Momento negativo alrededor de eje C, paralelo a ejes 2 y 3. Franja central. la/lb=1 \*\*** 

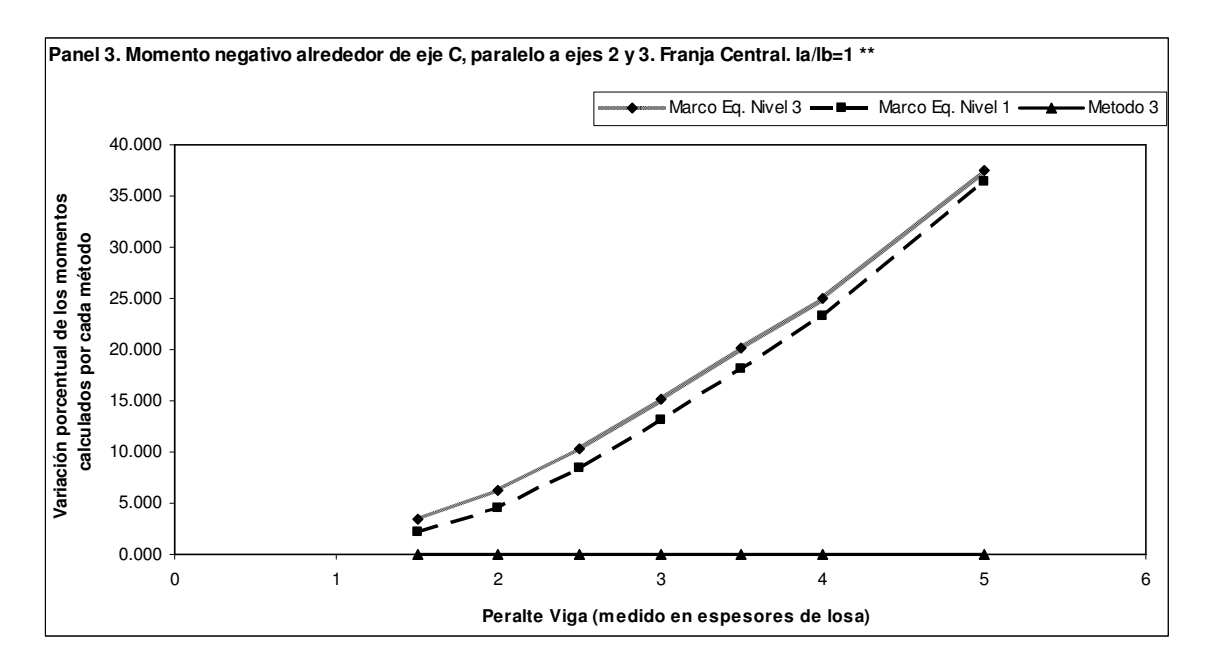

**Figura 100. Panel 3. Momento negativo alrededor de eje C, paralelo a ejes 2 y 3. Franja de columna. la/lb=1** 

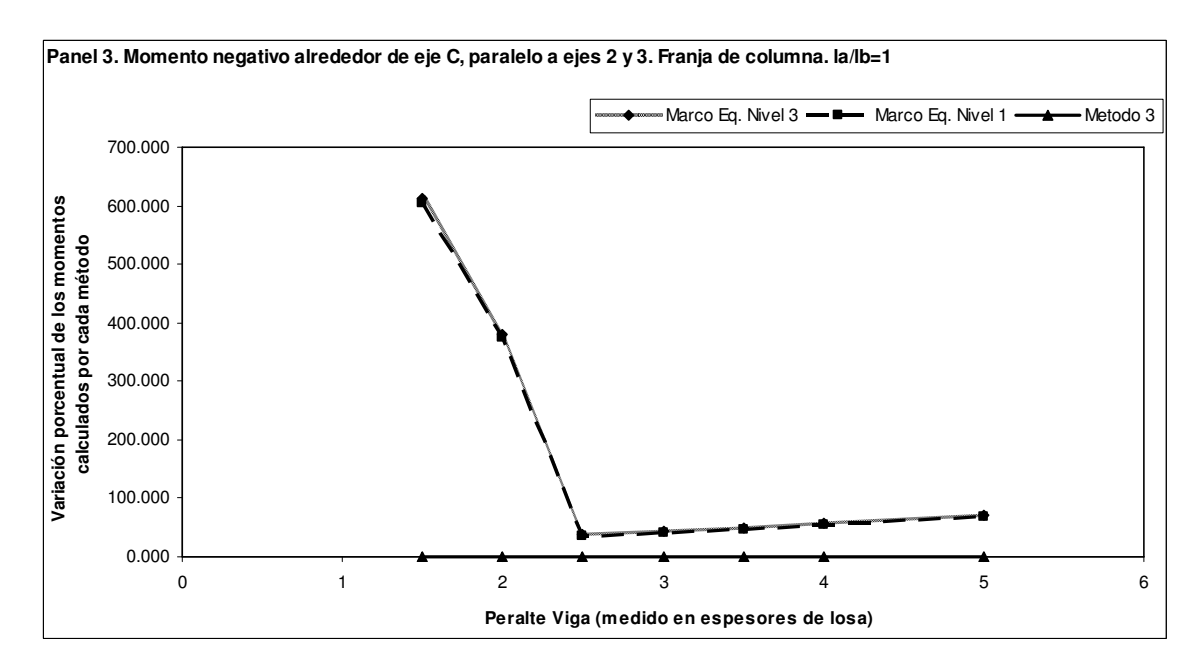

#### **4.3 Cortes inducidos**

Todos los marcos equivalentes analizados están compuestos de cuatro nudos, como se muestra en la siguiente figura:

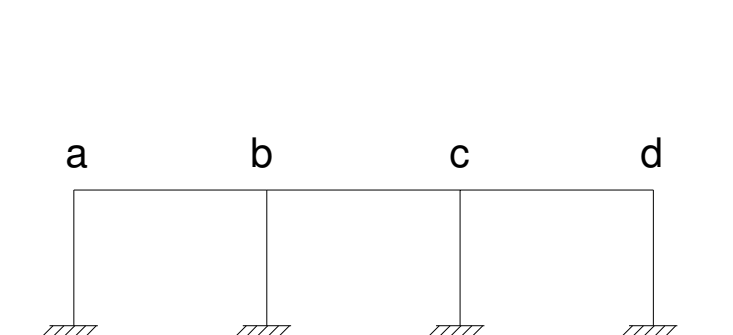

**Figura 101. Marcos equivalentes idealizados** 

Se identifica entonces al corte en el lado izquierdo de la viga a-b como Vab y el corte en el extremo derecho Vba. Los cortes en los extremos de las otras vigas se identifican de la misma forma.

Se presentan a continuación algunos gráficos que muestran los cortes inducidos para un marco del tercer nivel. Se presentan los resultados para un solo marco porque la situación en general varía muy poco para el resto de marcos.

Para una relación de luces  $I_a/I_b=1$  se tiene:

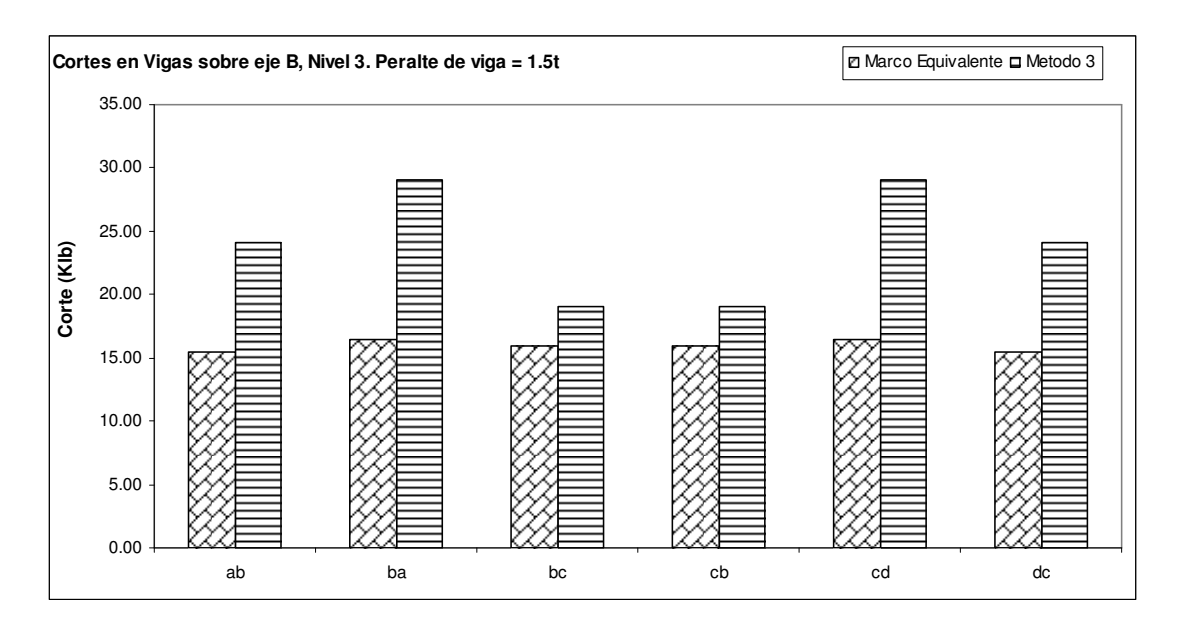

**Figura 102. Cortes en vigas sobre eje B, nivel 3. Peralte de viga = 1.5t** 

**Figura 103. Cortes en vigas sobre eje B, nivel 3. Peralte de viga = 3t** 

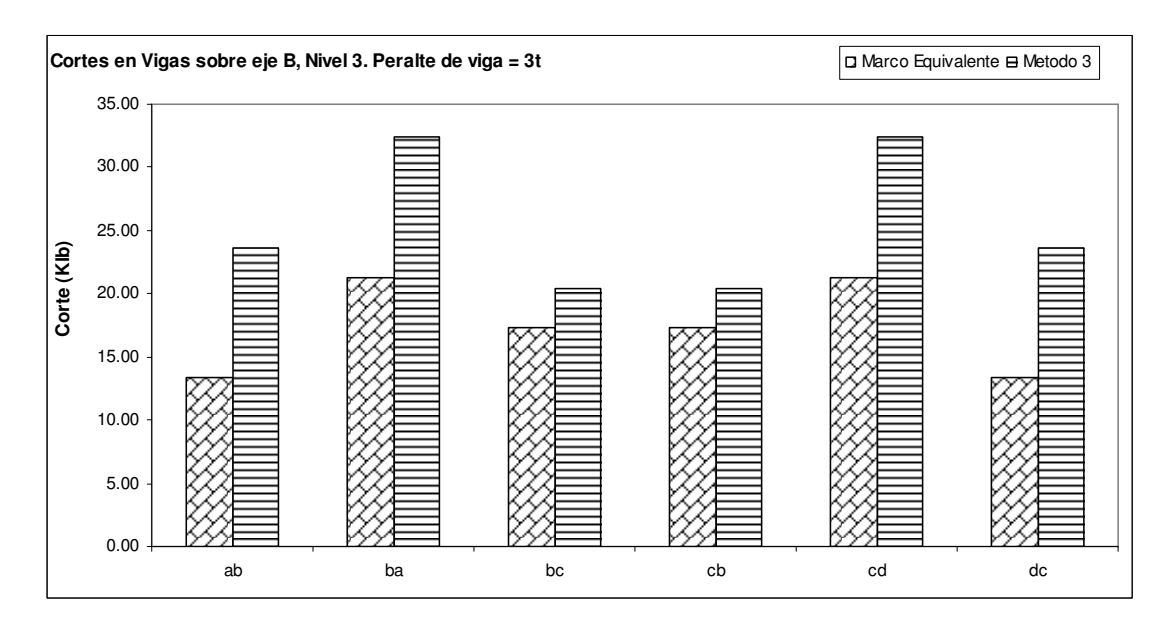

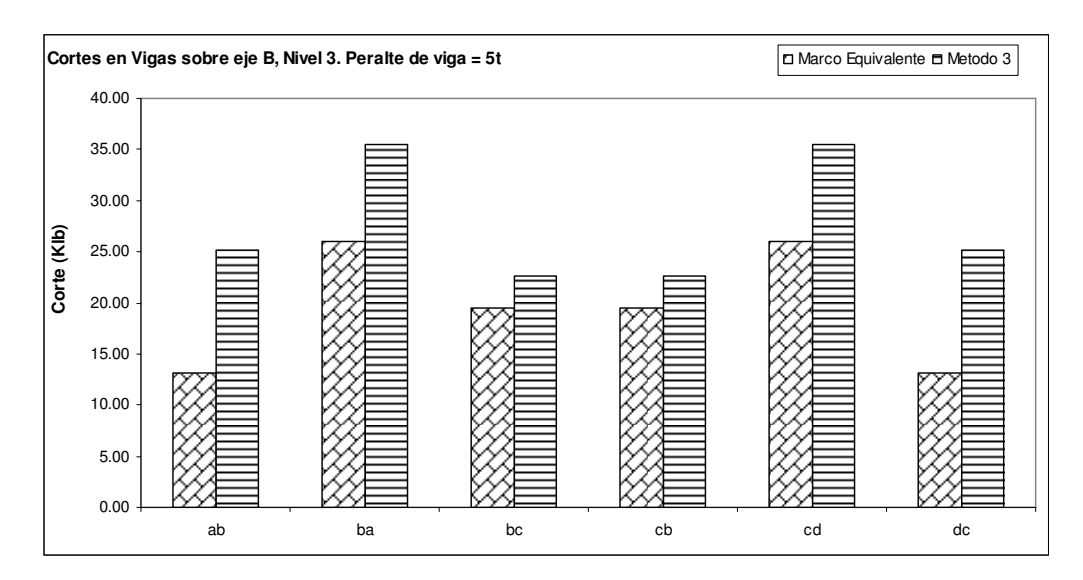

**Figura 104. Cortes en vigas sobre eje B, nivel 3. Peralte de viga = 5t** 

Con una relación de luces  $I_a/I_b = 0.5$  se tiene:

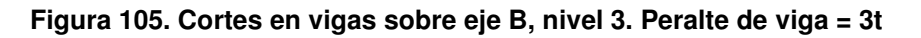

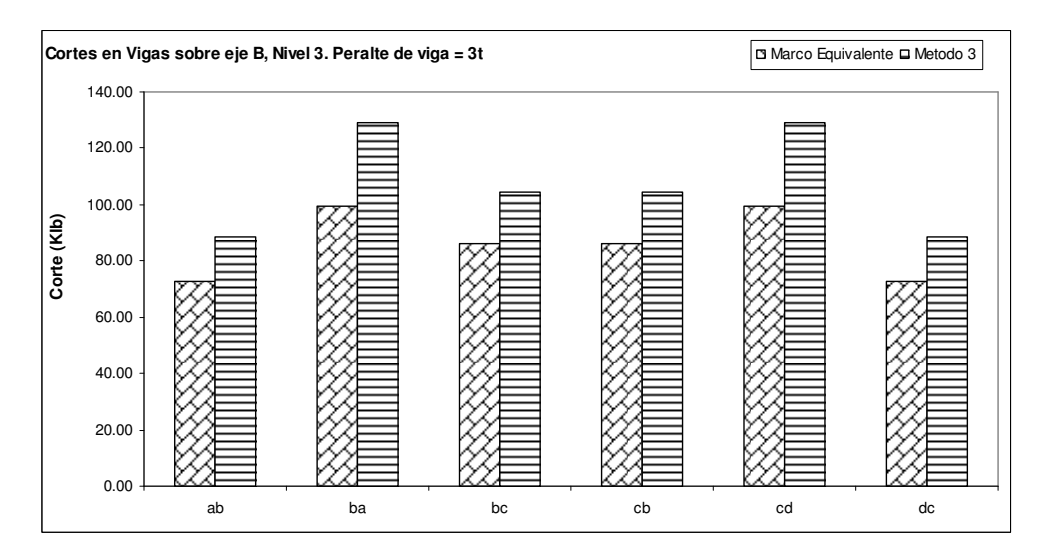

#### **4.4 Refuerzo proporcionado**

La cantidad de refuerzo proporcionado en cada caso, depende directamente de los momentos calculados. Aunque la relación entre el momento y la cantidad de refuerzo proporcionado no sea lineal (especialmente para momentos grandes), las gráficas de variación de momentos dan una buena idea de la variación del refuerzo que se debe proporcionar en cada caso.

Los resultados obtenidos para los momentos se utilizan también para obtener conclusiones relevantes sobre el refuerzo en la losa.

### **4.5 Discusión de resultados**

Es importante resaltar el hecho de que en este trabajo solamente se consideran cargas verticales en las comparaciones, debido al hecho de que el método 3 independiza las losas de los marcos y por consiguiente sólo se diseñan para carga vertical.

Se presentan aquí algunos resultados específicos para algunos casos de análisis y los resultados de carácter mas general se presentan en las conclusiones finales.

97

Una de las primeras observaciones que puede hacerse es que, al aplicar el método del marco equivalente, los momentos negativos en el son siempre menores que los momentos negativos en el entrepiso del nivel 1. Con los momentos positivos ocurre lo inverso.

Esto está relacionado con que en el método del marco equivalente la rigidez de la columna equivalente tiene efecto directo en el momento negativo que se induce en la viga-losa. Aunque en los casos aquí analizados las diferencias en los momentos de los dos entrepisos son pequeñas, estas pueden volverse más significativas al aumentar la sección (y así la rigidez) de las columnas. En el método 3 no existe forma de tomar esto en consideración.

Es muy interesante el comportamiento de los momentos negativos en la franja central que aparecen en la figura 18 y en la figura 38, donde la relación de luces es de 0.5 y los momentos que aparecen actúan en la dirección corta. En este caso, al realizar el análisis por el método 3 se obtienen momentos mayores en la franja central que los obtenidos por el método del marco equivalente. Este resultado se relaciona con la forma en que los momentos son distribuidos en la sección transversal de la losa y como esta distribución depende de la rigidez de la viga de apoyo en la dirección larga. El resultado final es que la mayor parte de la carga se reparte en la franja de columna y los momentos en la franja central terminan siendo muy pequeños. Este resultado es totalmente contrario al que se obtiene por el método 3 pues en este método, siempre se le asigna un momento mayor a la franja central que a las franjas de columna y, como puede verse en la figura 40, donde se muestra el momento en el mismo apoyo y en la misma dirección que en la figura 38, el momento en la franja de columna es mayor al de la franja central.

De las figuras 13, 33, 43, 63, 73 y 93 puede observarse que en todos los paneles analizados, cuando la relación de luces es de 0.5, se obtienen mayores magnitudes de momentos negativos transmitidas en la dirección larga al realizar el análisis por el método del marco equivalente que las que se obtienen al realizar el análisis aplicando método 3.

Esto último puede estar relacionado con que el método 3 considera rígidos los soportes (vigas) de la losa, cuando en realidad se deflectan y además no considera la rigidez torsional de las vigas a lo largo de los ejes cortos cuando estos se encuentran en un apoyo no continuo. Al reflectarse las vigas soporte en el sentido largo más que las vigas soporte en el sentido corto, se transmite más carga a las vigas cortas que lo que considera el método 3, debido a la rigidez bidimensional de la losa. De igual forma, en estos casos, los momentos negativos en la dirección corta resultaron siendo menores cuando se aplica el método del marco equivalente que los que se obtienen al aplicar el método 3. Véase por ejemplo, la figura 48. Este resultado es relevante porque se considera que las losas con esta relación de luces actúan casi exclusivamente, en la dirección corta.

Al comparar las gráficas donde se consideran todos los bordes de las losas empotrados (las gráficas marcadas con el símbolo "\*\*"), con las graficas donde la losa se considera discontinua en los bordes, puede observarse claramente que en el caso en que la losa es discontinua en un apoyo, el método 3 tiende a subestimar los momentos negativos que se desarrollan en ese apoyo y el caso en donde se considera la losa empotrada en el apoyo, estos momentos se sobreestiman.

99

A esta última conclusión se puede llegar al comparar los resultados del método 3 con los resultados del marco equivalente ya que éste considera la capacidad real del apoyo de desarrollar momento negativo, lo cual se relaciona con la rigidez de la columna equivalente. En el método 3 no hay forma de incluir este factor en el análisis.

Los resultados observados en las gráficas de momentos para las franjas de columnas son contundentes. Para peraltes de viga menores a 2.5 veces el espesor de la losa, las variaciones en los momentos negativos y positivos calculados por el método del marco equivalente alcanzan valores enormemente más grandes que los calculados por el método 3. Es muy interesante observar también que en todos los casos, al tener la viga una altura de 2.5 el espesor de la losa, las diferencias en los momentos se reducen hasta casi alcanzar el valor calculado por el método 3.

Los cortes inducidos en las vigas soporte, al realizar el análisis por el método 3 fueron mayores que los obtenidos al aplicar el método del marco equivalente, en todos los casos.

De todos estos resultados puede observarse que al tomar el método del marco equivalente en consideración existen varios factores que el método 3 no considera, por lo que el método del marco equivalente proporciona un análisis más adecuado del sistema de viga-losa que el método 3. Es importante mantener en mente todas las limitaciones del método 3 cuando se le aplica para el análisis y diseño de losas.

## **CONCLUSIONES**

- 1. El método del marco equivalente demuestra ser mucho más versátil que el método 3. Al considerar el primero varios factores que afectan la capacidad real de los apoyos de desarrollar momentos negativos, y la forma en que se distribuyen los momentos obtenidos del análisis en la sección transversal de la losa. Estos factores no son considerados en el método 3 y los resultados obtenidos no son aplicables en todos los casos.
- 2. El método 3 no considera la interacción entre losa y viga. En el método 3, la losa se diseña independientemente de los marcos y por consiguiente dicho método no considera la aportación de la losa a resistir parte de los momentos flectores inducidos en el sistema viga-losa. Uno de los resultados prácticos de lo anterior es que variaciones en la sección de la viga resultan en momentos mayores, en el sistema viga-losa, debido al aumento en la carga muerta que actúa en el sistema. El método 3 es incapaz de registrar estas variaciones en el momento.
- 3. En el método 3 no hay forma de incluir en el análisis la influencia que tiene la rigidez de las columnas en los momentos que se desarrollan en el sistema viga-losa. El método del marco equivalente sí considera este factor.
- 4. Al analizar las gráficas de los momentos en las franjas de columna, no se encontró evidencia que respalde la distribución de momentos supuesta en el método 3. Pareciera mejor mantener el momento de las franjas de centrales en las franjas de columna y no reducirlo a un tercio de su valor como se propone en el método 3. En varios casos, el momento en las franjas de columna resultó incluso siendo mayor al de la franja central.
- 5. Para todos los momentos, se observaron diferencias muy grandes entre los valores obtenidos con el método 3 y los obtenidos por el método del marco equivalente, cuando el peralte de las vigas es menor a 2.5 veces el espesor de la losa. A pesar de que aparentemente es adecuado un peralte de viga de 2.5 veces el espesor de la losa, resulta más adecuado utilizar vigas cuyo peralte no sea menor a 3 veces el espesor de la losa ya que al llevar a cabo el análisis del marco equivalente considerando los efectos de las rajaduras por flexión, efectos de encogimiento y flujo plástico, la rigidez del sistema viga-losa se reduce en mayor proporción que las rigideces de las columnas equivalentes. Esto hace que las diferencias entre los resultados obtenidos por el método 3 y los obtenidos por el método del marco equivalente se incrementen, así como las deformaciones en la losa.
- 6. Los valores de corte inducidos en las vigas obtenidos al realizar el análisis por el método 3, resultaron mayores a los obtenidos al realizar el análisis por el método del marco equivalente, ya que la losa contribuye parcialmente a soportar la carga.

## **RECOMENDACIONES**

- 1. Al analizar una losa por el método 3, y posteriormente diseñarla, se recomienda calcular el refuerzo para toda la losa utilizando los momentos obtenidos para la franja central. Esto porque al no tenerse más información sobre la distribución real de los momentos en las franjas de columna, puede ocurrir que el momento obtenido del análisis por el método 3 sea menor al que actúa en realidad.
- 2. Si las losas se analizan por el método 3, no usar vigas con peralte menor a 3 veces el espesor de la losa. Se debe ser estricto a este respecto pues el método 3 considera sólo a la losa en el análisis y al hacer el análisis por el método del marco equivalente se observa que los momentos actuantes en la losa son muy superiores a los calculados por el método 3. Usar vigas de poco peralte y diseñar las losas para los momentos obtenidos por el método 3 conduce a errores apreciables que menoscaban la seguridad y comportamiento de la estructura.
- 3. Se recomienda mantener presente que puede existir una falla por punzonamiento si las vigas tienen muy poco peralte. Aunque no es parte de los objetivos de este trabajo, el estudio de la variación de la transmisión de la carga a las columnas, al utilizar vigas de poco peralte como el caso en que el peralte de la viga es sólo 1.5 veces el espesor de la losa, podría

llegar a presentarse una falla por punzonamiento. Uno de los argumentos que pueden darse para respaldar lo anterior es que en la sección 9.5.3.3 del código ACI, en el inciso (a), se indica que cuando  $\alpha_m$  (promedio de razón de rigideces de viga a rigidez de losa) sea menor a 0.2 deben aplicarse las disposiciones de la sección 9.5.3.3, es decir, se debe considerar a la losa como una placa plana. Puede observarse en los resultados obtenidos de la comparación de los momentos flectores en las franjas de columnas, que para estos casos, el sistema viga-losa casi se comporta como si las vigas no existieran constituyendo prácticamente un caso de placa plana.

- 4. Se observa, de los análisis por el método del marco equivalente, que la rigidez de la columna equivalente tiene mucha influencia en las deformaciones en la viga-losa. No es adecuado entonces, usar columnas con sección transversal muy pequeña, ya que la rigidez de la columna equivalente se reduce substancialmente.
- 5. Es de suma importancia, cualquiera que sea el método de análisis que se utilice, mantener en mente todo el tiempo los supuestos sobre los que el método utilizado se fundamenta y las limitaciones del mismo. Esto es importante porque este conocimiento nos hace estar concientes de los errores que pudieran cometerse y nos ayuda a obtener mejores diseños que se ajusten más a la realidad y a evitar el uso de un método en circunstancias en que no sea recomendable.

# **BIBLIOGRAFÍA**

- 1. MacGregor, James G. **Reinforced Concrete Mechanics and Design**. Third Edition., Prentice Hall. 1997.
- 2. Portland Cement Association. **Notes on ACI 318-02 Building Code Requirements for Structural Concrete.** Eight edition, First printing. Portland Cement Association. 2002.
- 3. Hsieh, Yuan-Yu. **Elementary Theory of Structures**. First edition., Prentice Hall, Inc. 1970.
- 4. Ferguson, Phil M. **Reinforced Concrete Fundamentals**. Third ed. John Wiley & Sons. 1973.
- 5. Leet, Kenneth. **Reinforced Concrete Design**. Second edition., Mc Graw Hill. 1991.
- 6. Nilson, Arthur H. **Diseño de Estructuras de Concreto**. Duodécima edición. Mc Graw Hill. 1999.
- 7. Leet, Kenneth y Chia-Ming Uang. **Fundamentos de Análisis Estructural**. Segunda edición. Mc Graw Hill. 2006.
- 8. American Concrete Institute. **Building Code Requirements for Structural Concrete (ACI 318-05) and Comentary (ACI 318R-05).** ACI. 2005.

# **APÉNDICE**

### **Apéndice A**

Se presentan aquí las tablas de coeficientes utilizadas en el método 3.

Los casos de condiciones de continuidad son:

- 1. Caso 1: todos los bordes discontinuos.
- 2. Caso 2: todos los bordes continuos.
- 3. Caso 3: los bordes cortos continuos y los largos discontinuos.
- 4. Caso 4: un borde largo y uno corto continuos, el resto discontinuos.
- 5. Caso 5: los bordes largos continuos y los cortos discontinuos
- 6. Caso 6: sólo un borde largo continuo, el resto discontinuos.
- 7. Caso 7: sólo un borde corto continuo, el resto discontinuos.
- 8. Caso 8: sólo un borde largo discontinuo, el resto continuos.
- 9. Caso 9: sólo un borde corto discontinuo, el resto continuos.

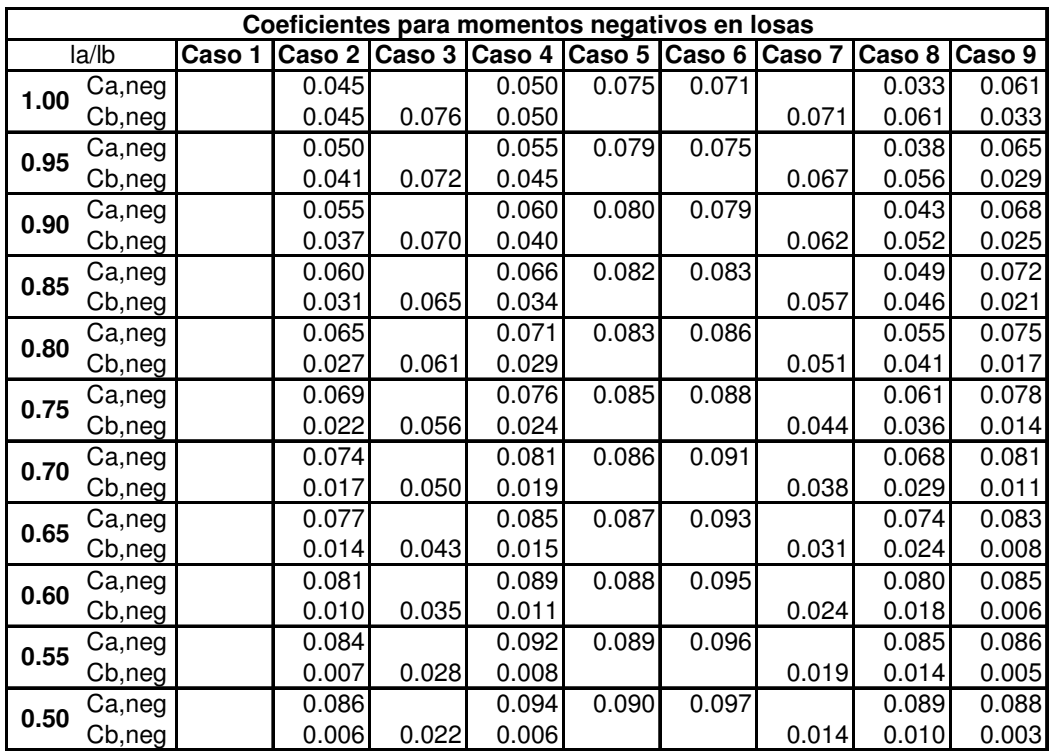
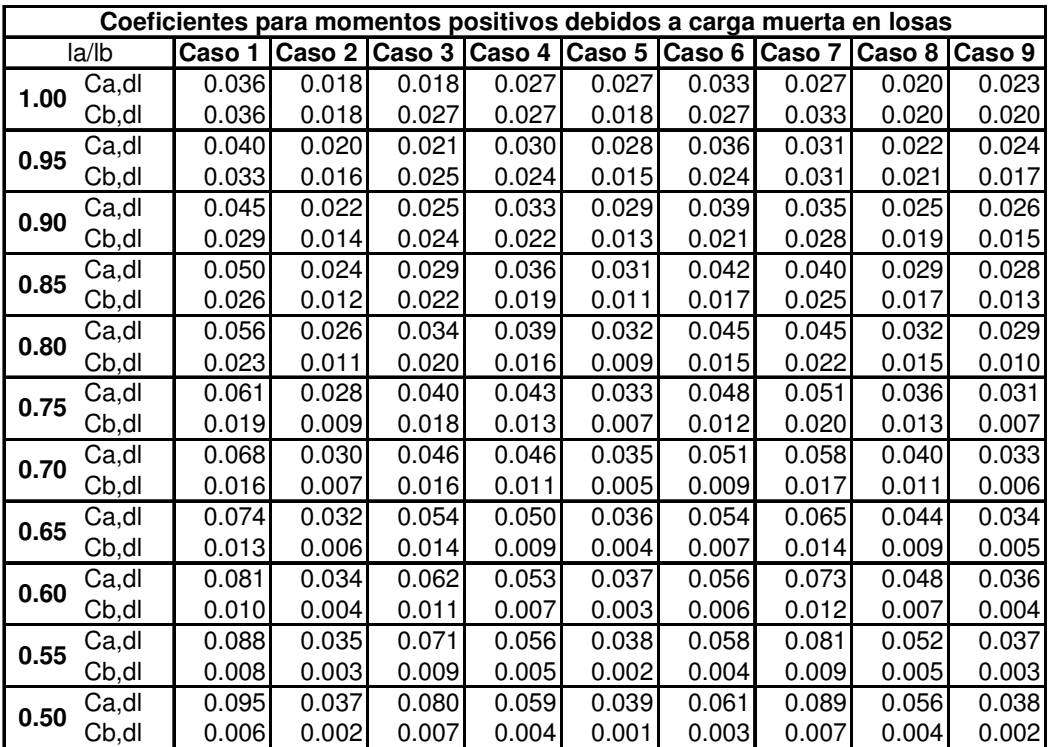

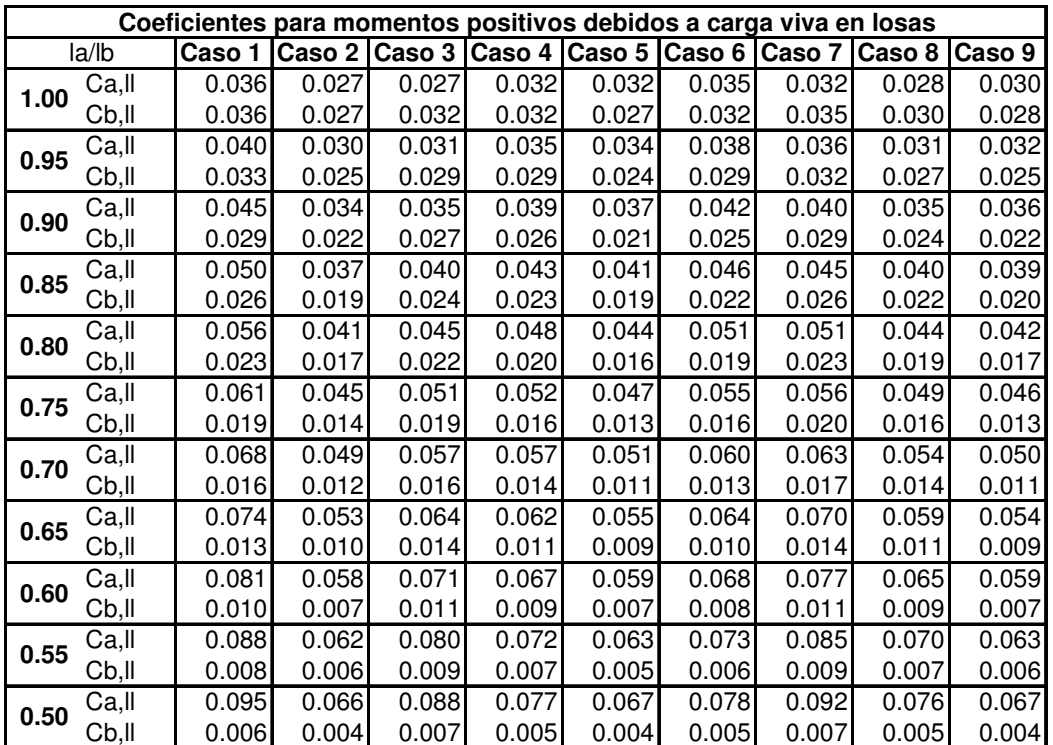

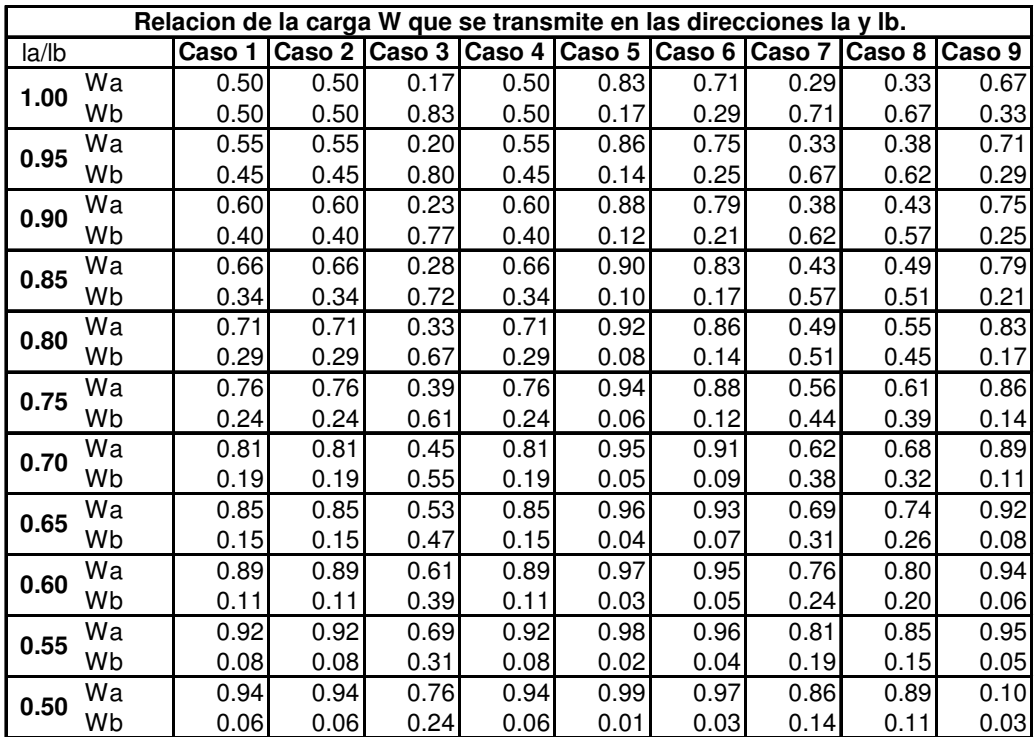

## **Apéndice B (se adjunta CD con su contenido).**

Memoria de cálculo incluyendo:

- Calculo de rigideces de elementos no prismáticos.
- Análisis de los marcos utilizando el método de distribución de momentos de Cross (considerando las simplificaciones permitidas por el código ACI 318-05)
- Cuadros mostrando los resultados del análisis y la distribución de momentos a las franjas de columnas y centrales, basadas en las relaciones de rigideces representadas por los factores α y β.
- Gráficas de momentos flectores para todos los casos considerados en los análisis donde se comparan los momentos flectores basados en los coeficientes del método 3 con los momentos flectores resultado del análisis utilizando el método del marco equivalente. Estas gráficas sirvieron de base para la determinación de las gráficas presentadas en el capítulo 4, en las cuales se basan los análisis de este estudio que conducen a los resultados presentados.

El contenido anteriormente descrito, se encuentra en el archivo Memoria de Cálculo.xls. Este archivo incluye varias hojas de cálculo en donde se presentan:

- 1. Los datos globales utilizados en el diseño.
- 2. Comparación de momentos de diseño obtenidos utilizando los dos métodos y para distintas relaciones de luces y para las franjas centrales de losa.
- 3. El mismo análisis indicado en 2, pero en losas que al ser analizadas por el método 3, fueron consideradas empotradas en todos los bordes.
- 4. El mismo análisis indicado en 2, pero para franjas de columna.
- 5. Determinación de los momentos en los marcos equivalentes, utilizando el método de distribución de momentos.
- 6. Cálculo y comparación de cortantes actuantes en los marcos equivalentes, calculados utilizando los momentos obtenidos por ambos métodos.